Chapter 1: Getting Started with Responsive Design, Bootstrap, and D3.js

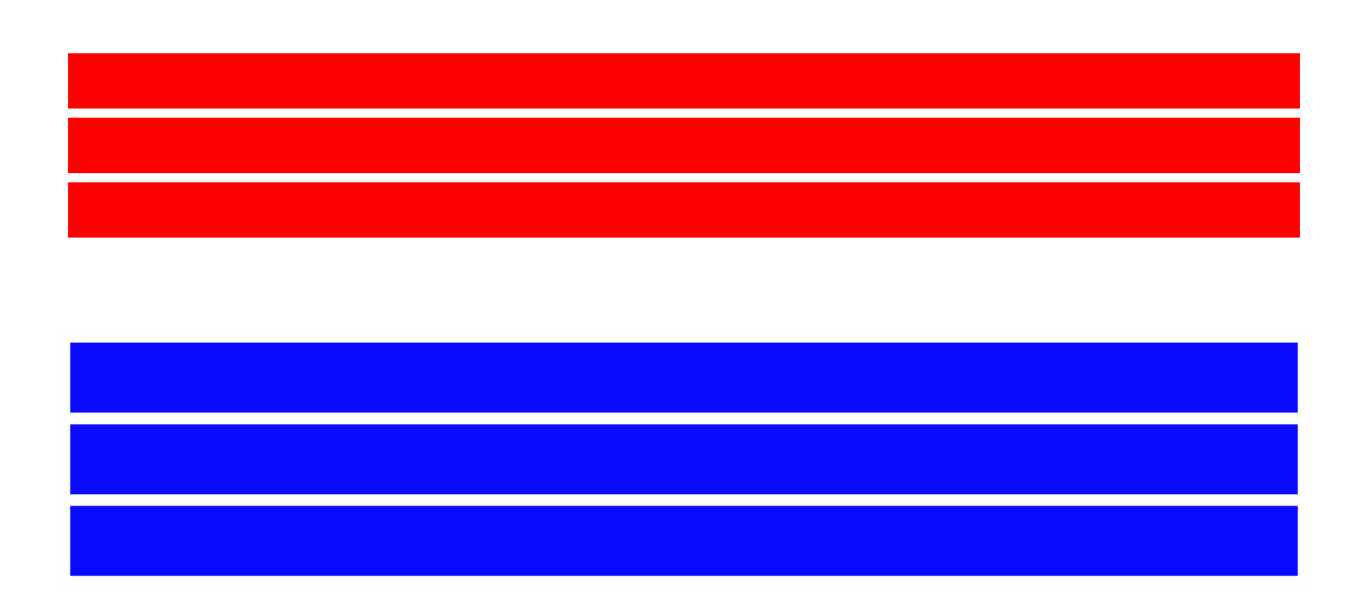

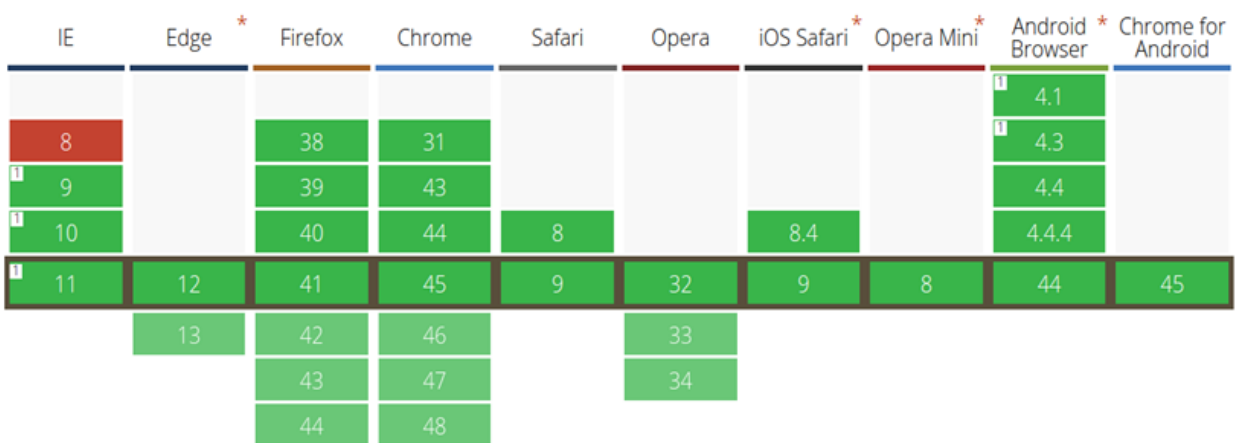

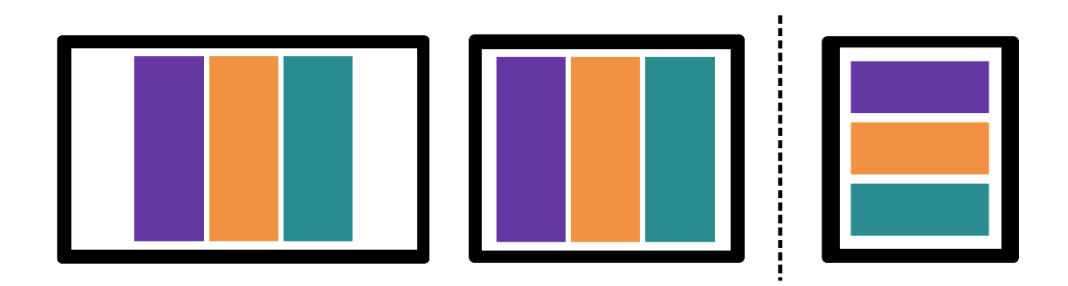

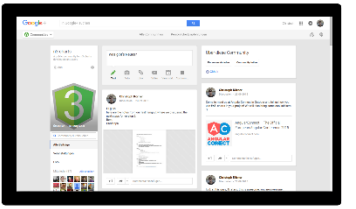

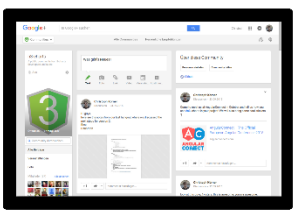

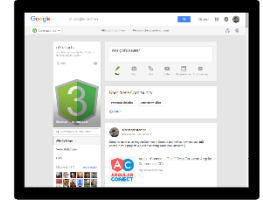

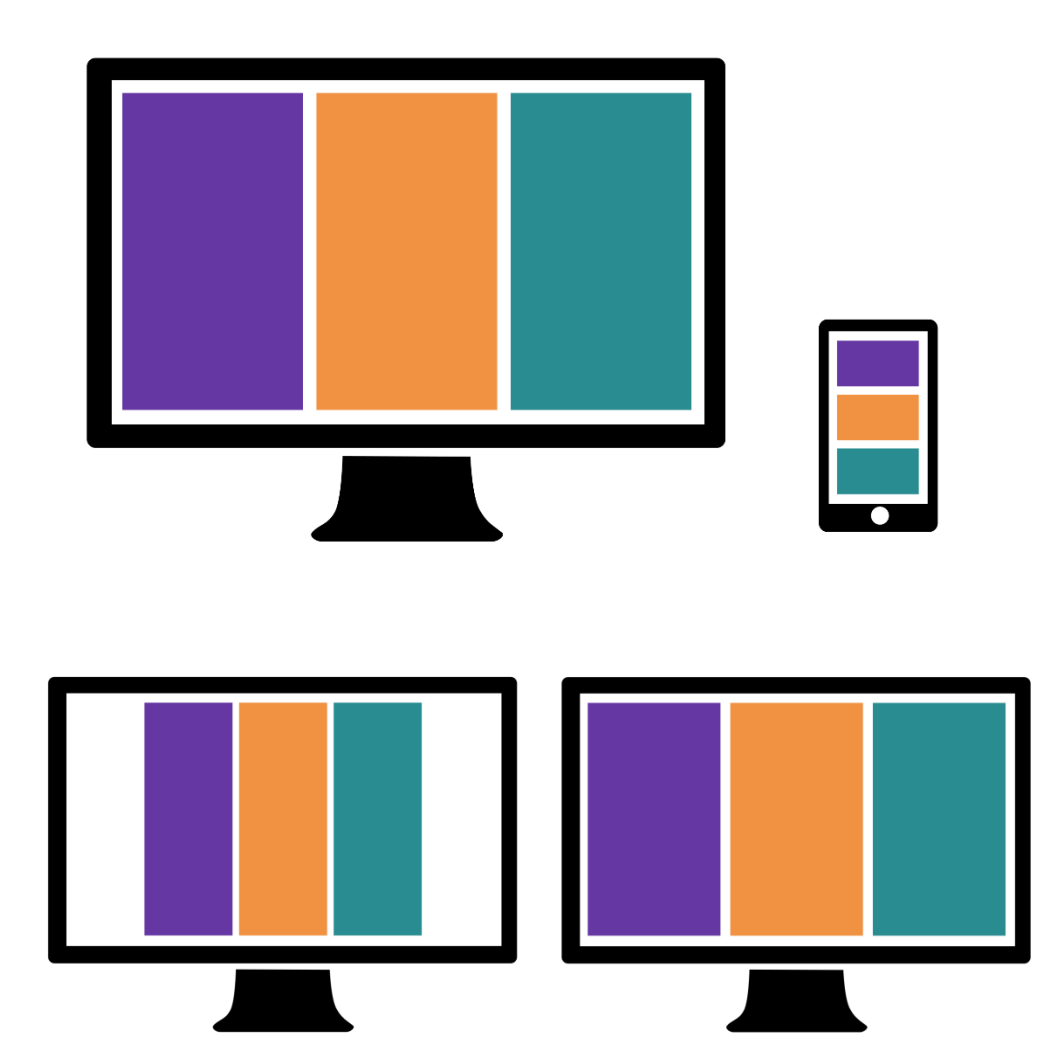

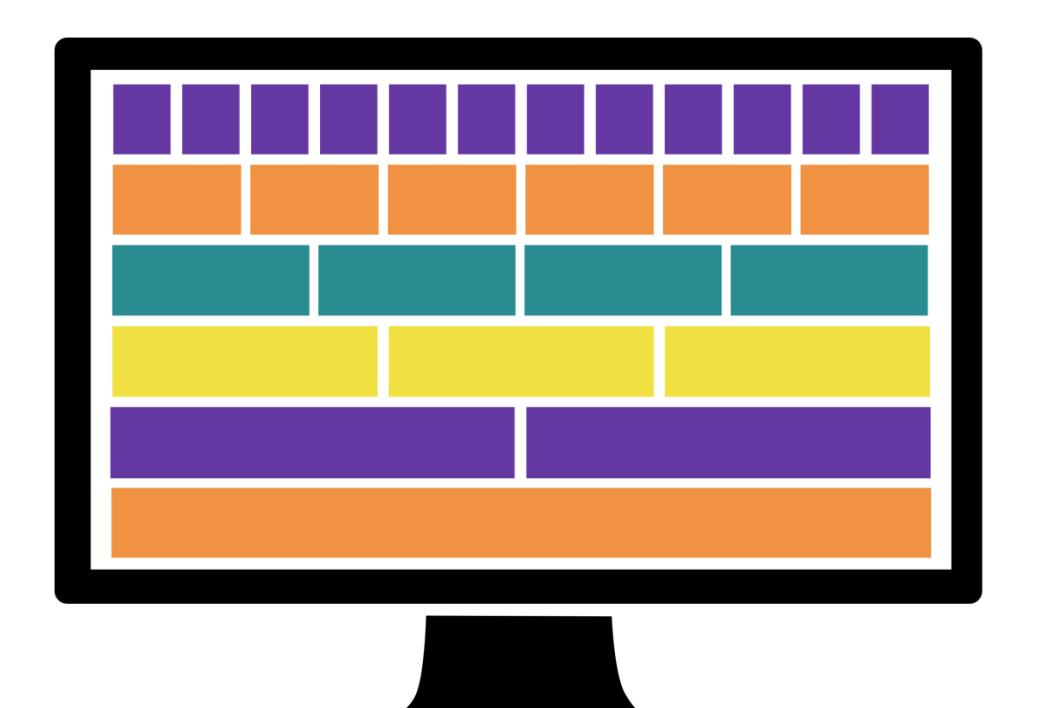

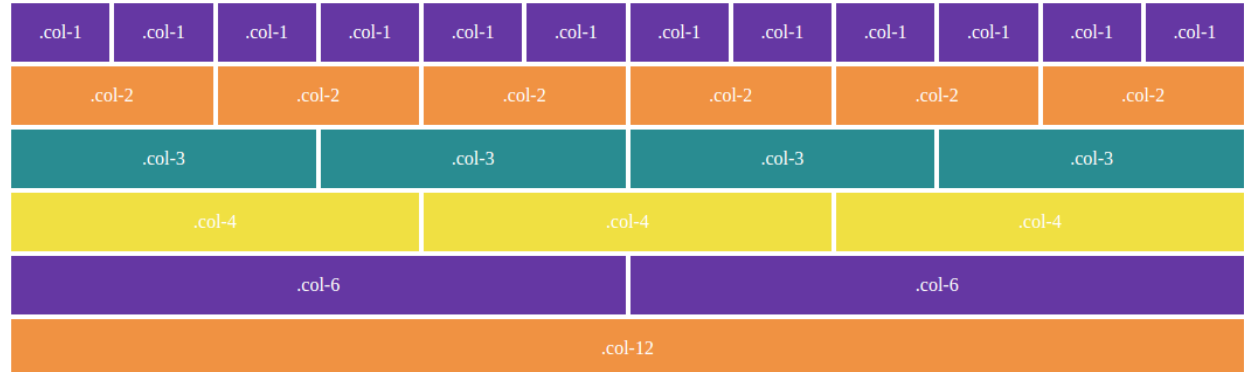

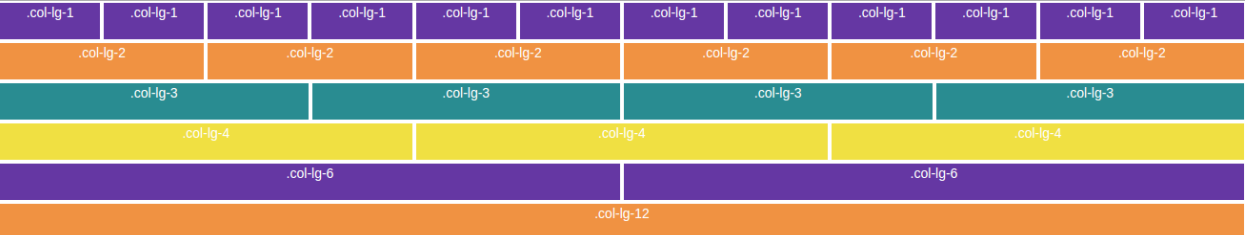

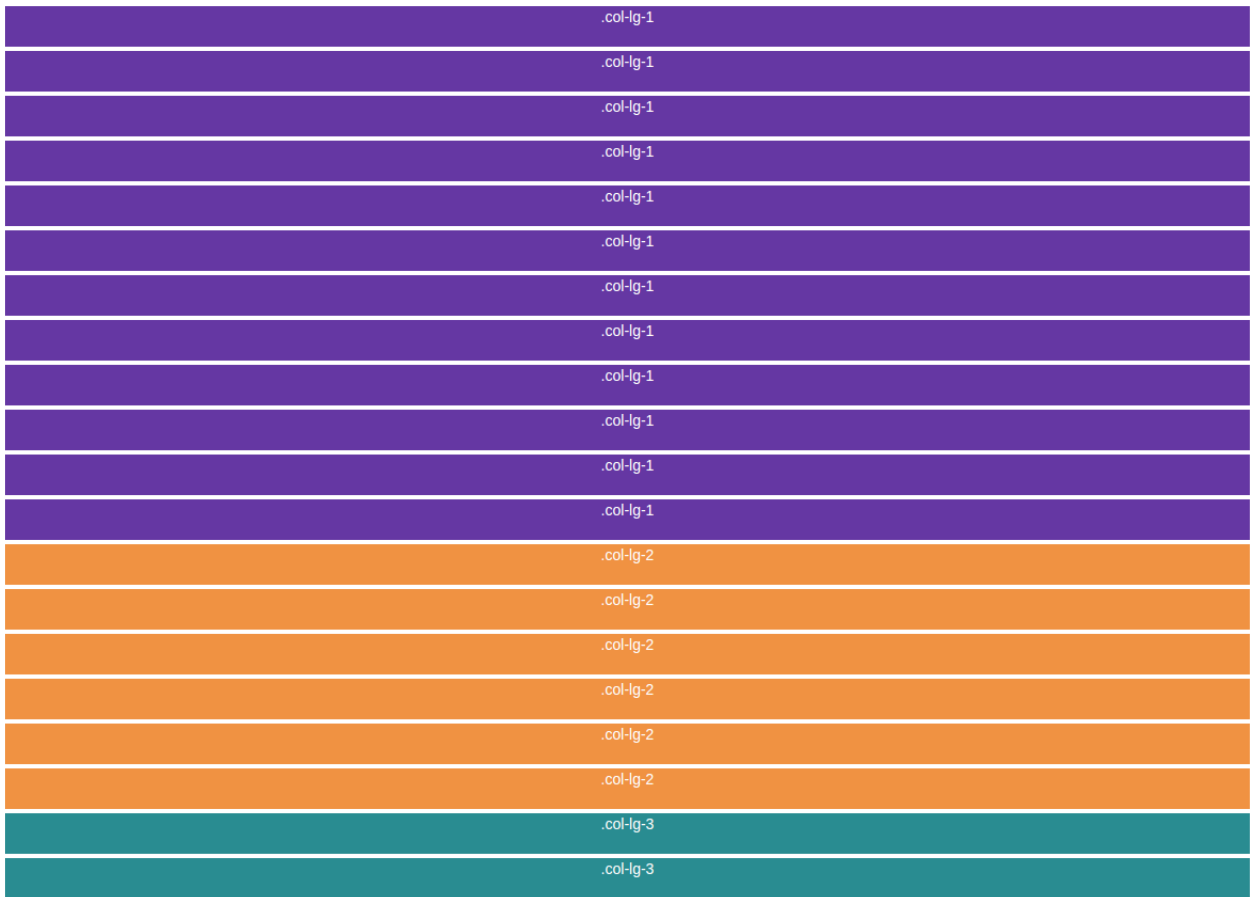

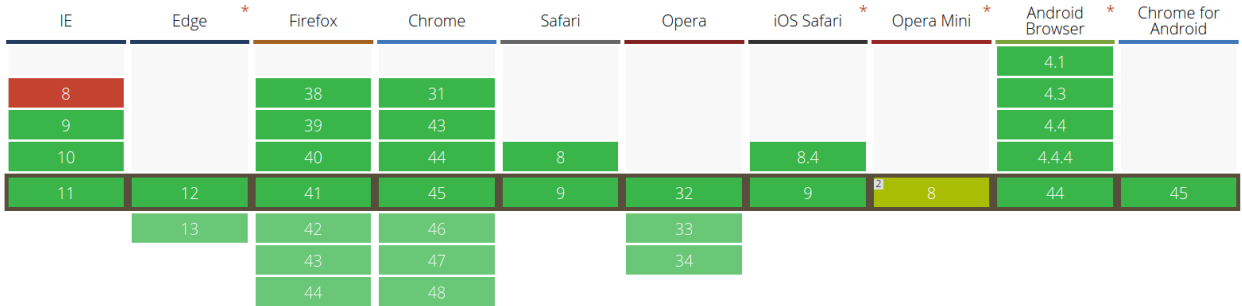

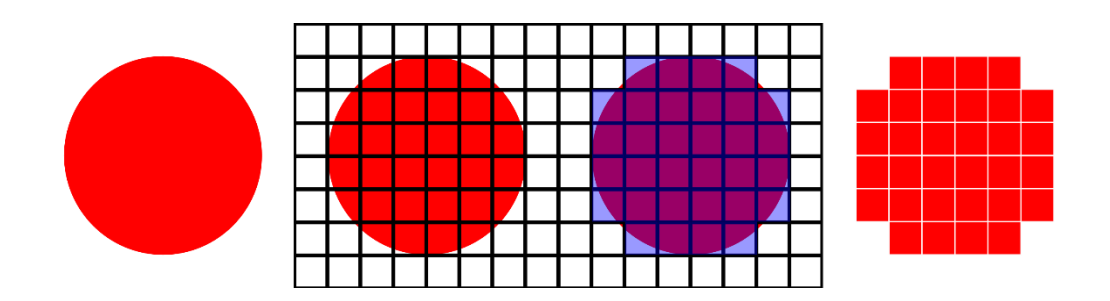

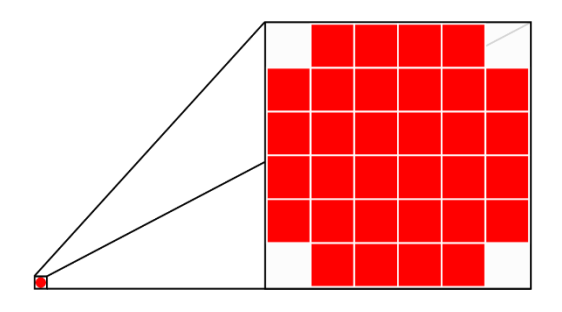

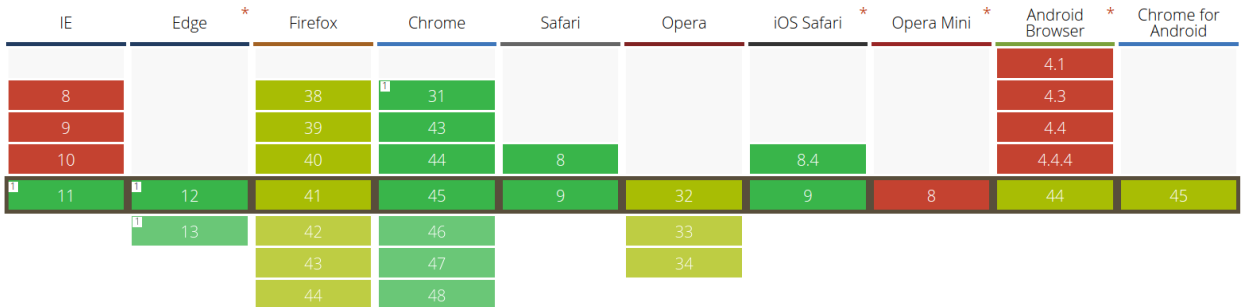

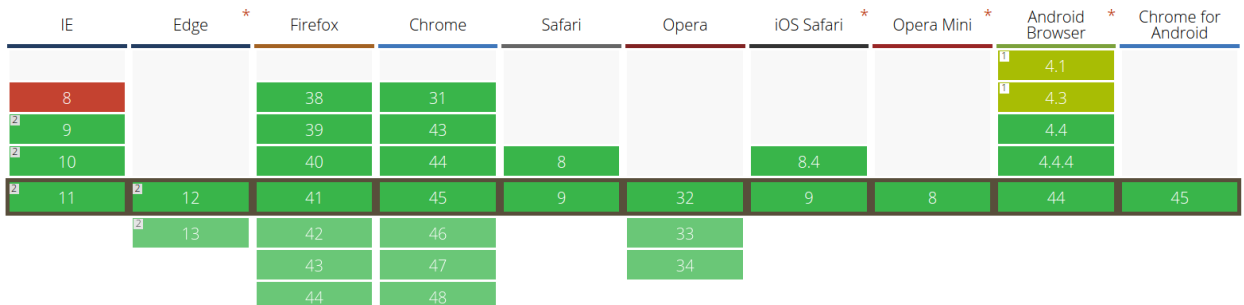

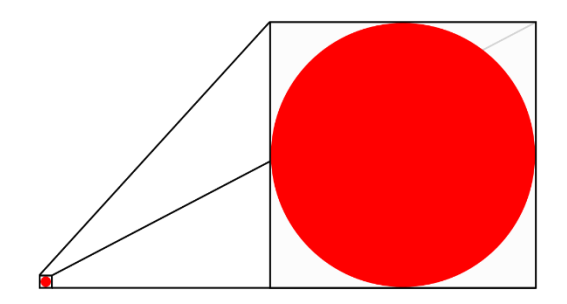

# $\bullet$

# Chapter 2: Creating a Bar Chart Using D3.js and SVG

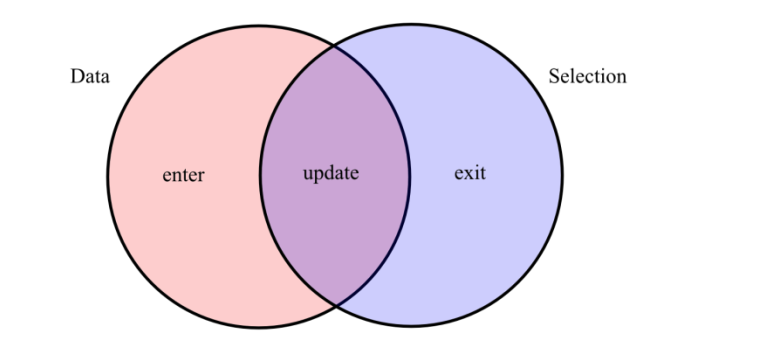

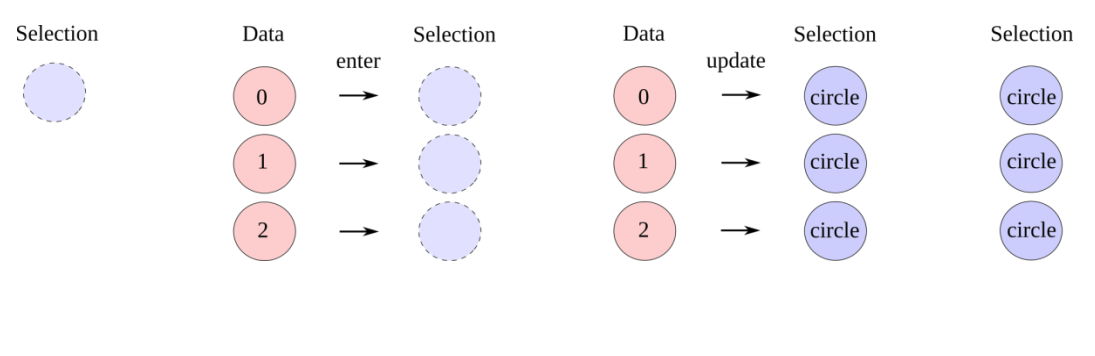

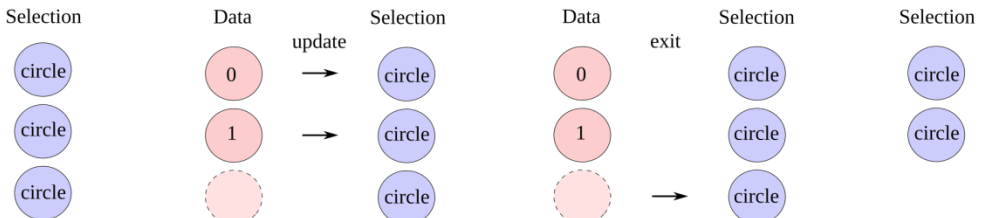

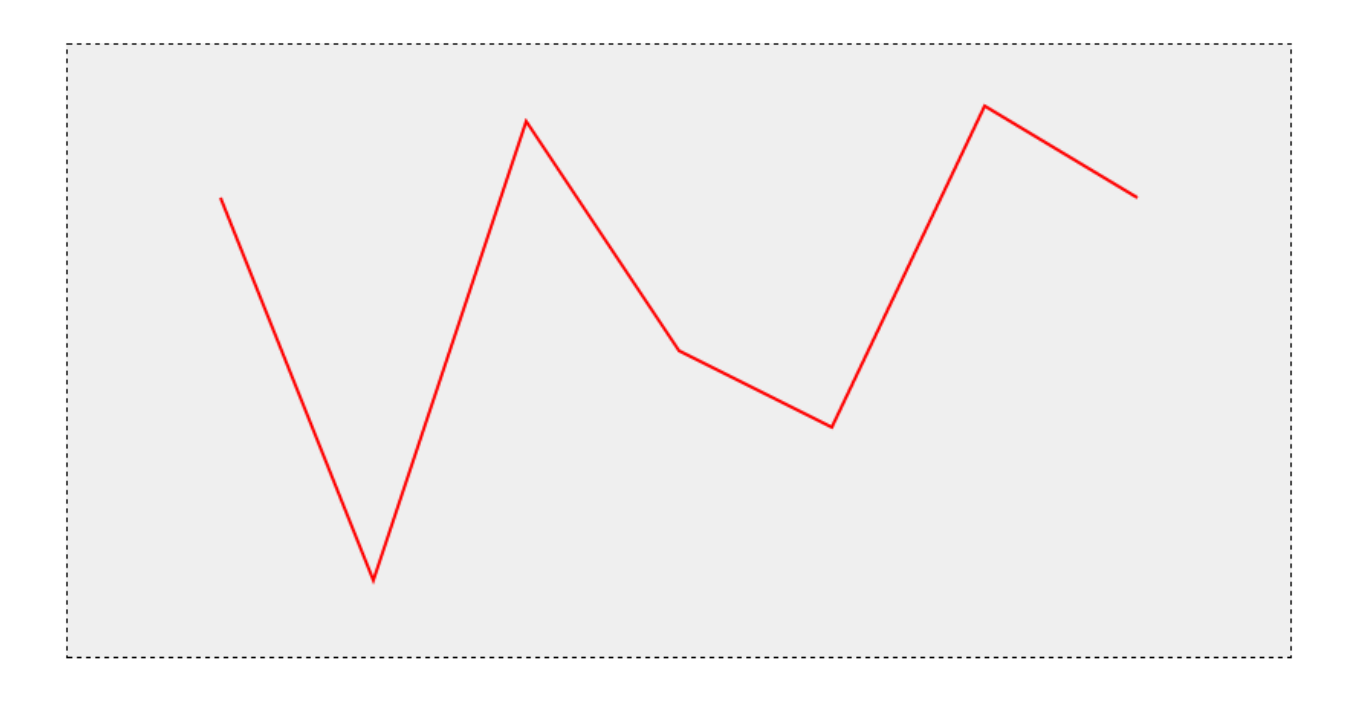

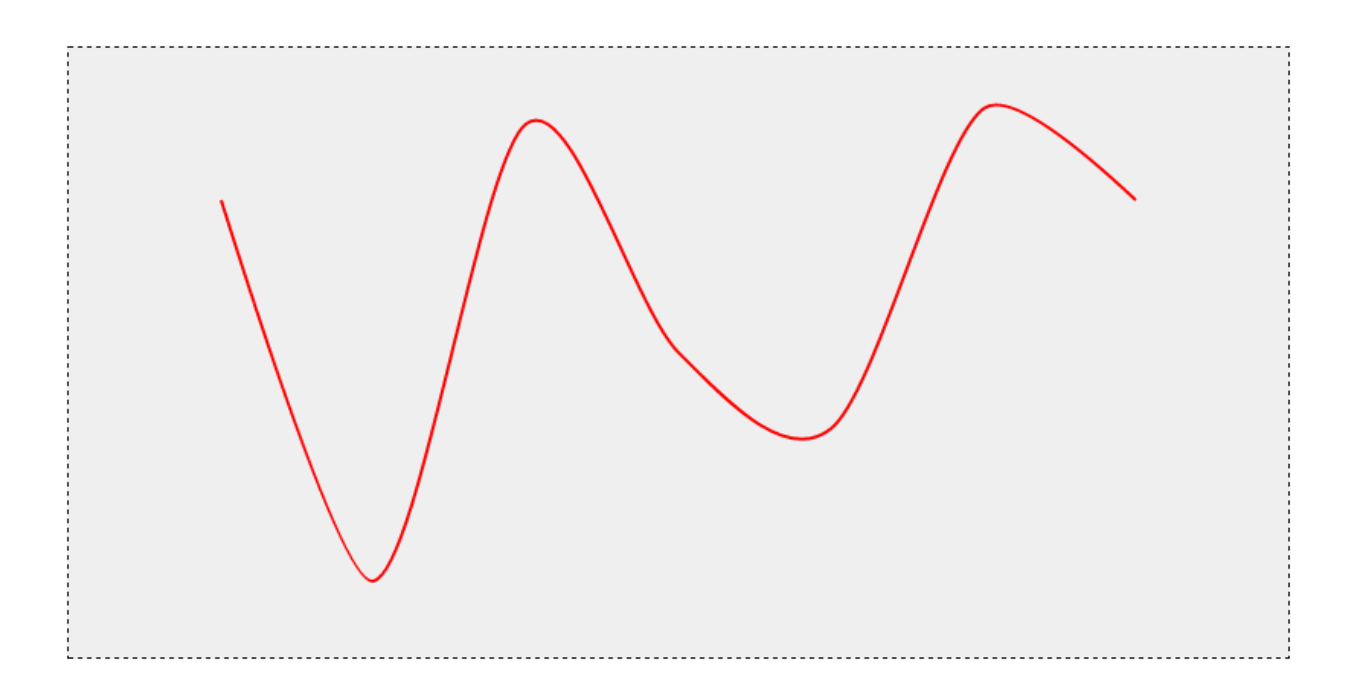

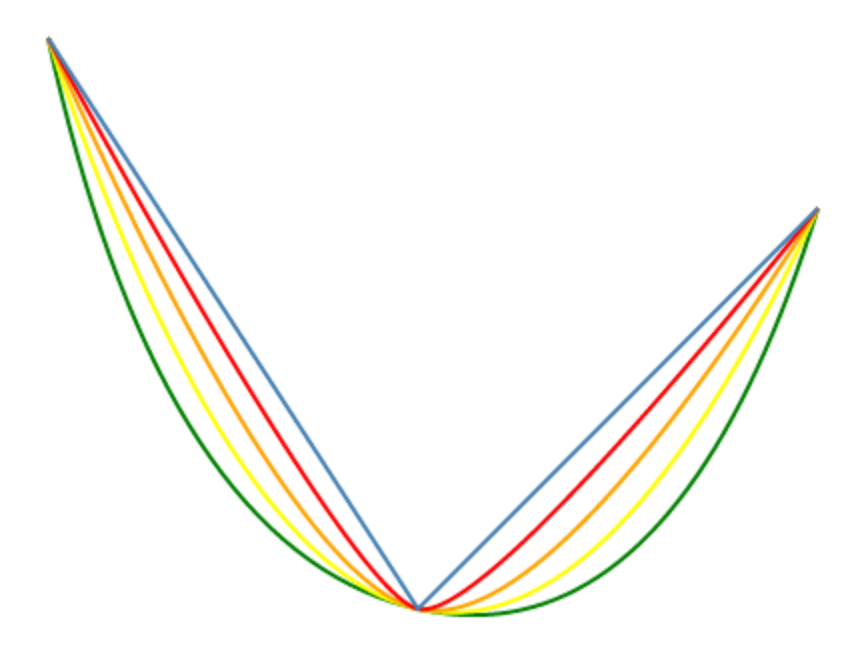

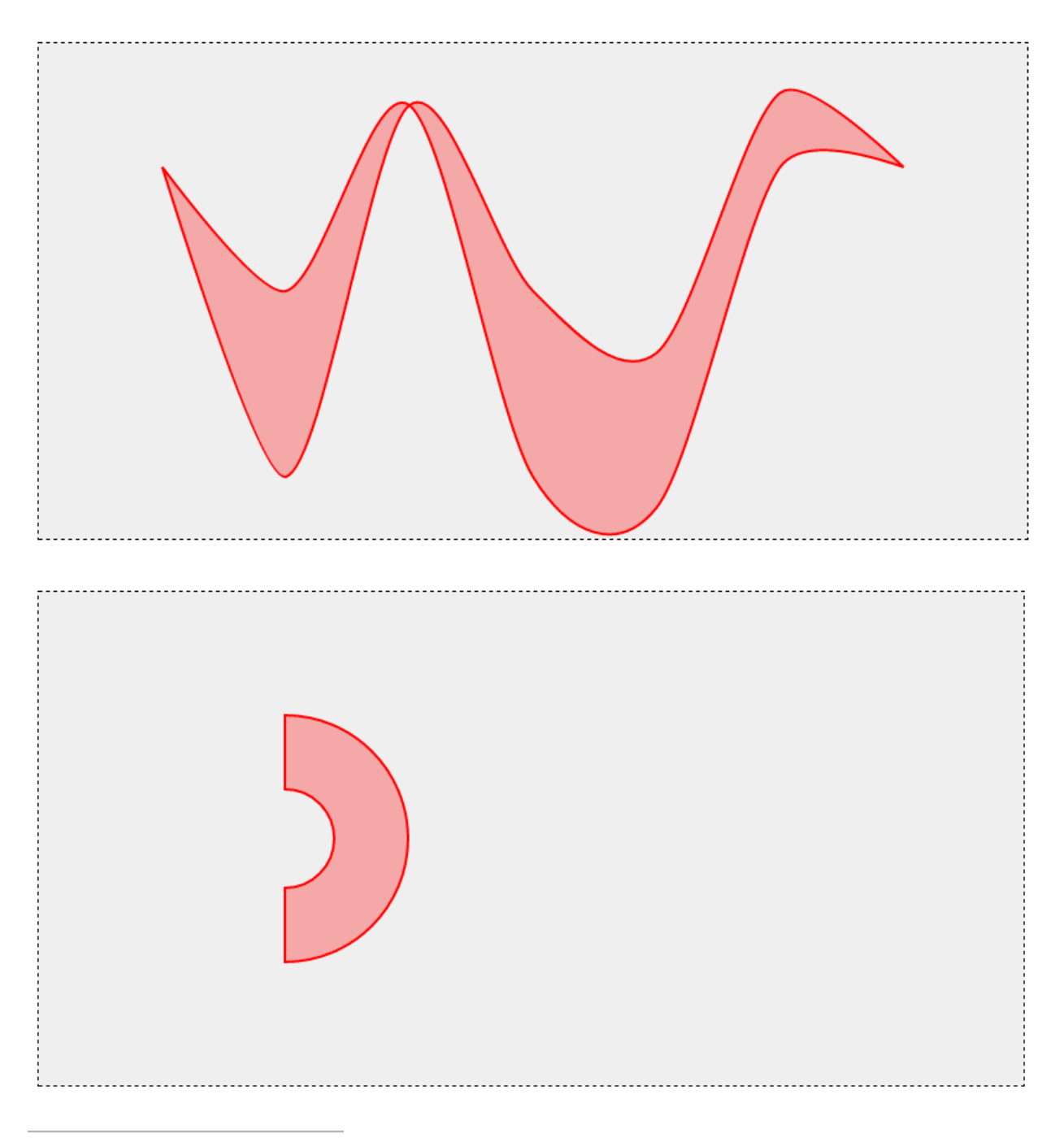

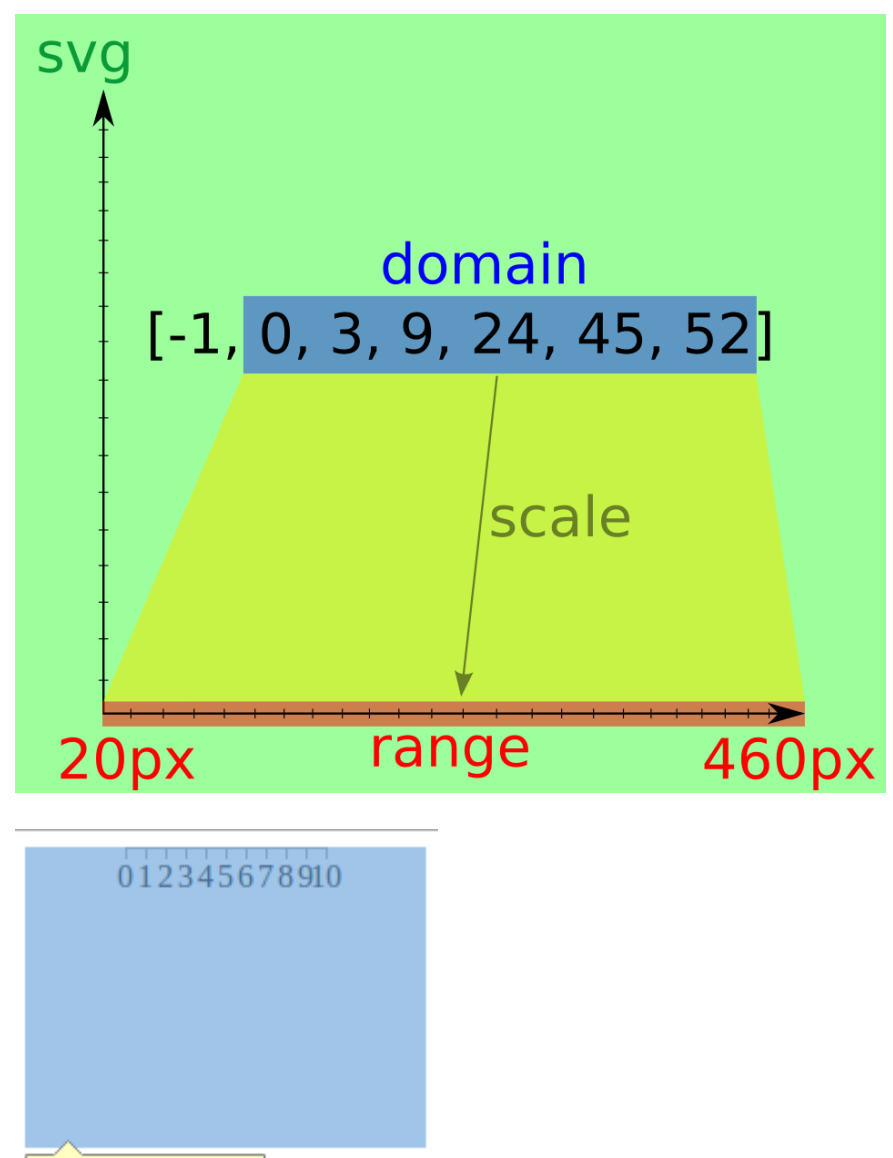

svg 200px  $\times$  150px

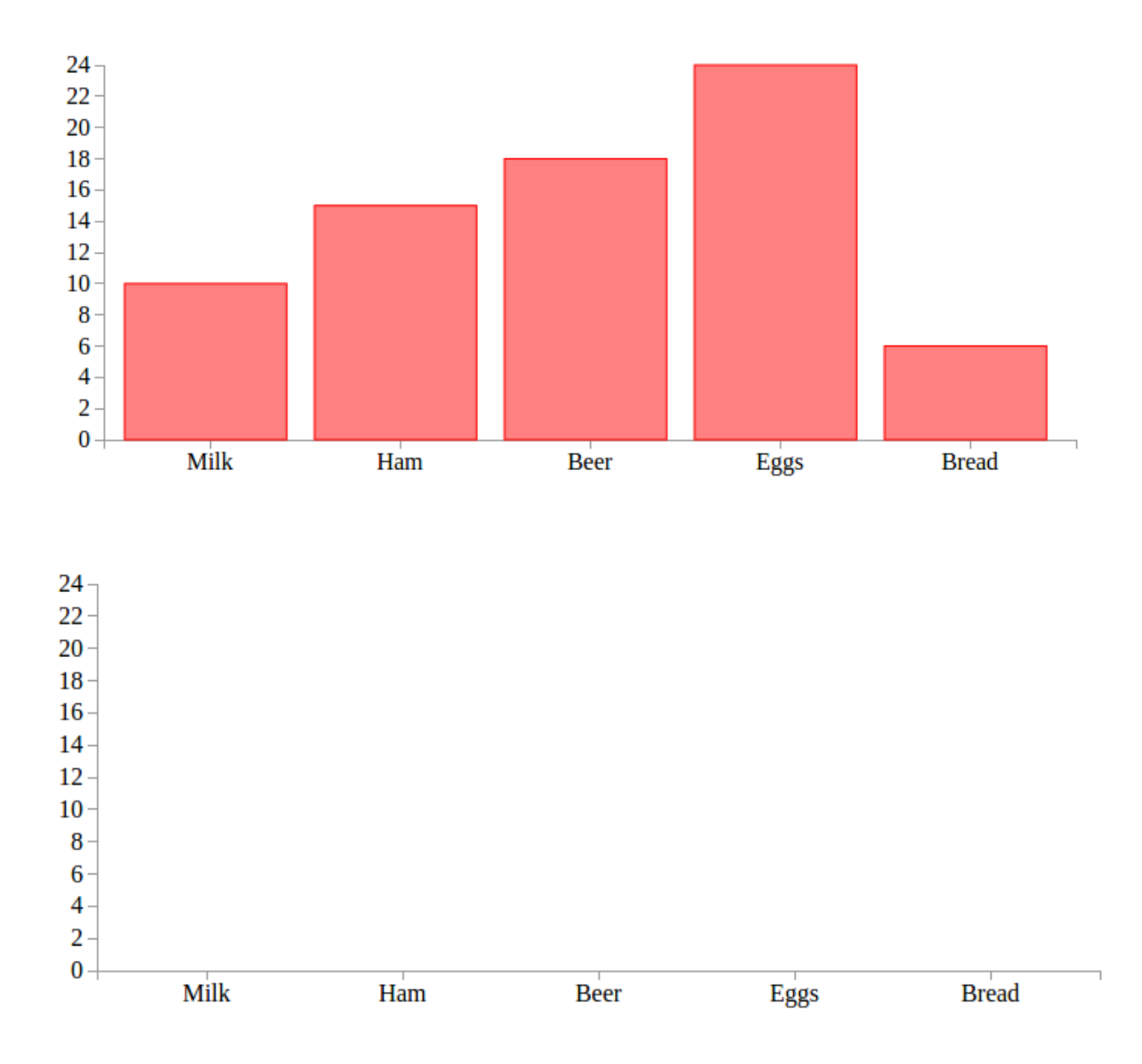

# Chapter 3: Loading, Filtering, and Grouping Data

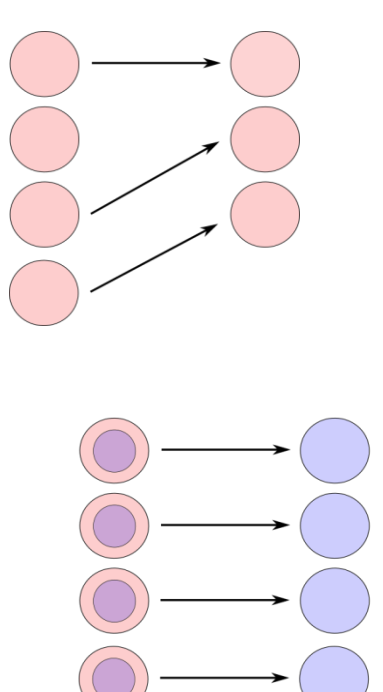

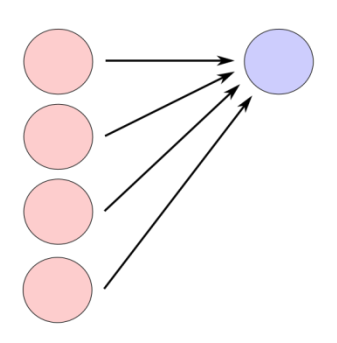

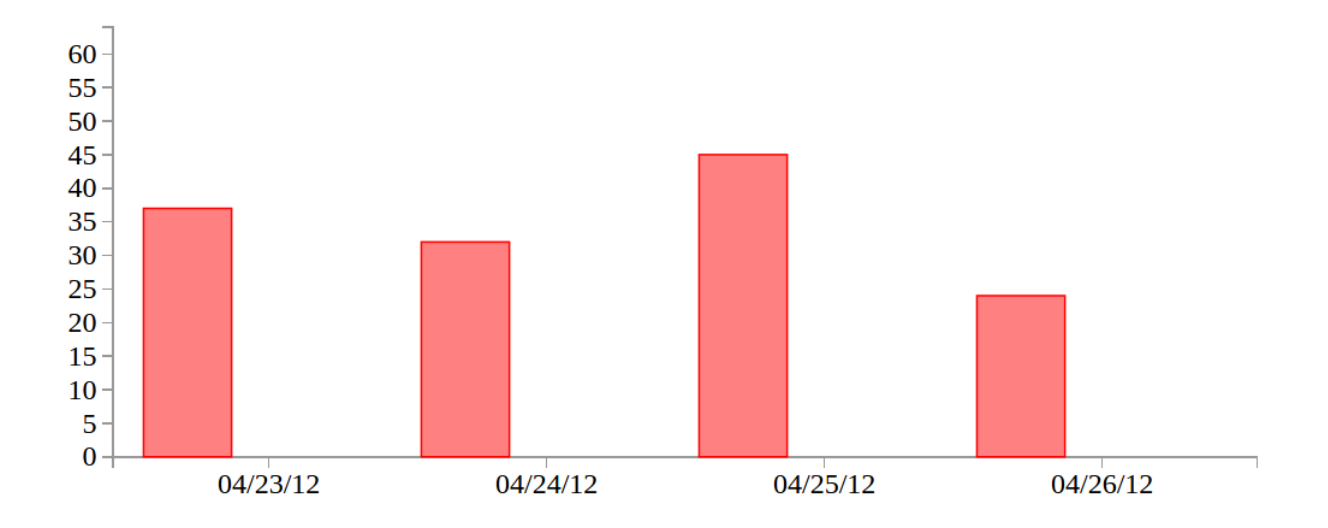

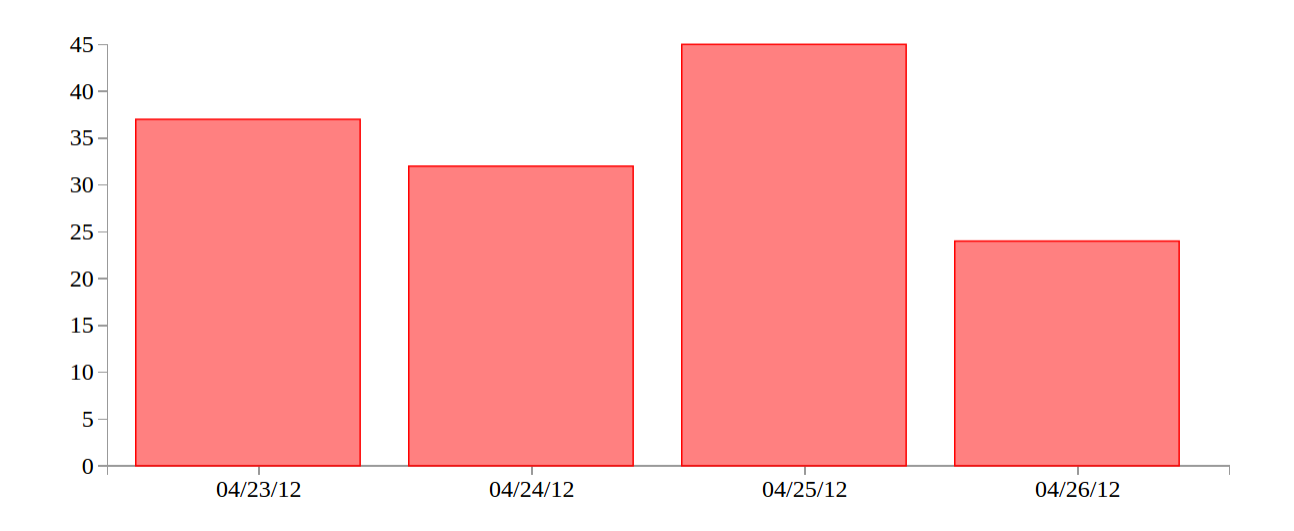

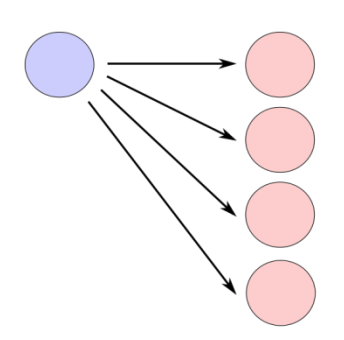

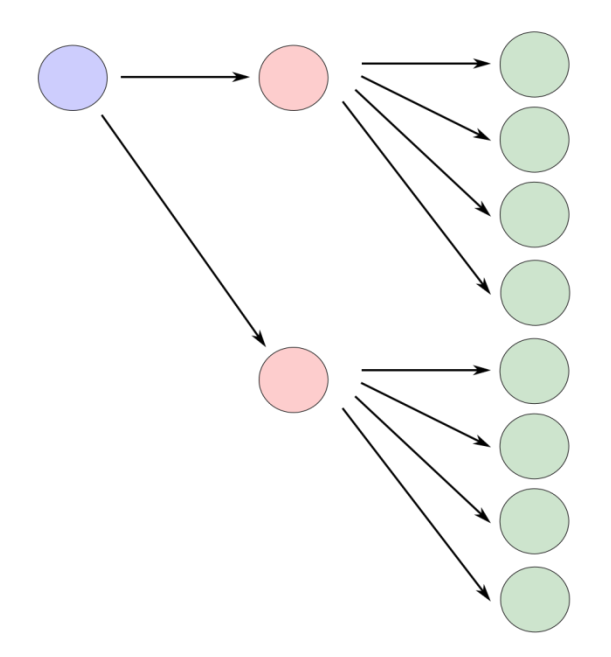

```
▼[Object, Object, Object, Object] 1
  \blacktriangledown 0: Object
       key: "04/23/12"
     ▼ values: Array[3]
       \blacktriangledown 0: Object
            date: "04/23/12"
            key: "Group1"
            value: "37"
          \triangleright proto : Object
       \blacktriangledown 1: Object
            date: "04/23/12"
            key: "Group2"
            value: "12"
          \triangleright proto : Object
       \nabla 2: Object
            date: "04/23/12"
            key: "Group3"
            value: "46"
          \blacktriangleright proto : Object
          length: 3
       \triangleright proto : Array[0]
     \triangleright proto : Object
  \blacktriangledown 1: Object
       key: "04/24/12"
     \triangleright values: Array[3]
     \triangleright proto : Object
  ▶ 2: Object
  \triangleright 3: Object
    length: 4
  \triangleright proto : Array[0]
```
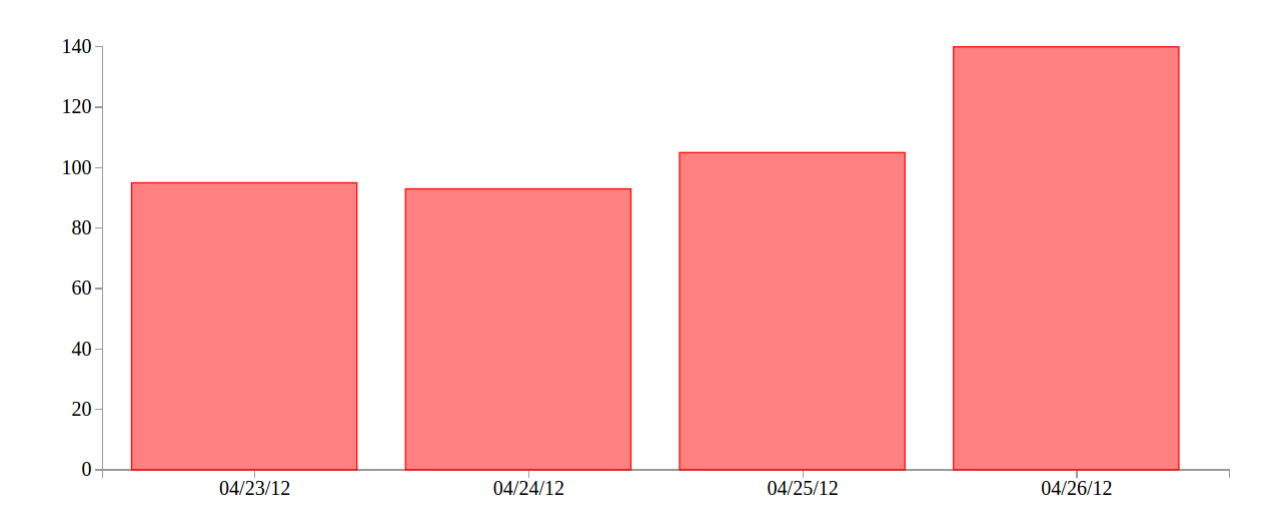

#### Chapter 4: Making the Chart Responsive Using Bootstrap and Media Queries

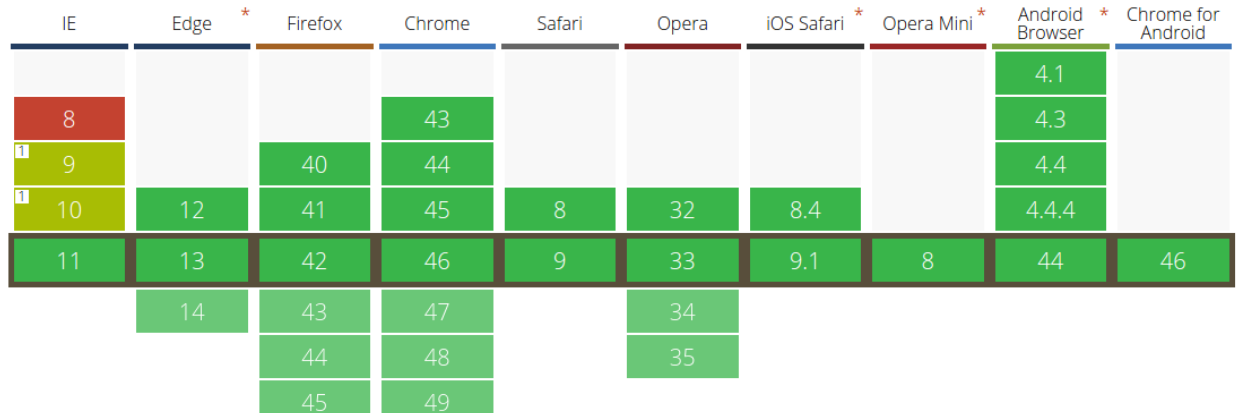

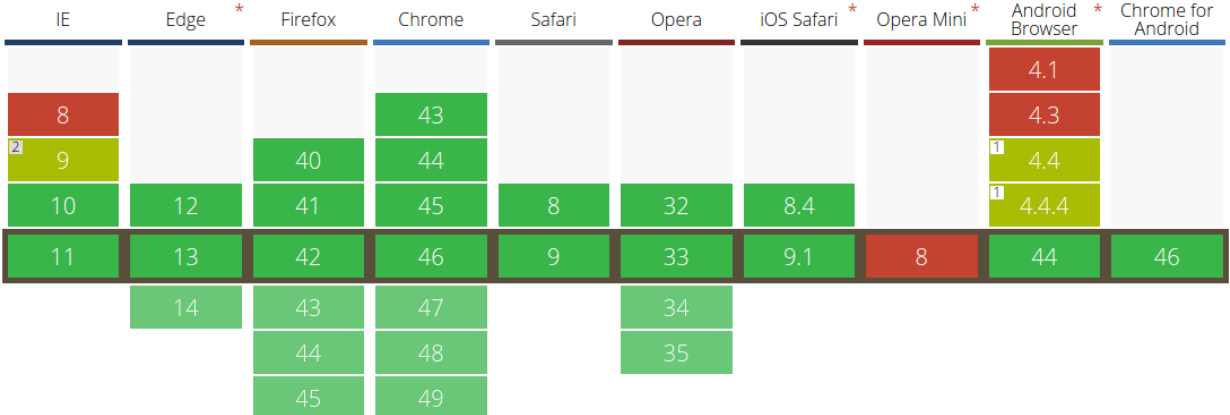

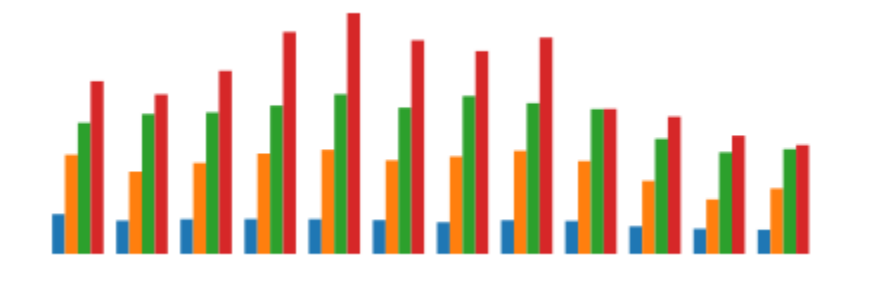

# مصصان المالية المالية المالية المالية

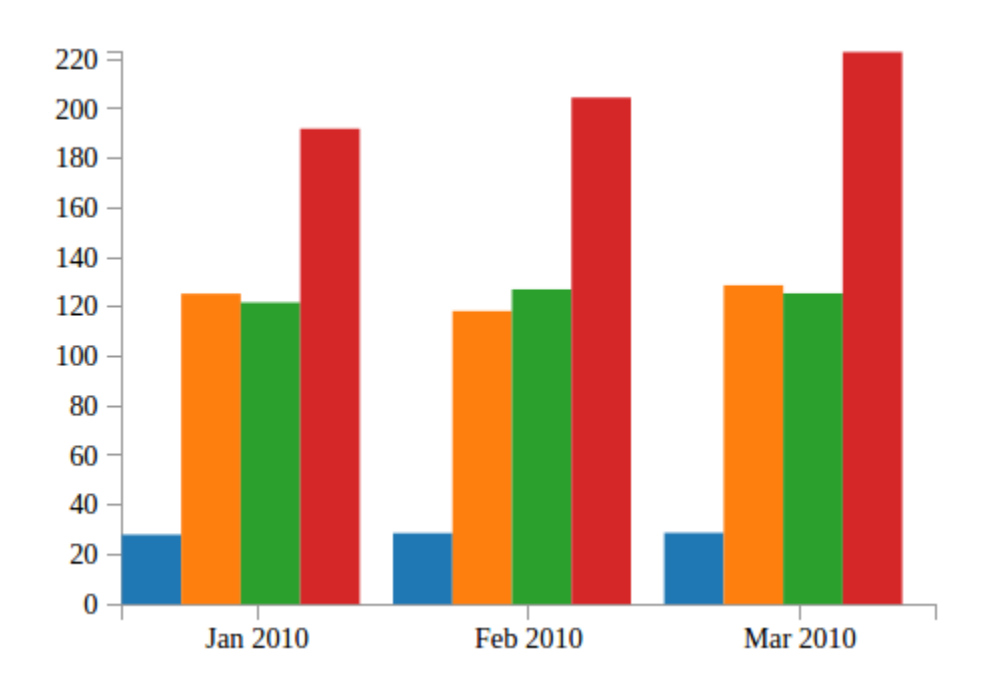

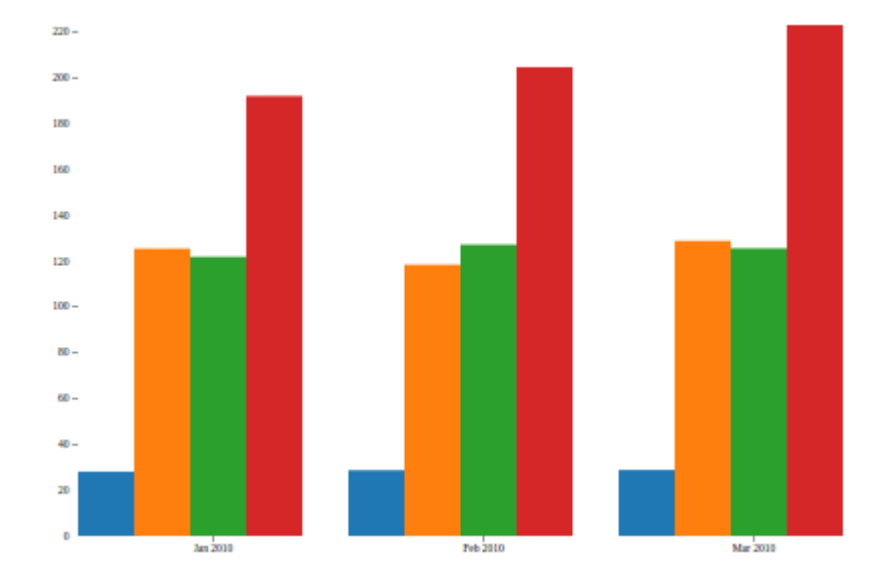

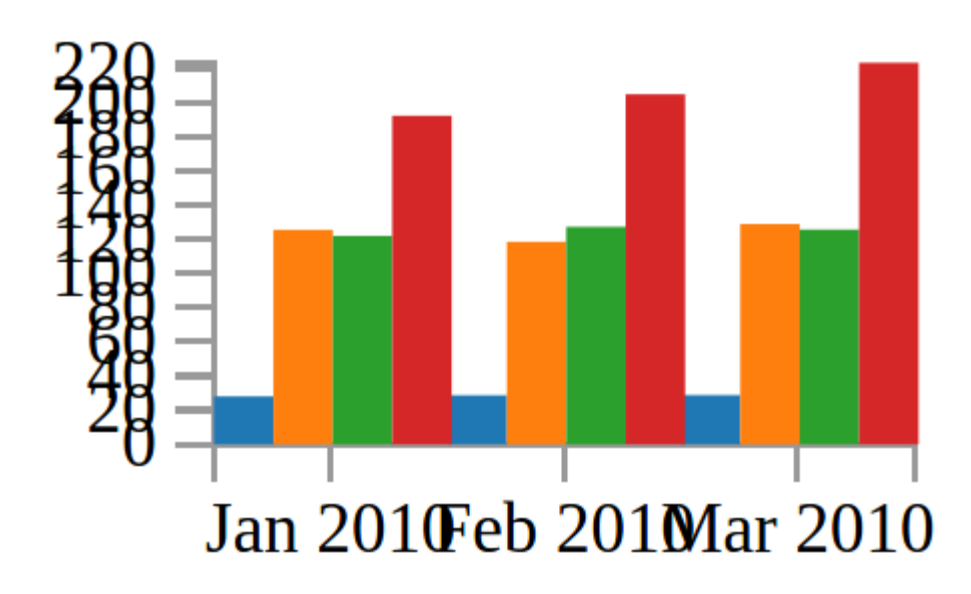

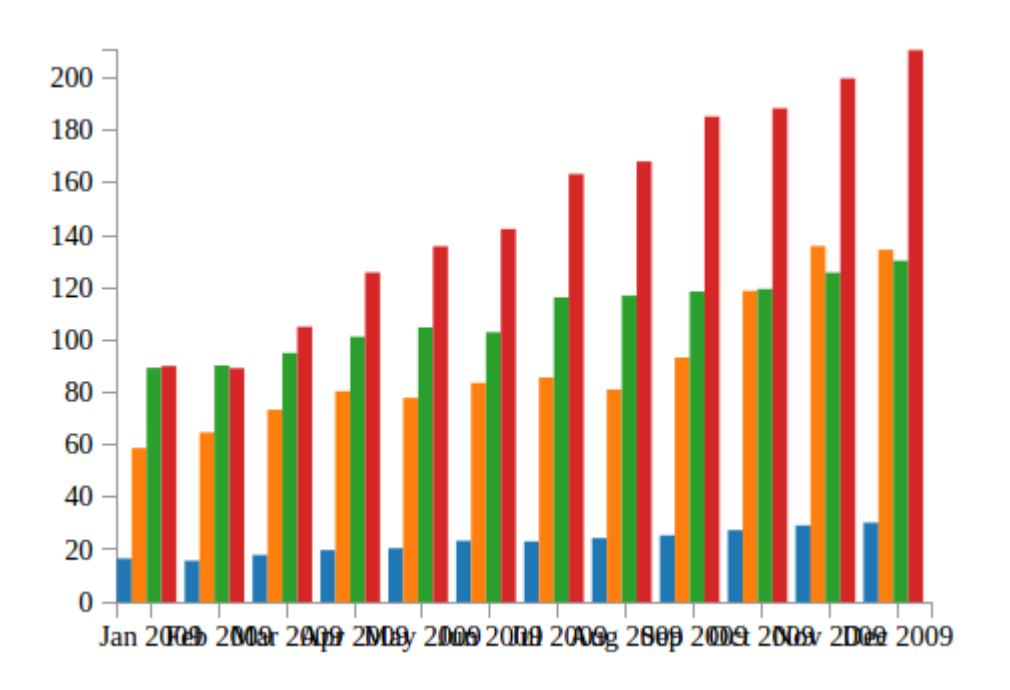

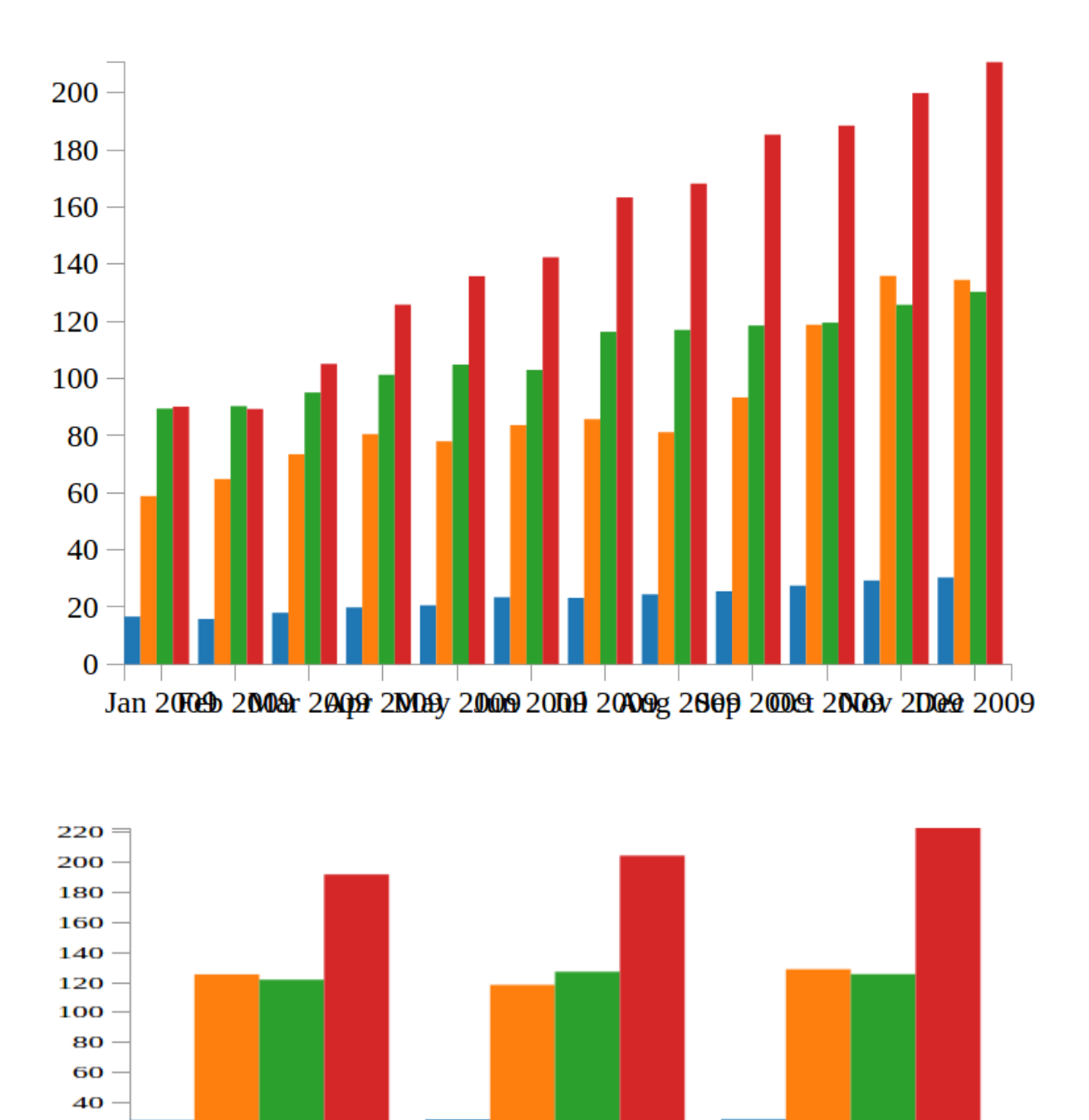

Feb 2010

**Mar** 2010

 $\mathbf{20}$  $\mathbf{o}$  –

**Jan 2010** 

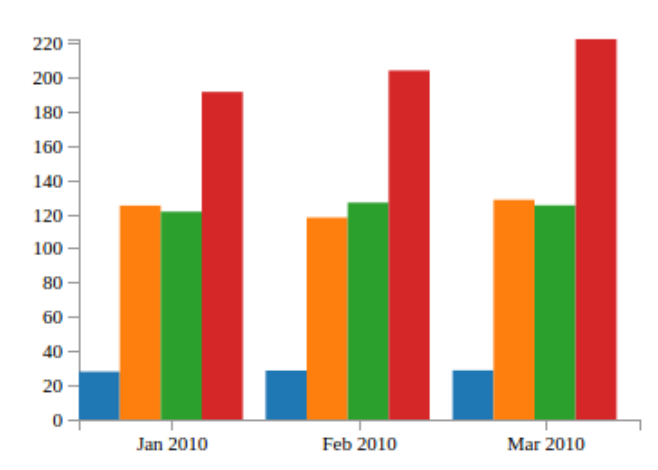

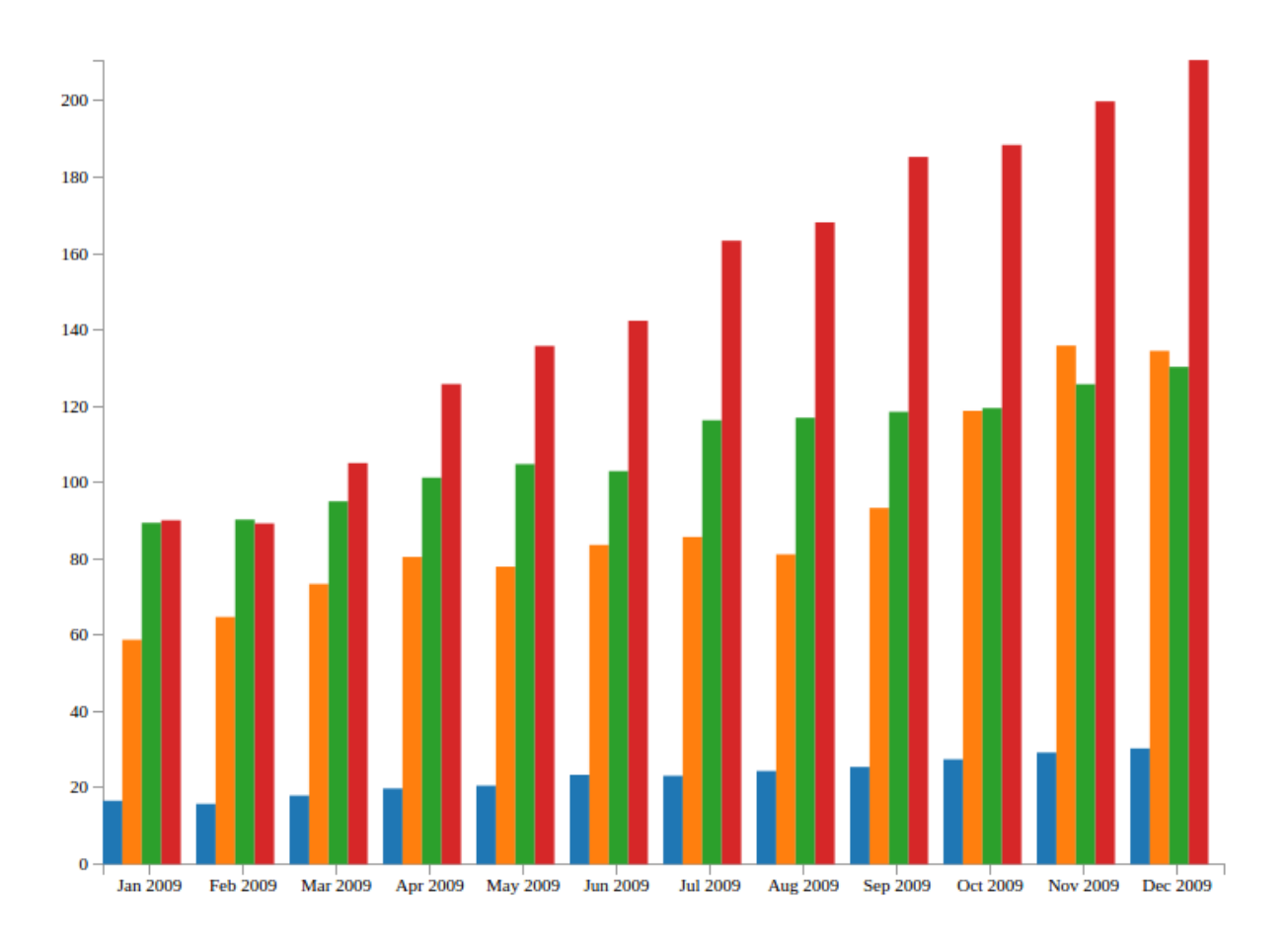

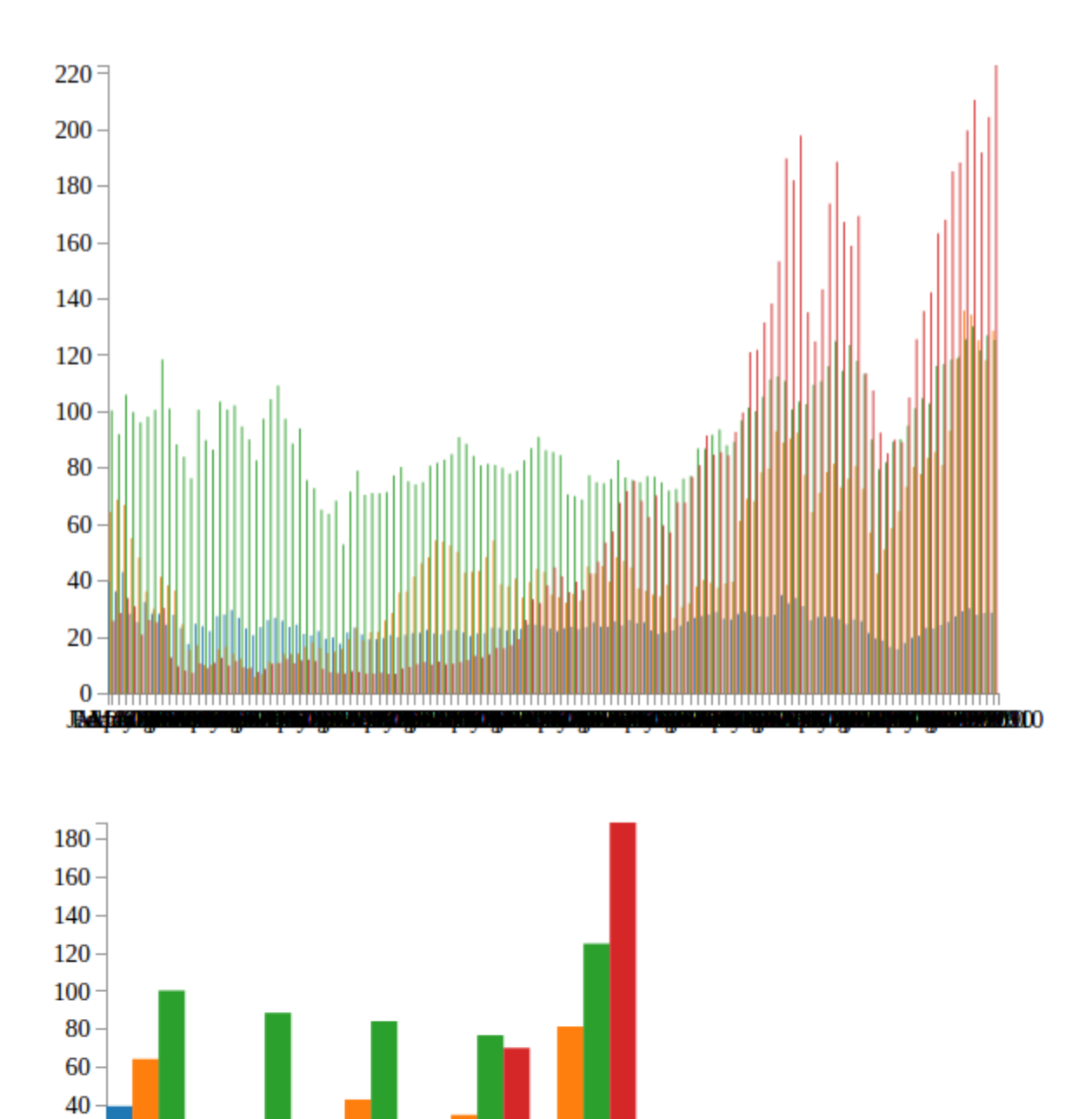

Jan 2000 Feb 2002 Mar 2004 Apr 2006 May 2008

 $20 \mathbf{0}$ 

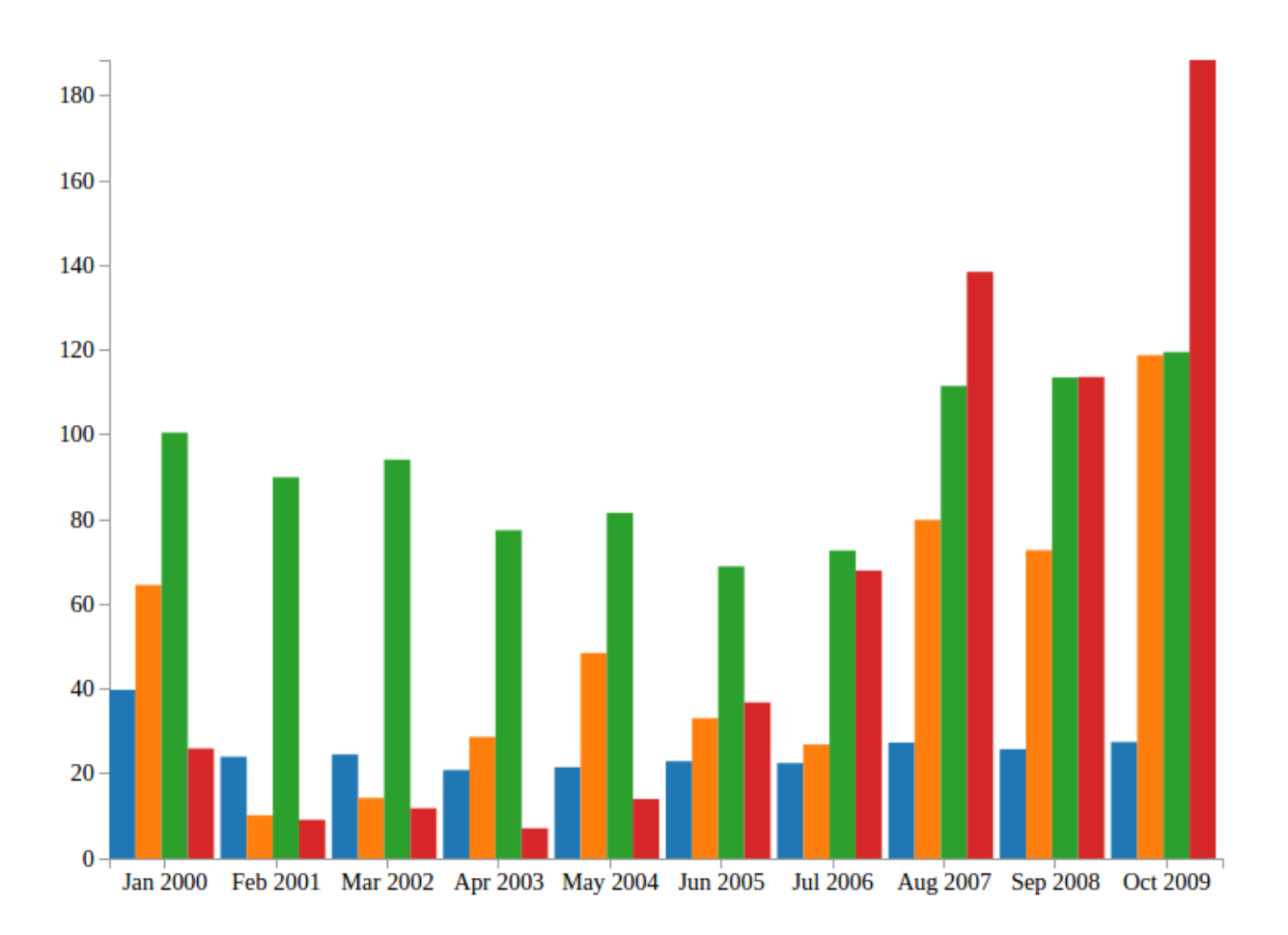

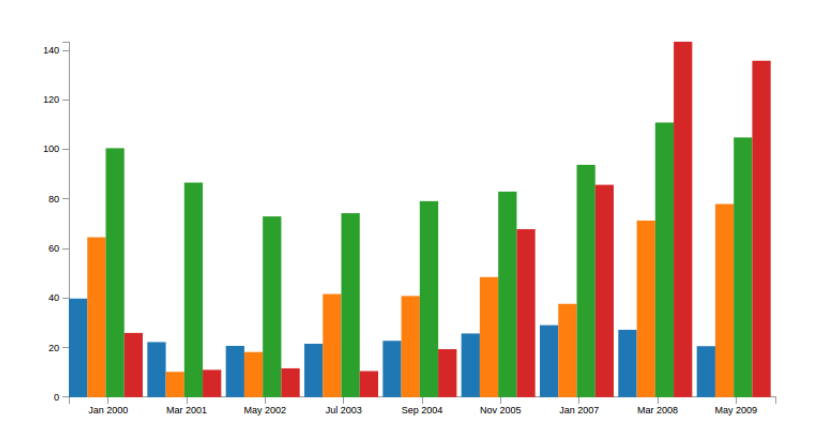

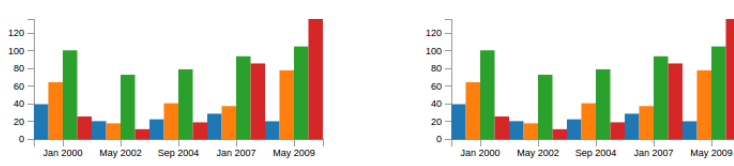

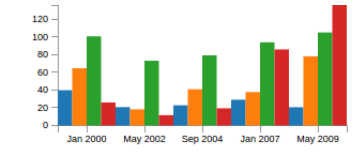

My Dashboard

This is a simple dashboard

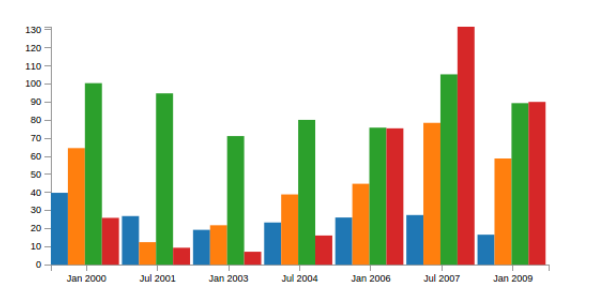

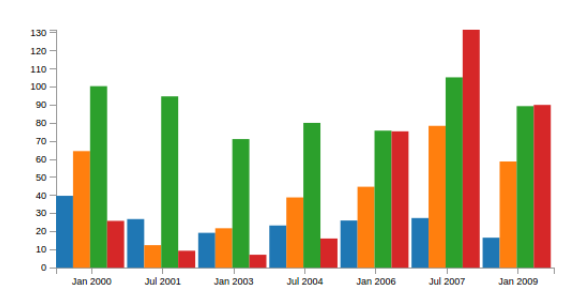

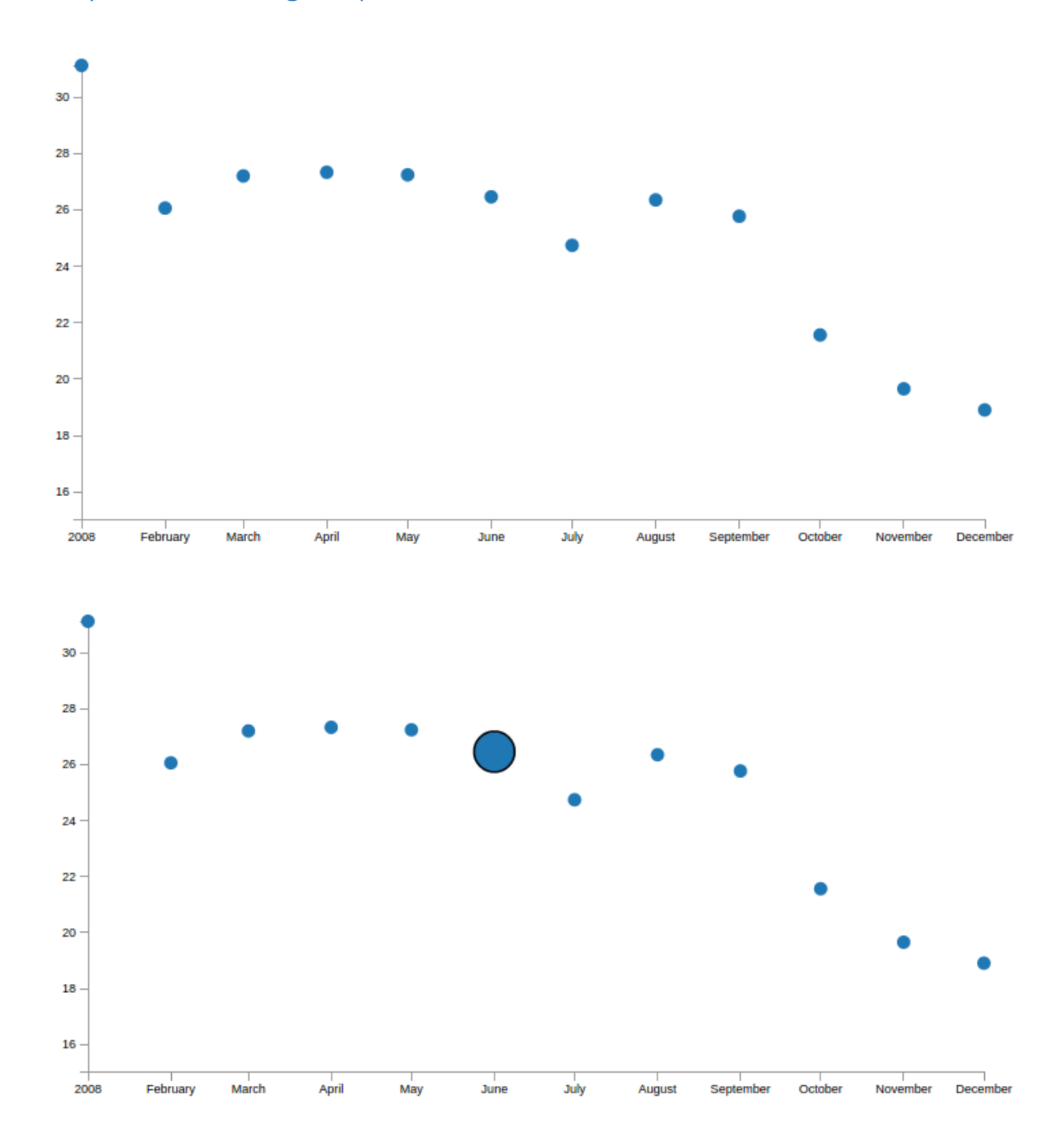

# Chapter 5: Building Responsive Interactions

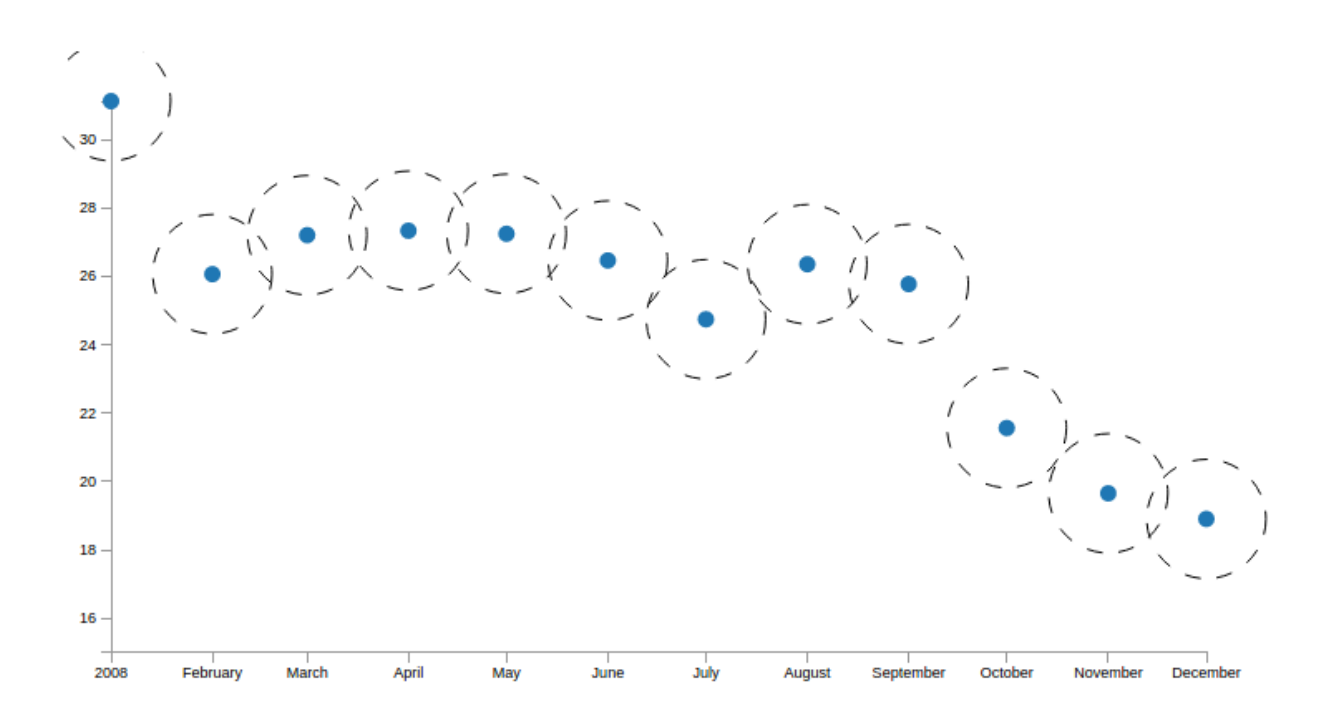

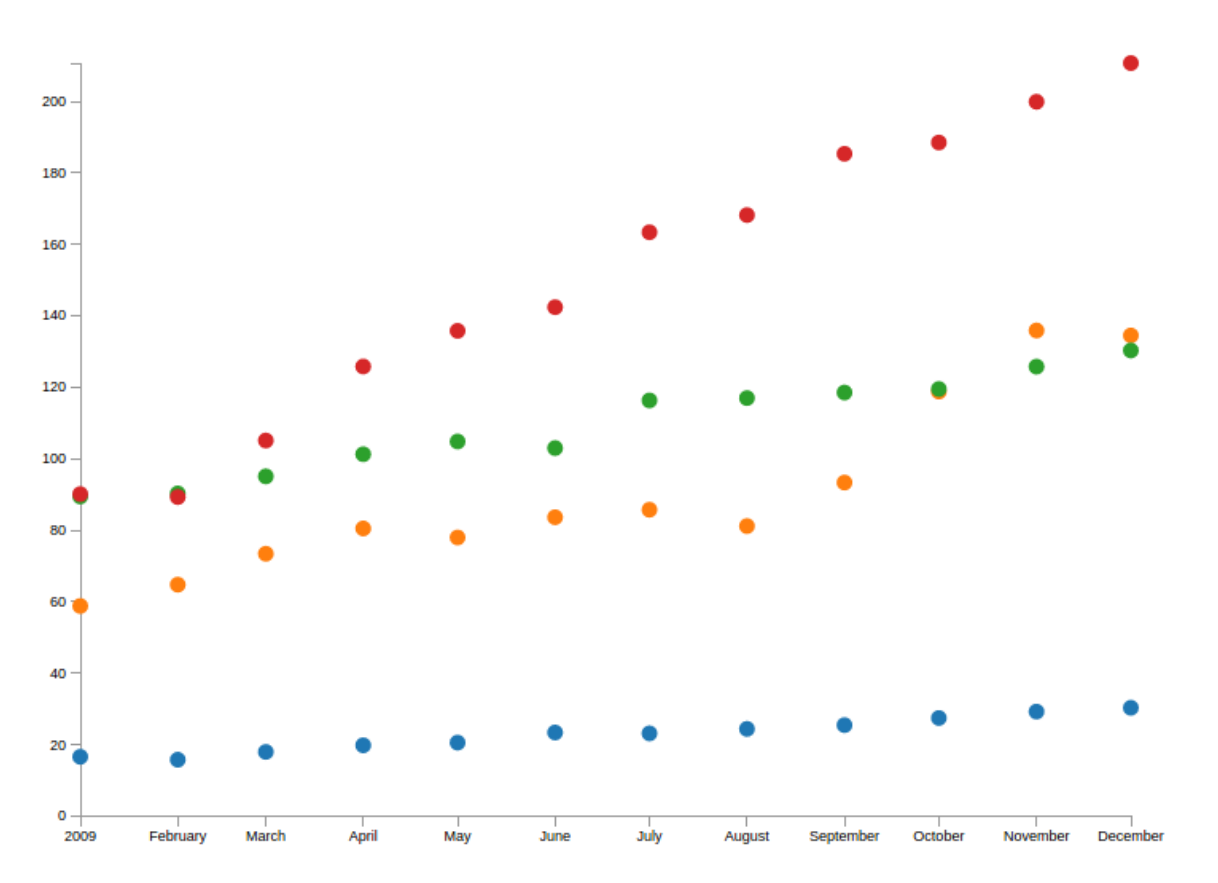

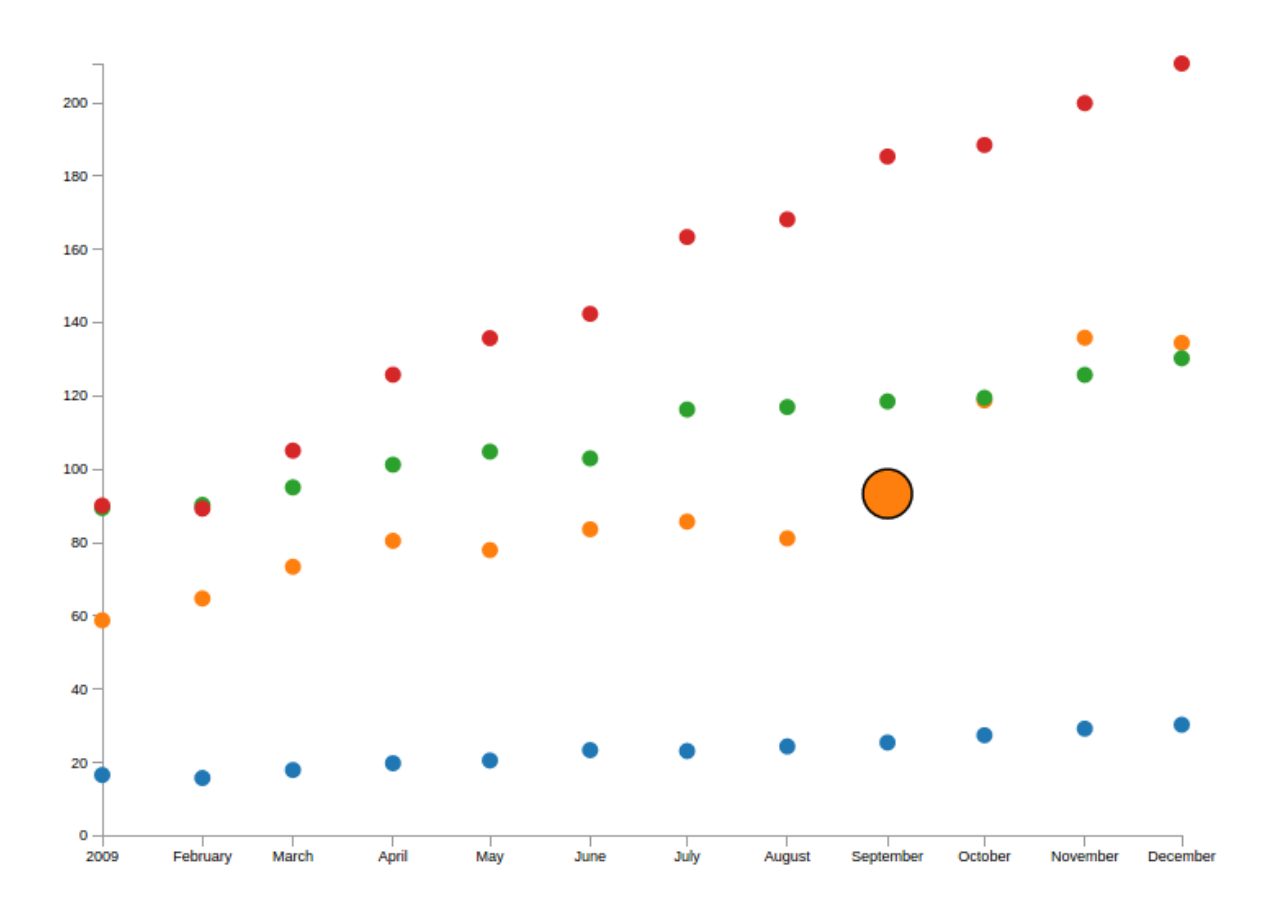

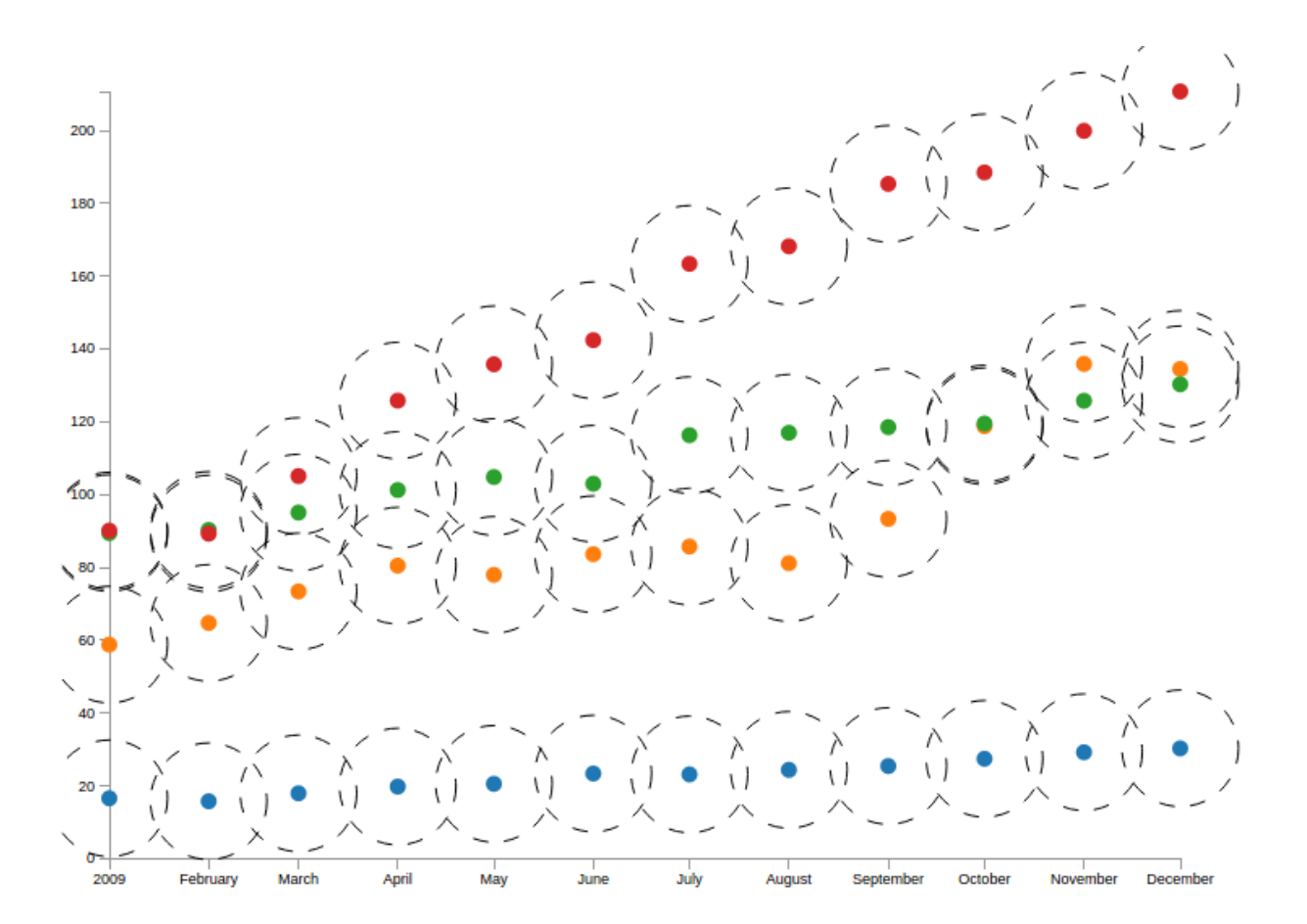

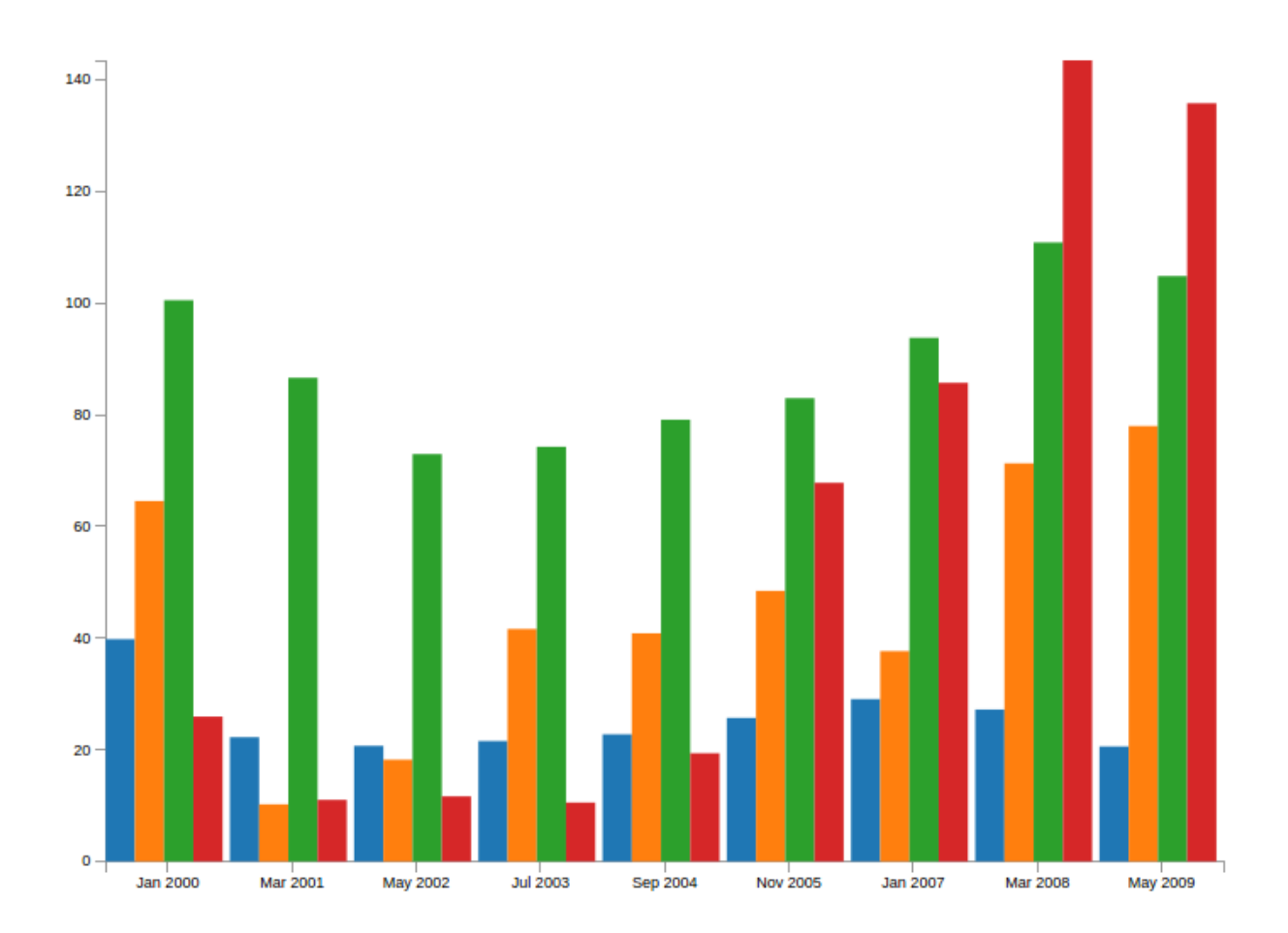

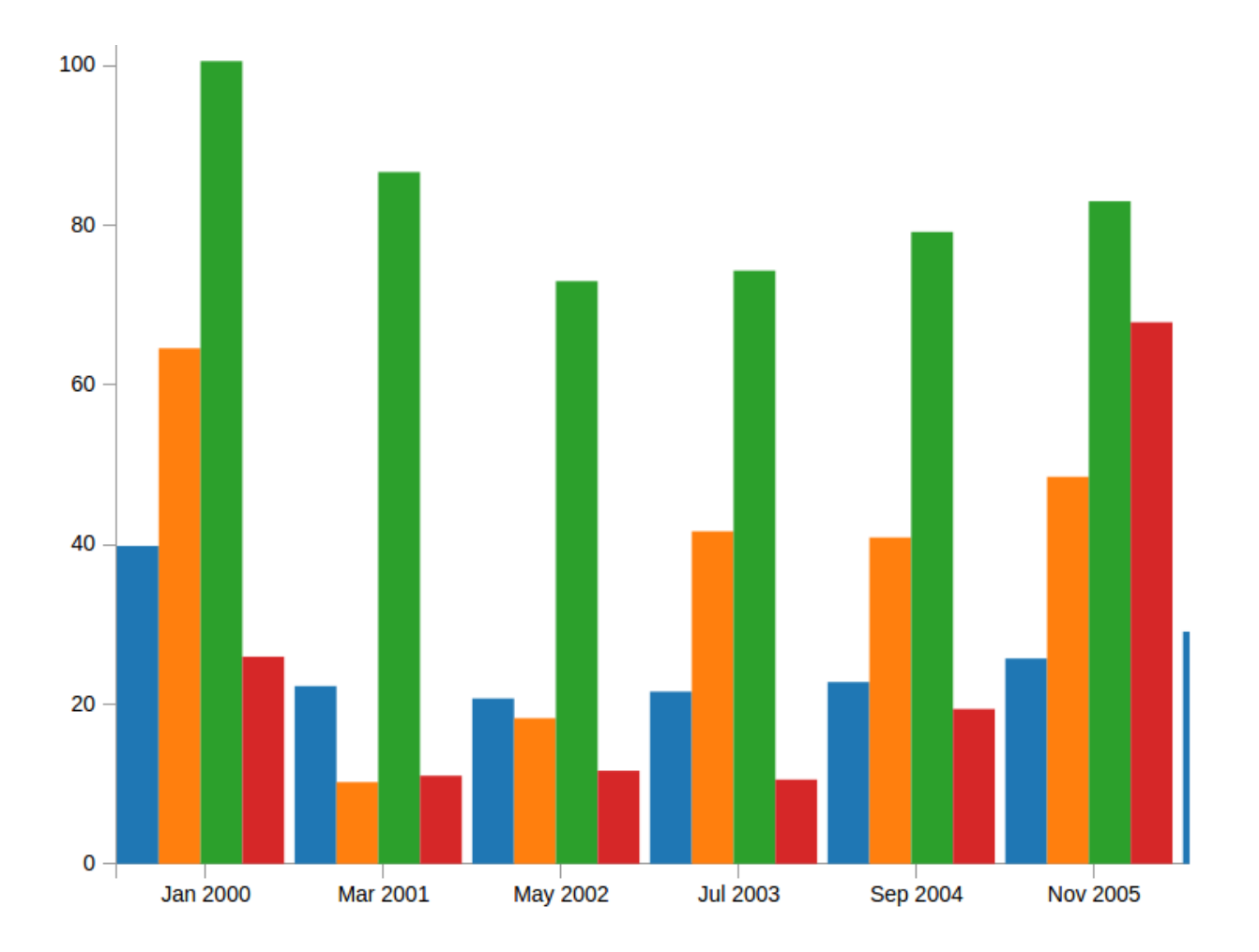

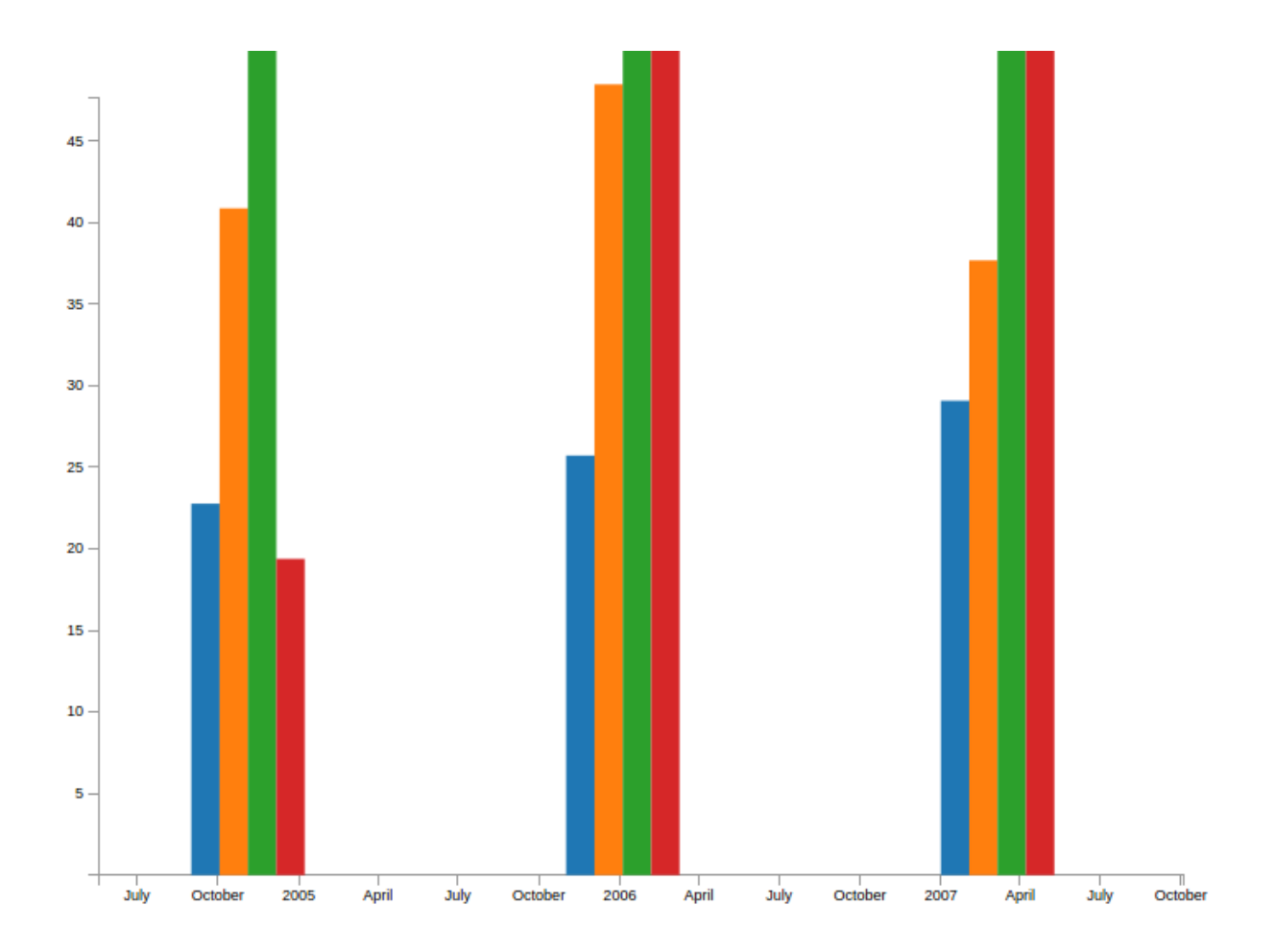

## Chapter 6: Designing Transitions and Animations

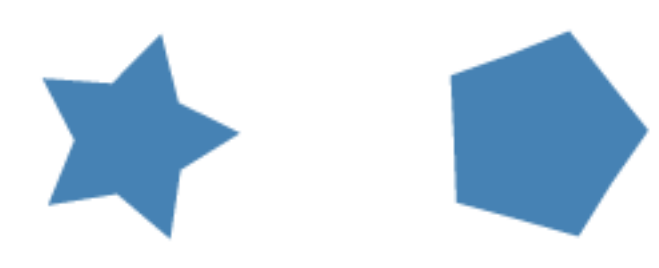

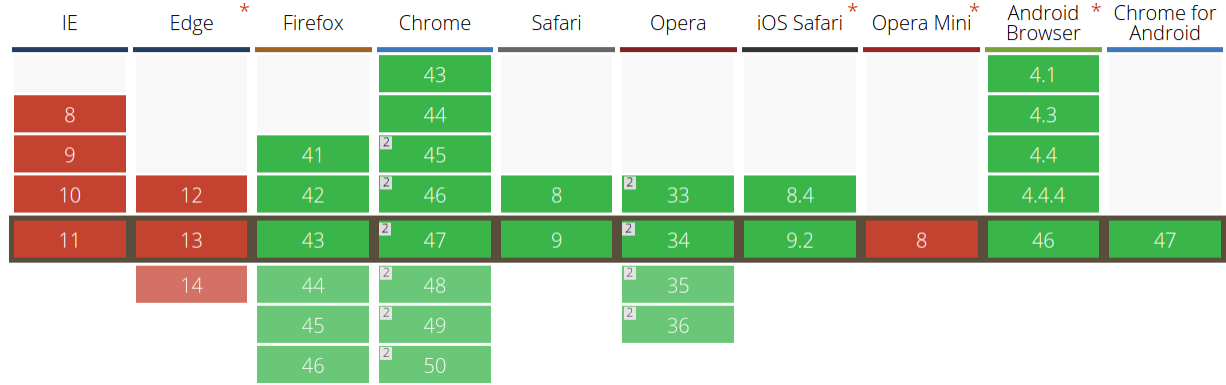

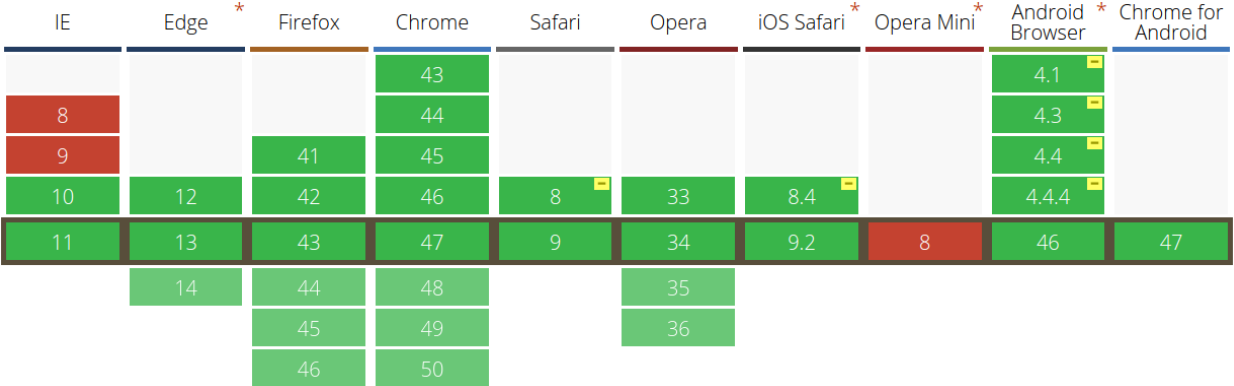

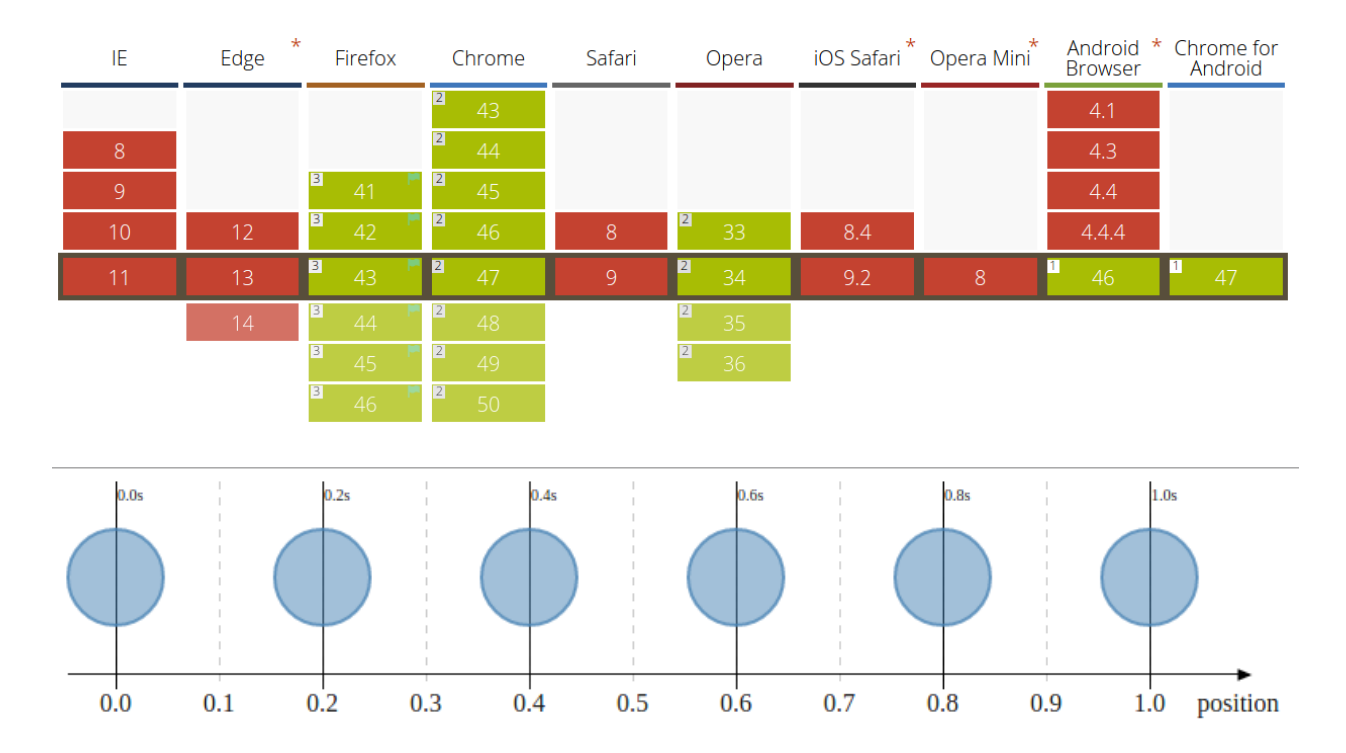

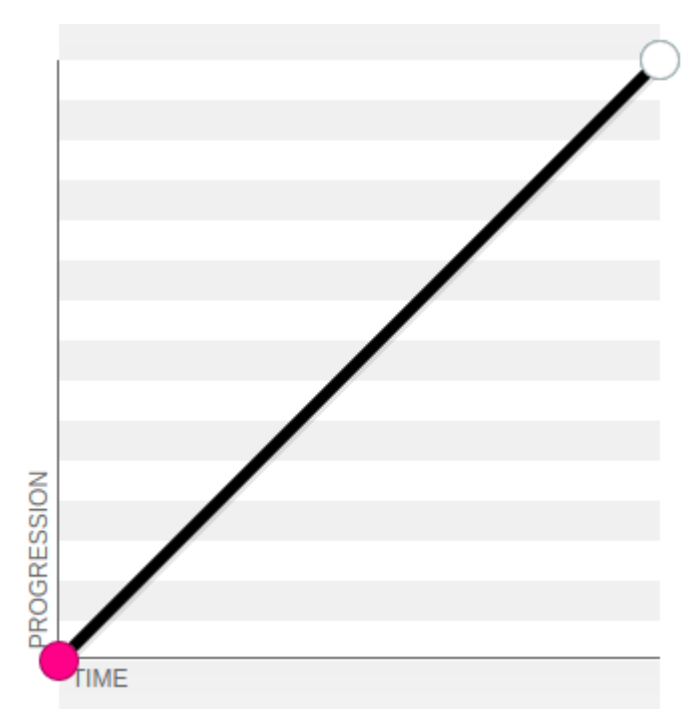

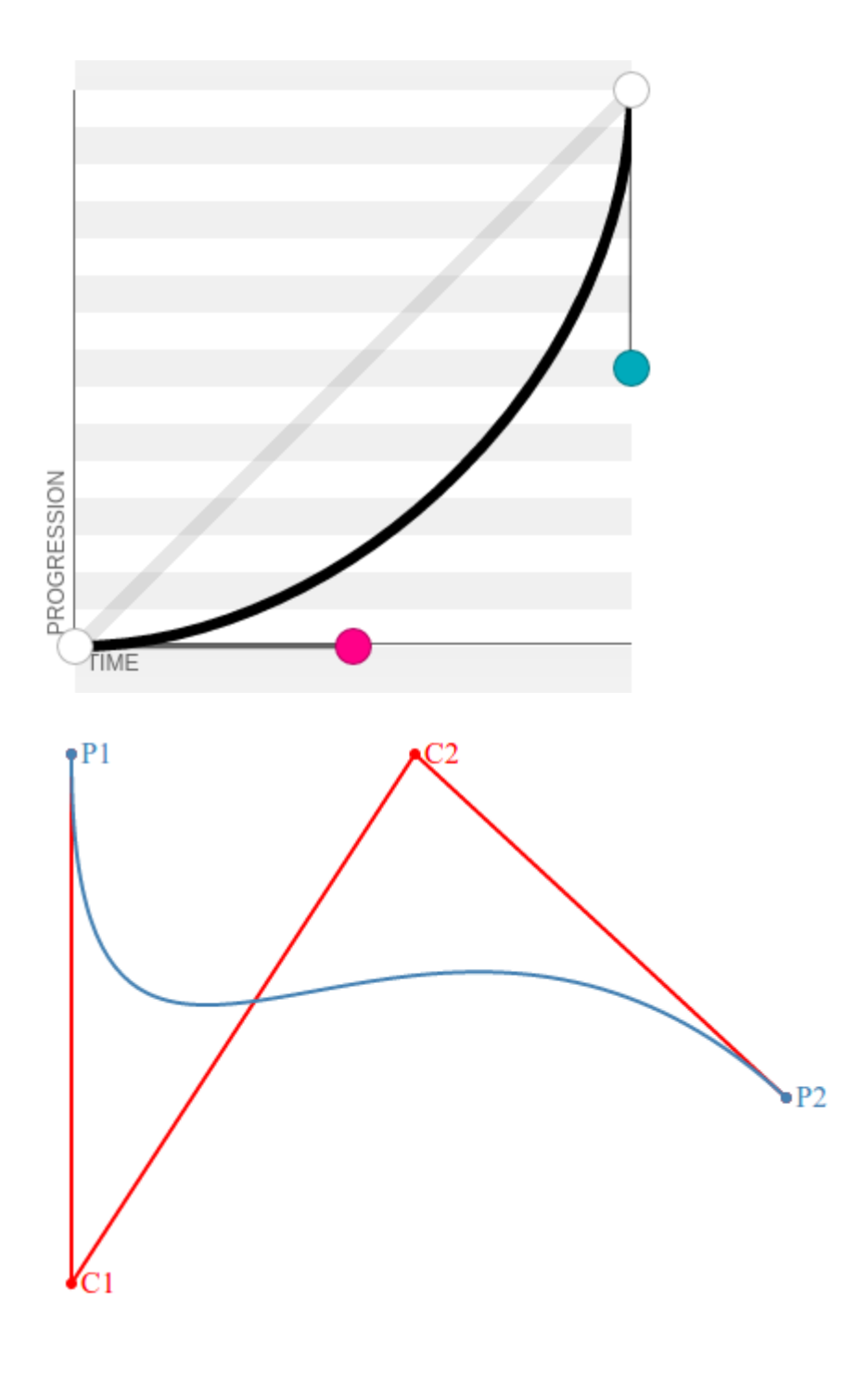

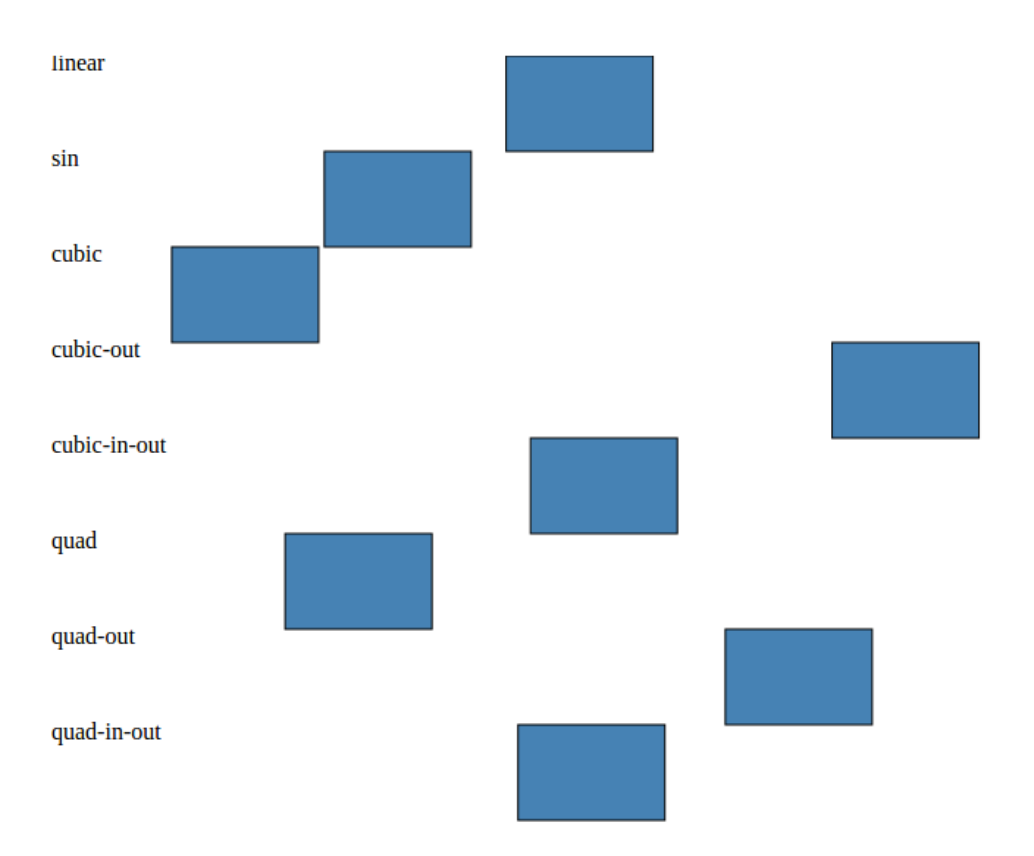

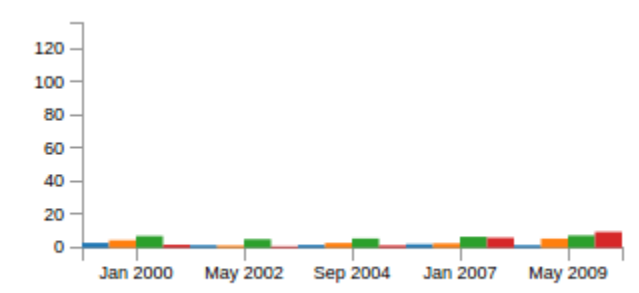

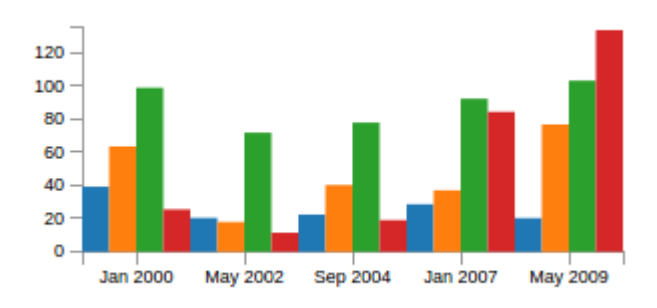

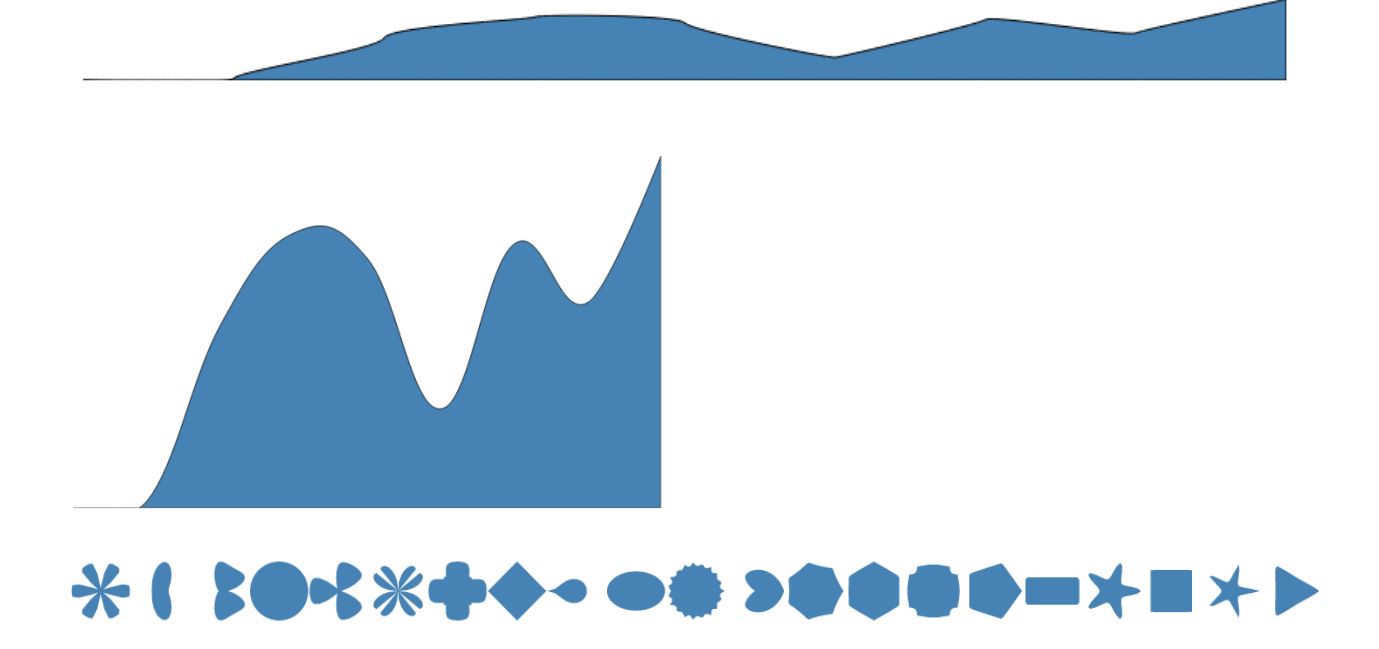

Chapter 7: Creating Maps and Cartographic Visualizations Using GeoJSON

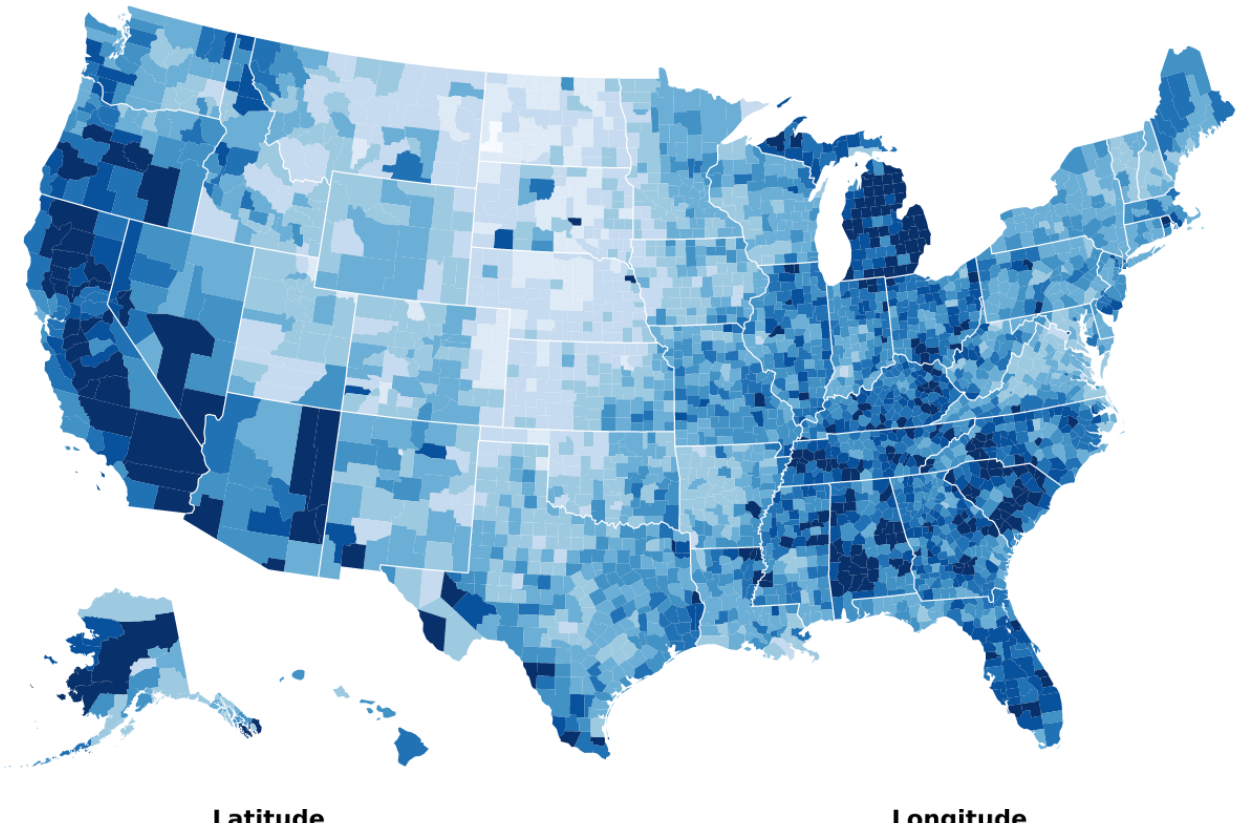

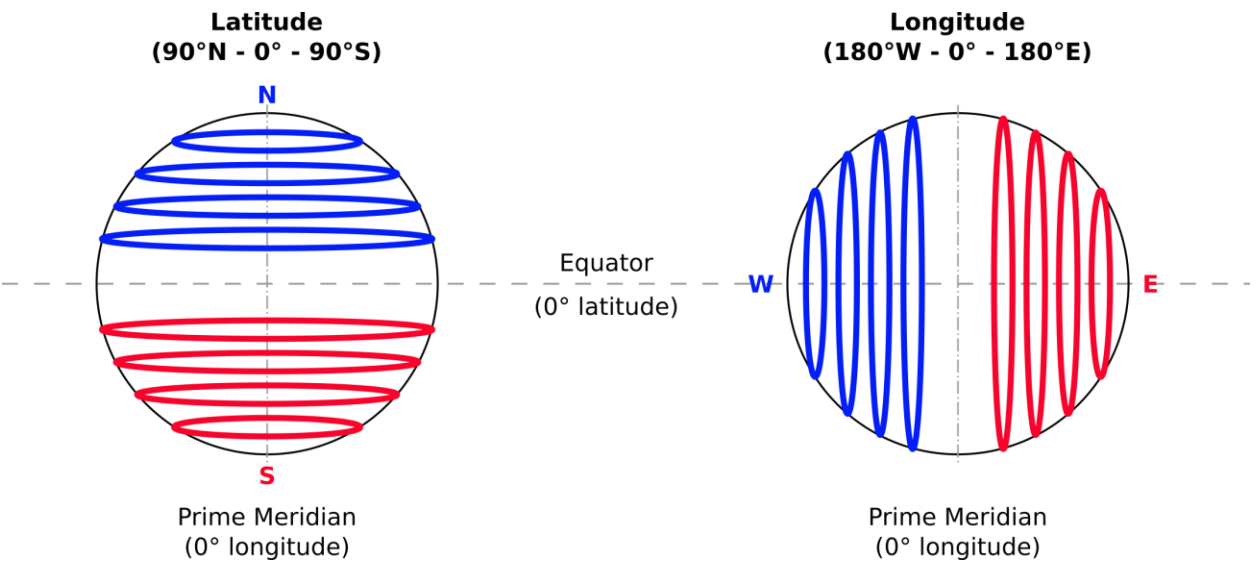

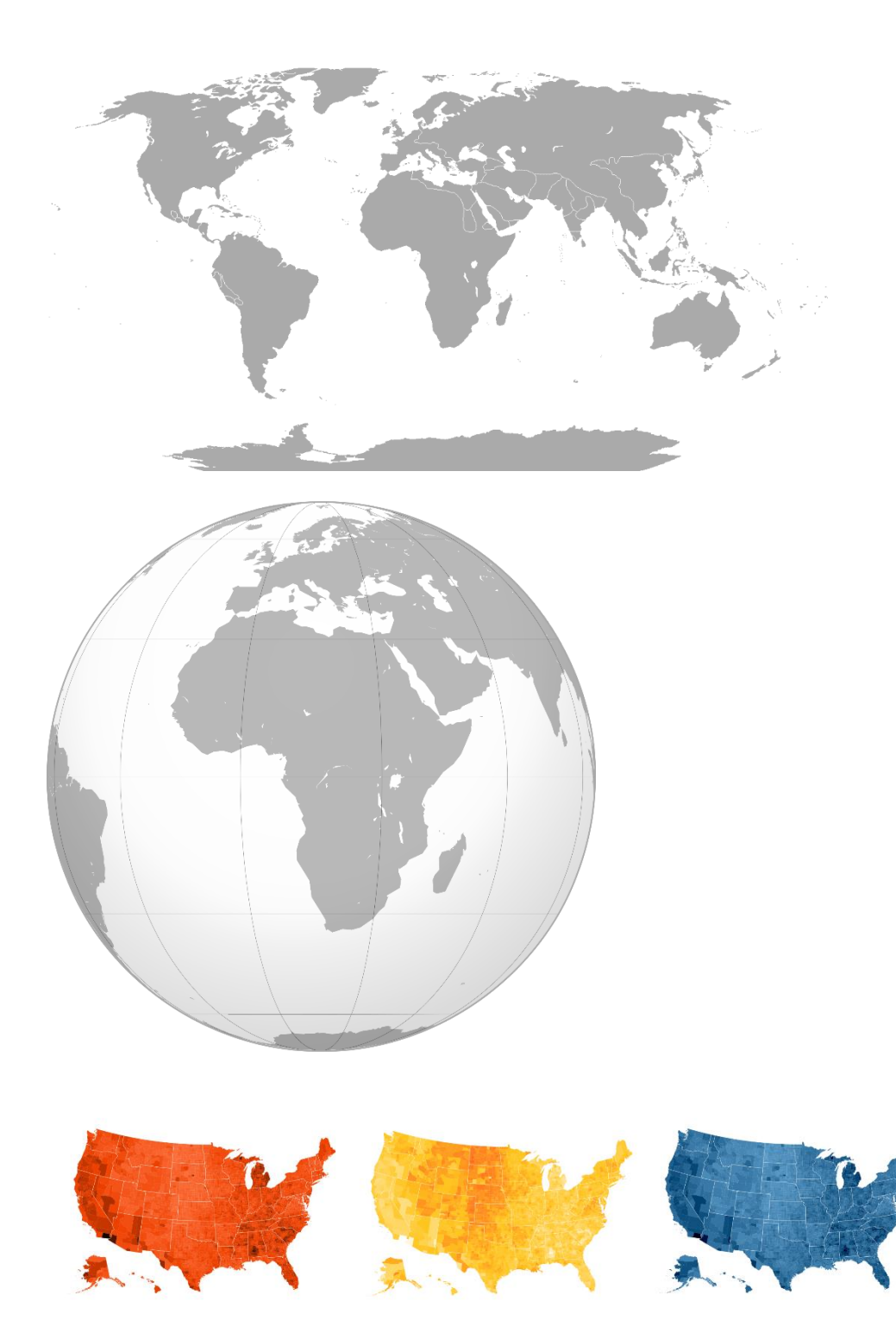

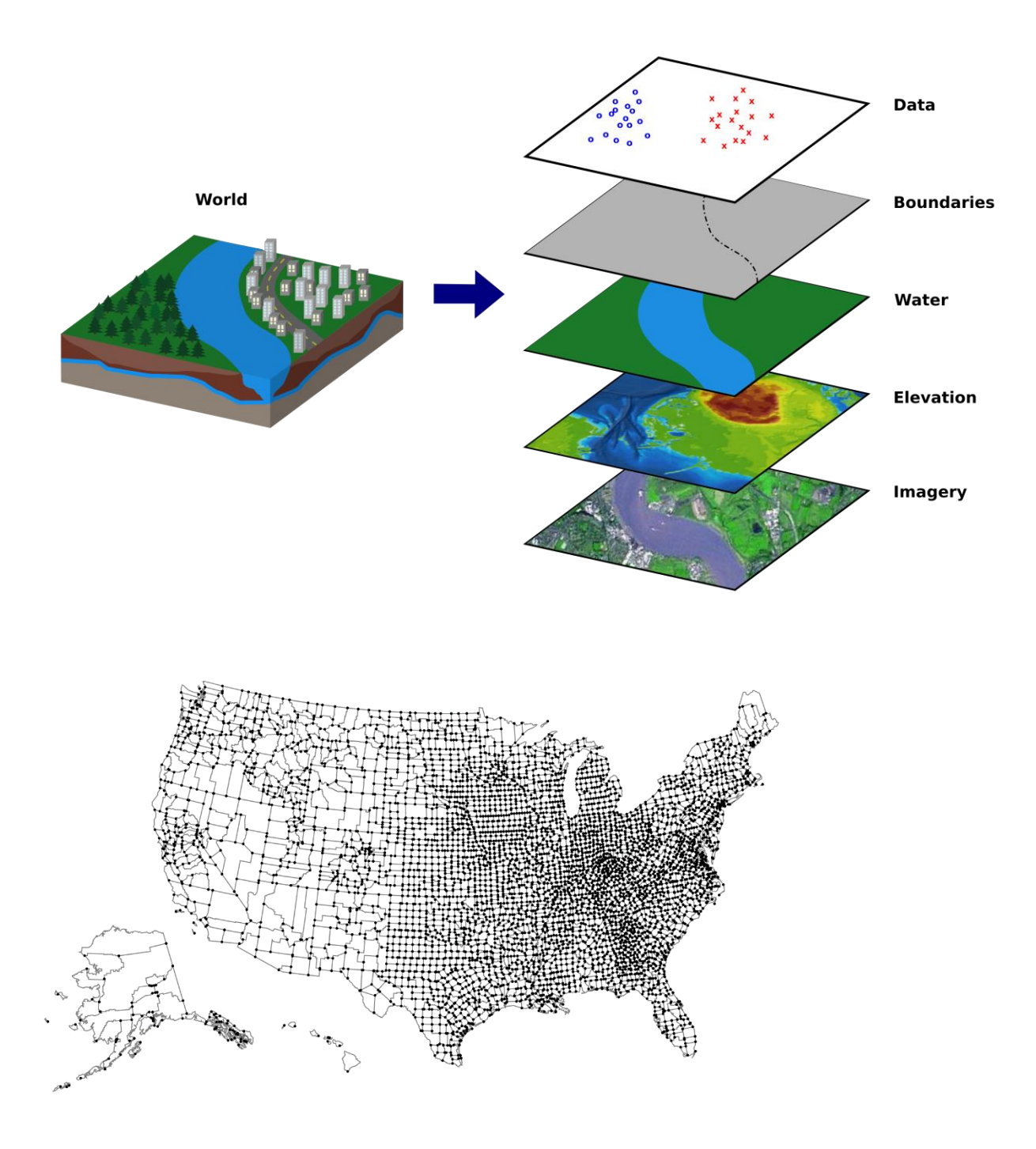

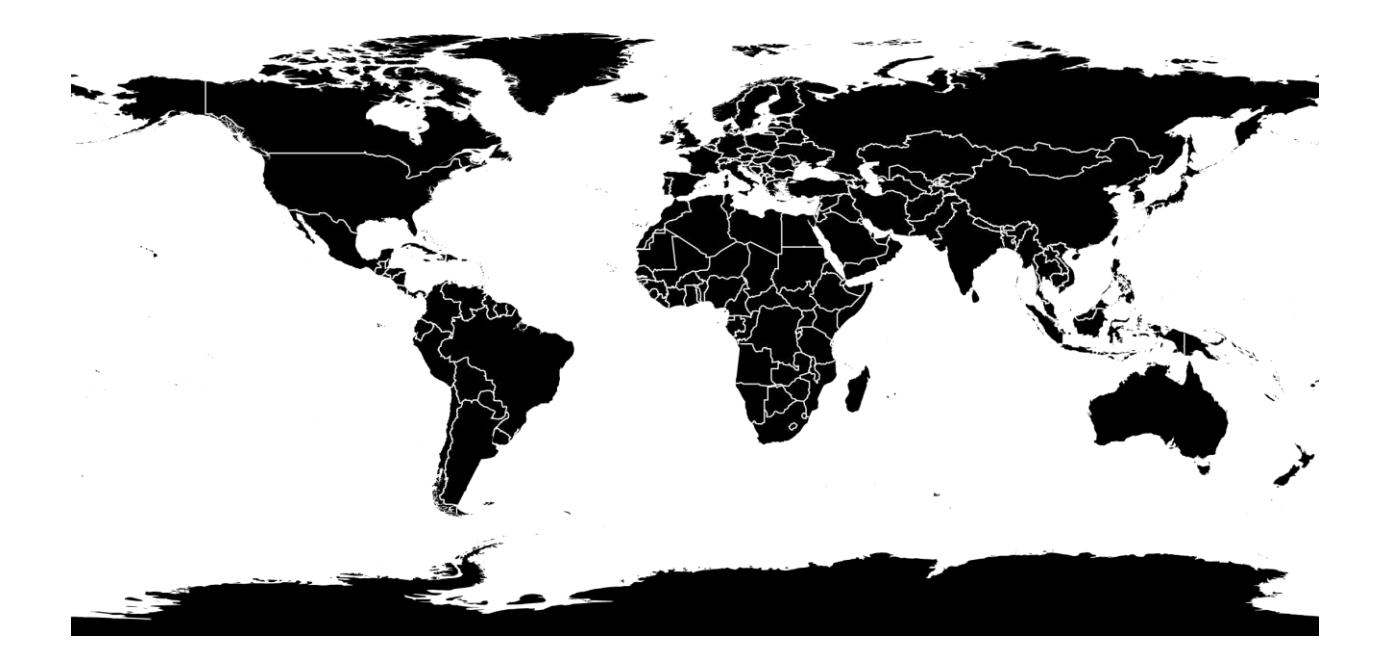

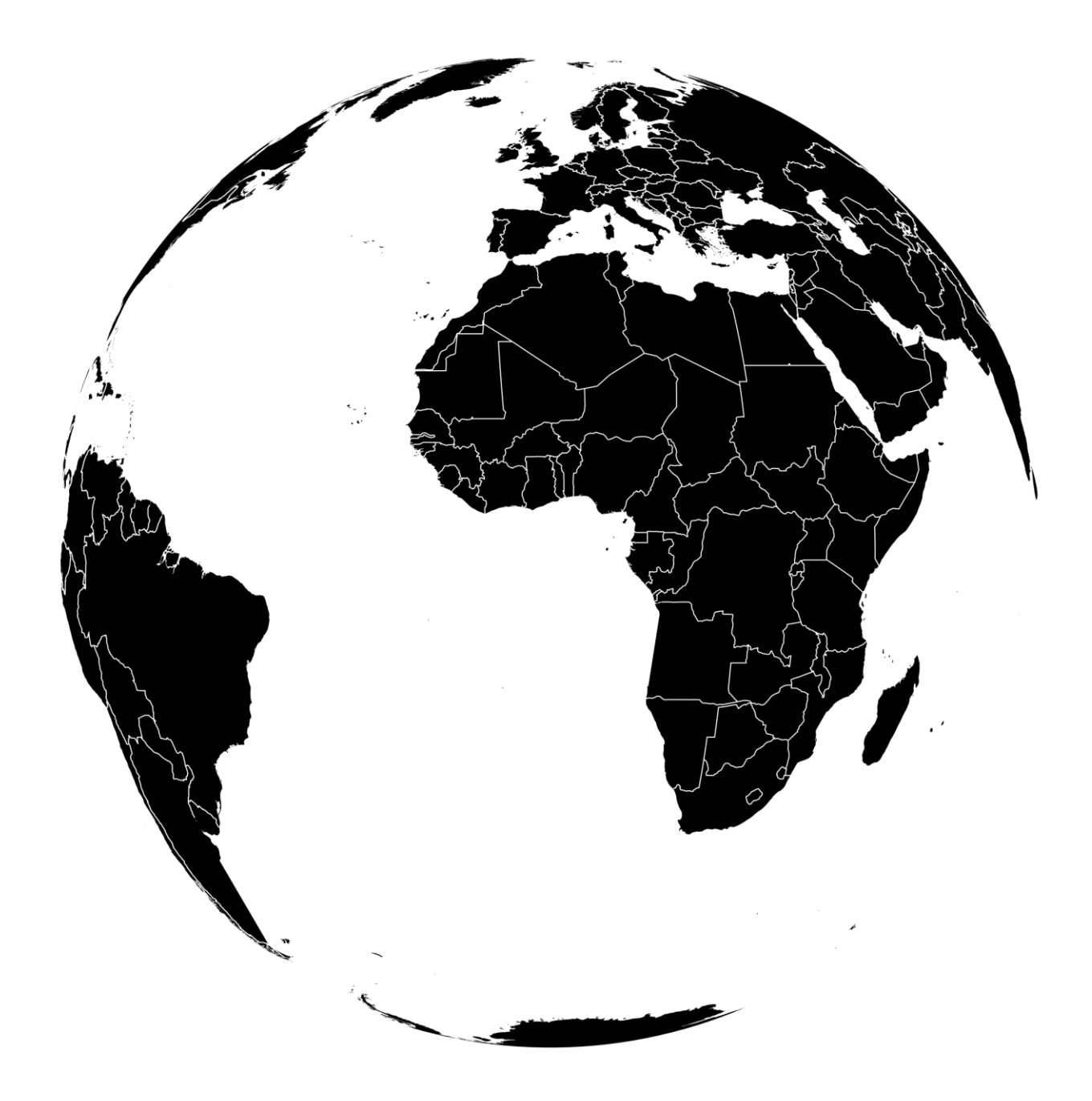

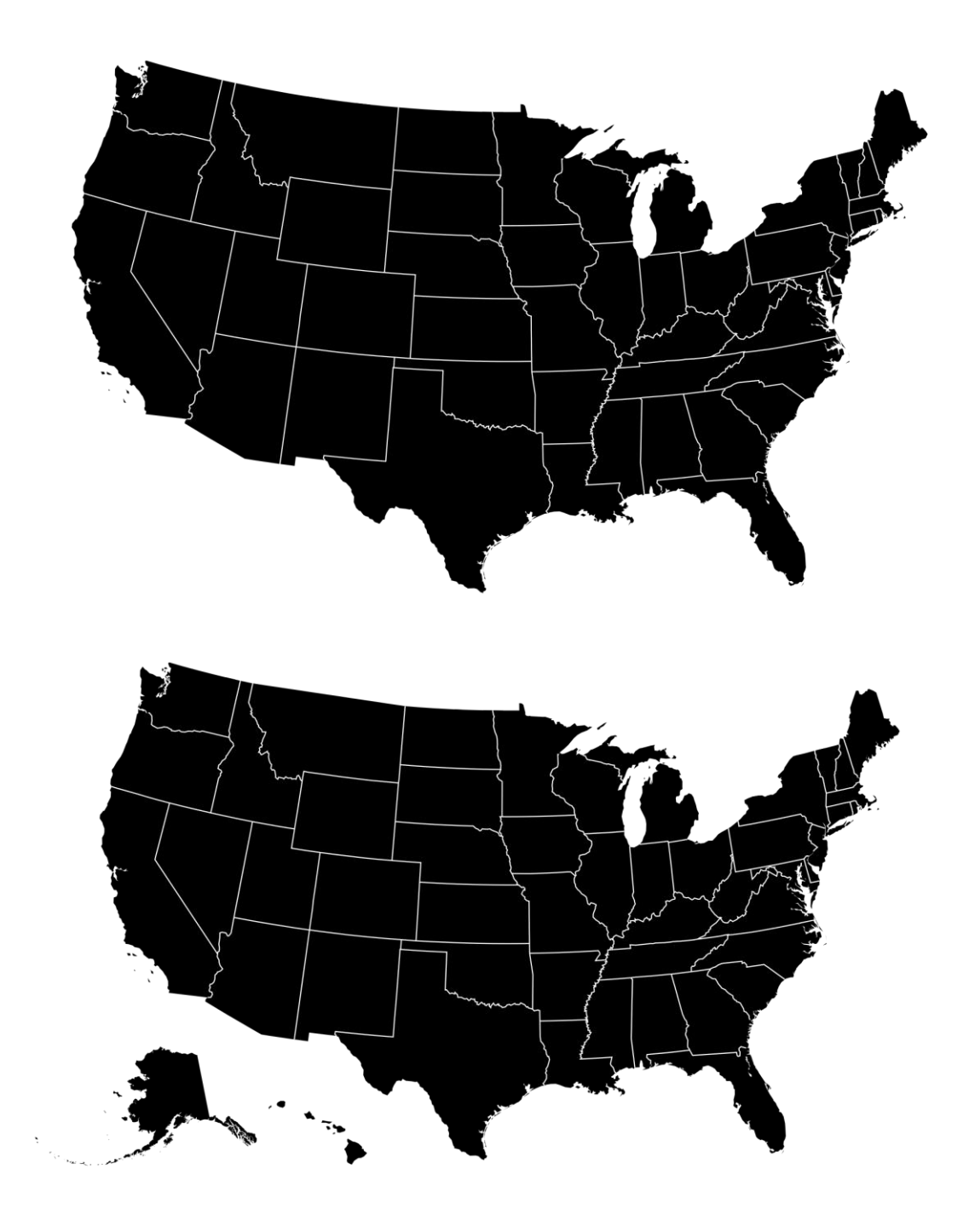

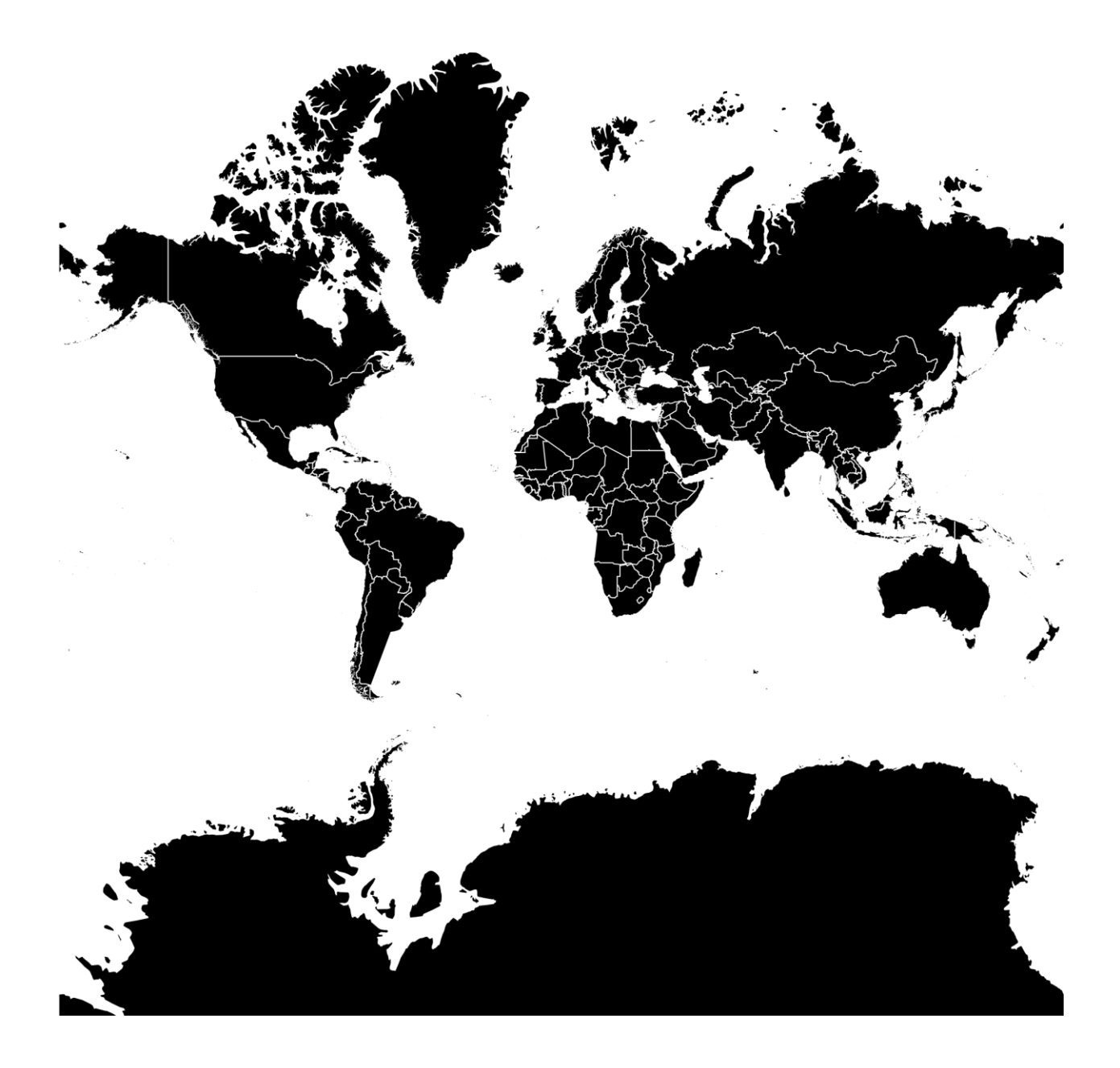

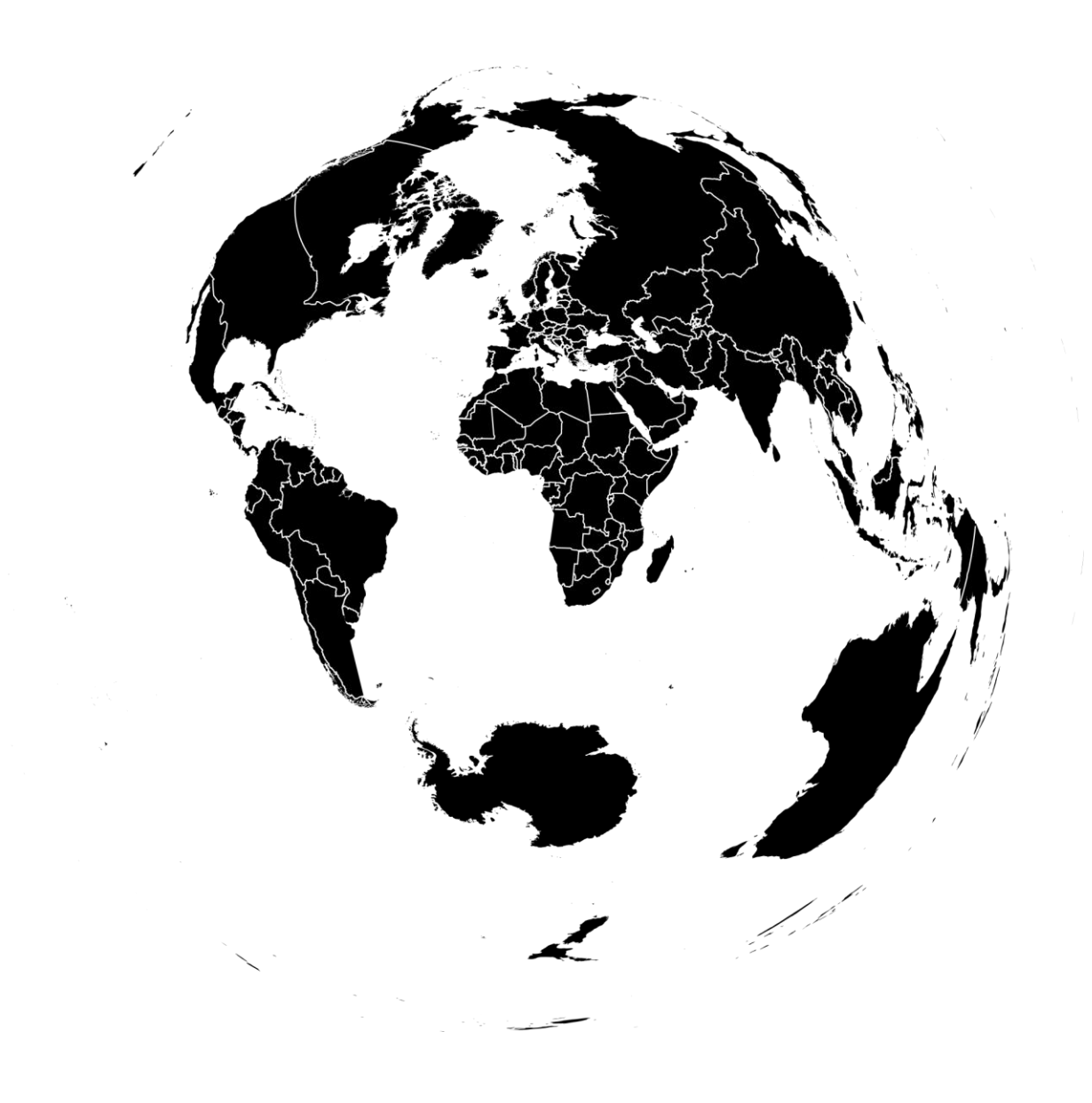

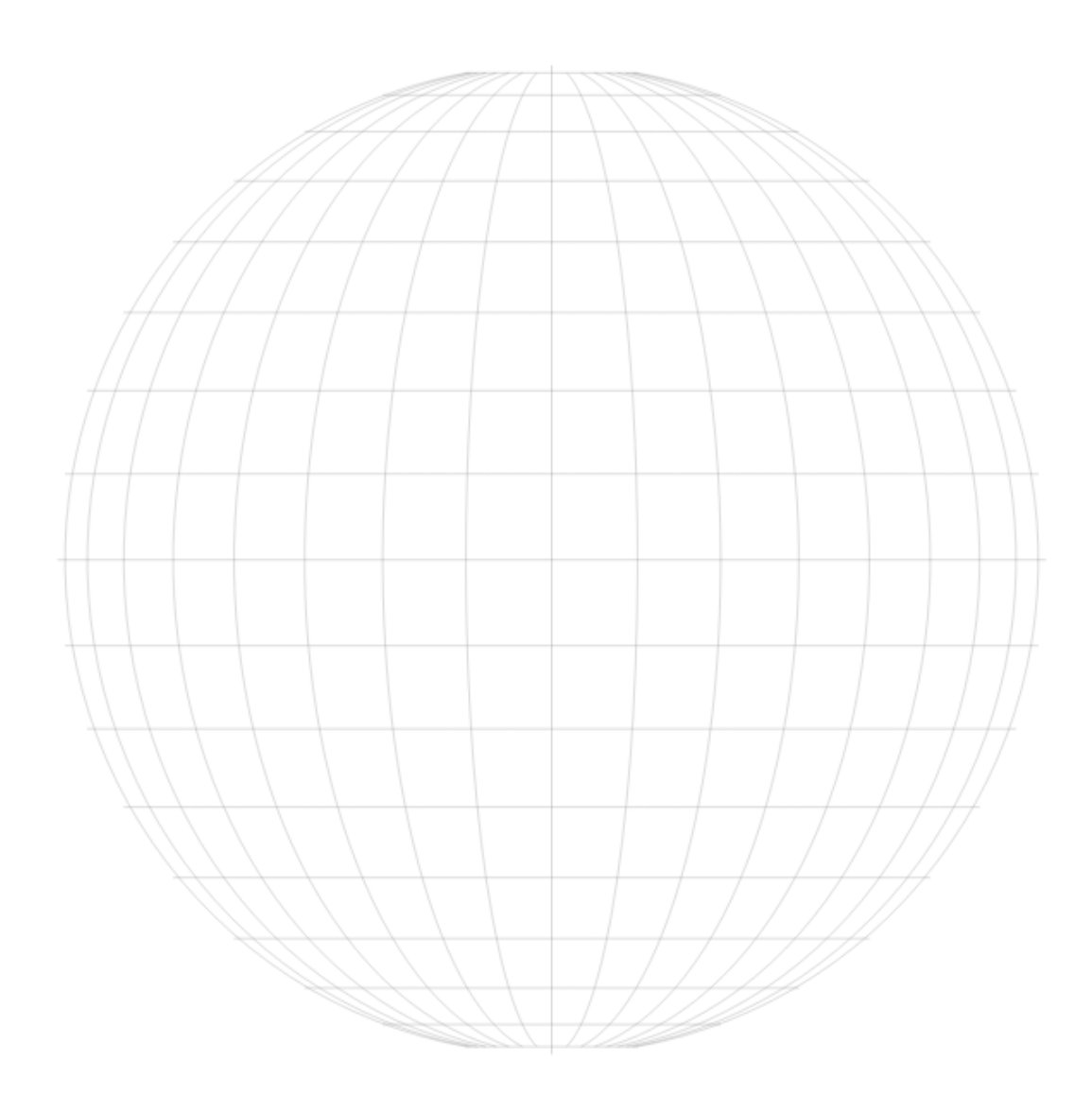

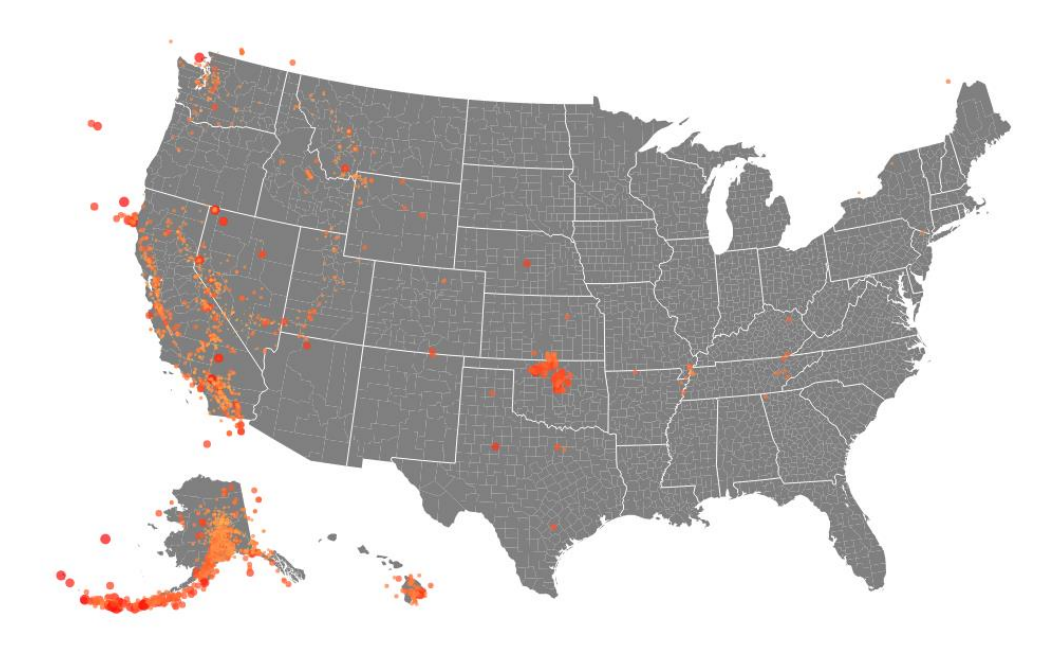

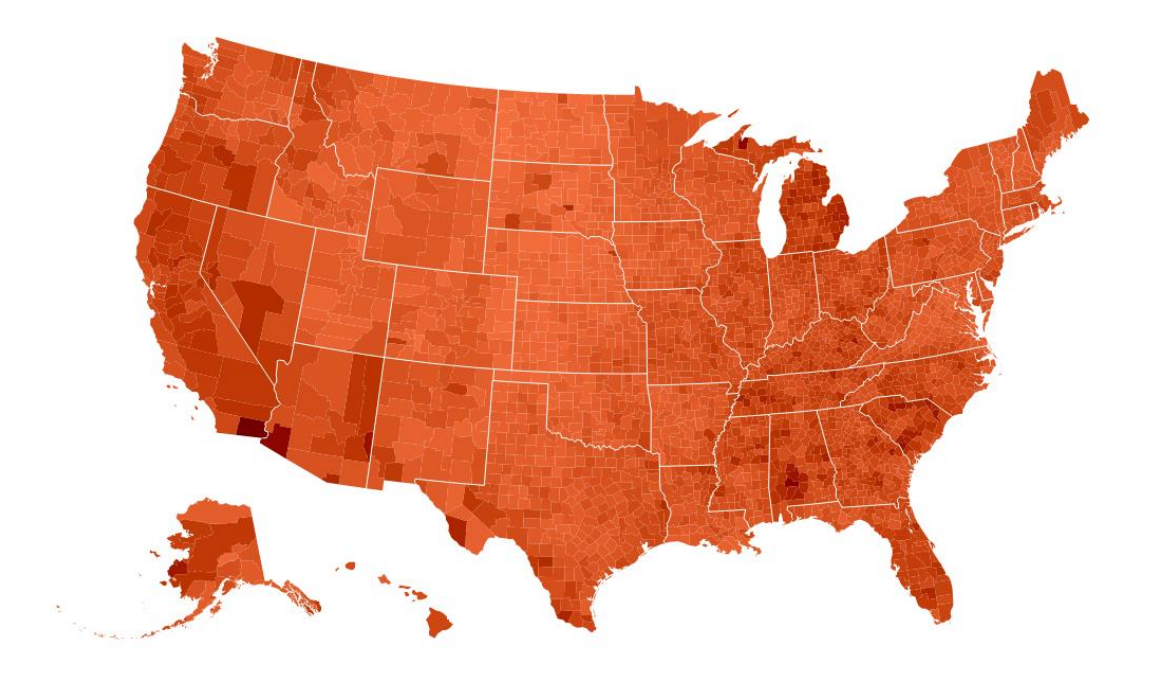

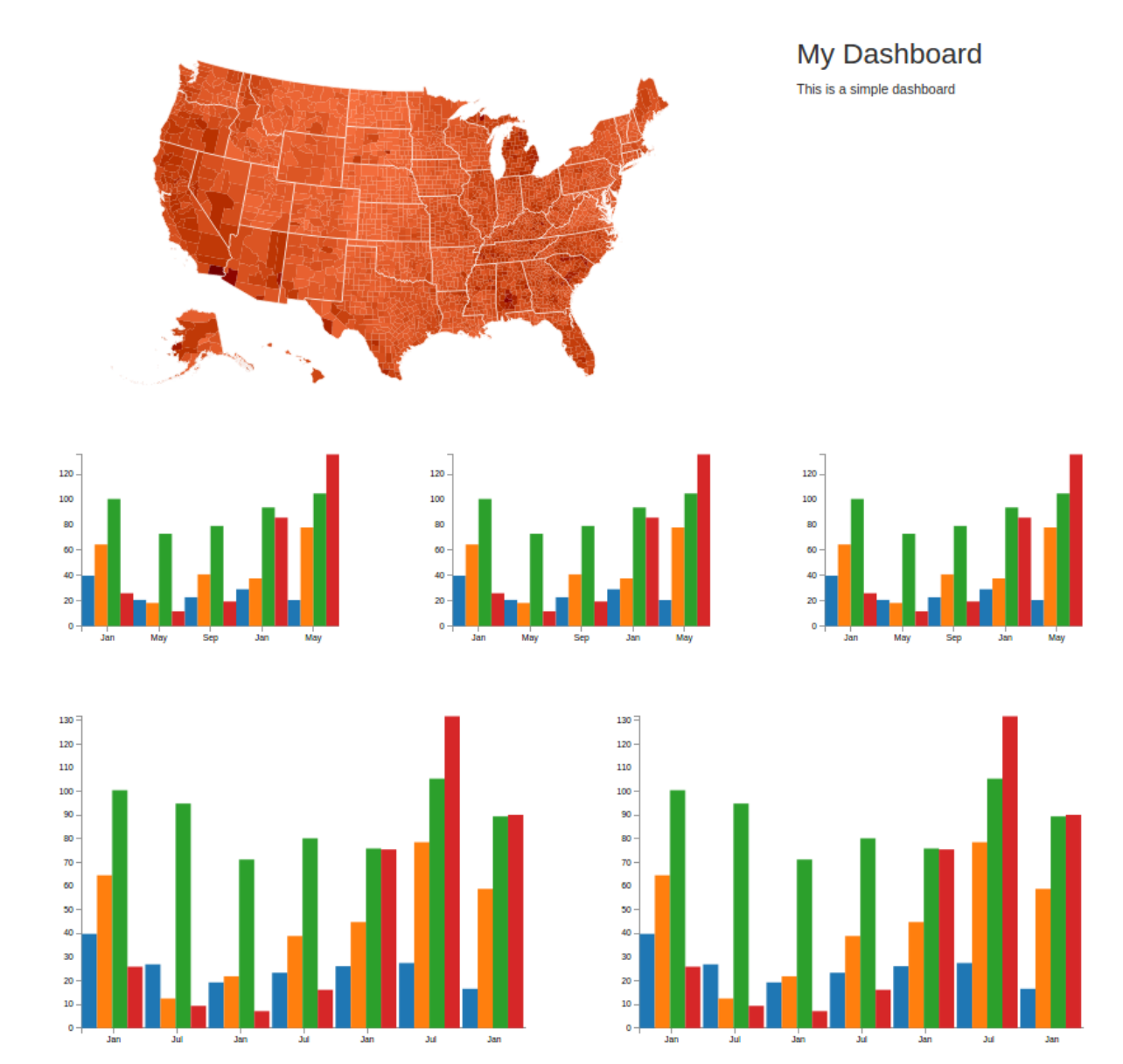

## Chapter 8: Testing Responsive Visualizations

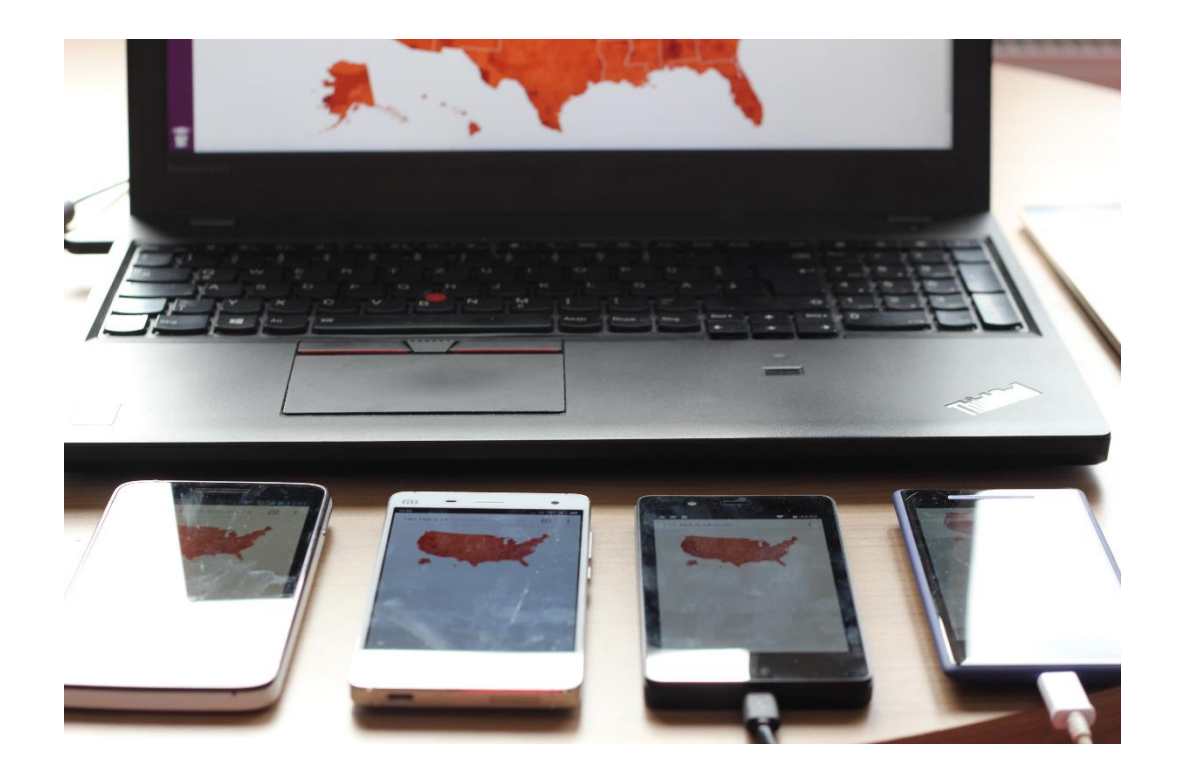

```
\ddot{\ddot{}}■ ■
            Elements Console Sources Network >>
                                                                          ×
 <!DOCTYPE html>
 <html>▶#shadow-root (open)
  \blacktriangleright <head>...</head>
\cdots \blacktriangledown <br/>body>
    ><script type="text/javascript" id=" bs script ">..</script>
      <script async src="/browser-sync/browser-sync-
      client.2.11.1.1s"></script>
    ><div class="container">..</div>
      <script>barchart('.barchart');
             choropleth('.choropleth');
          </script>
    ><div id="window-resizer-tooltip">..</div>
    </body>\langle/html>
```
 $html$ body

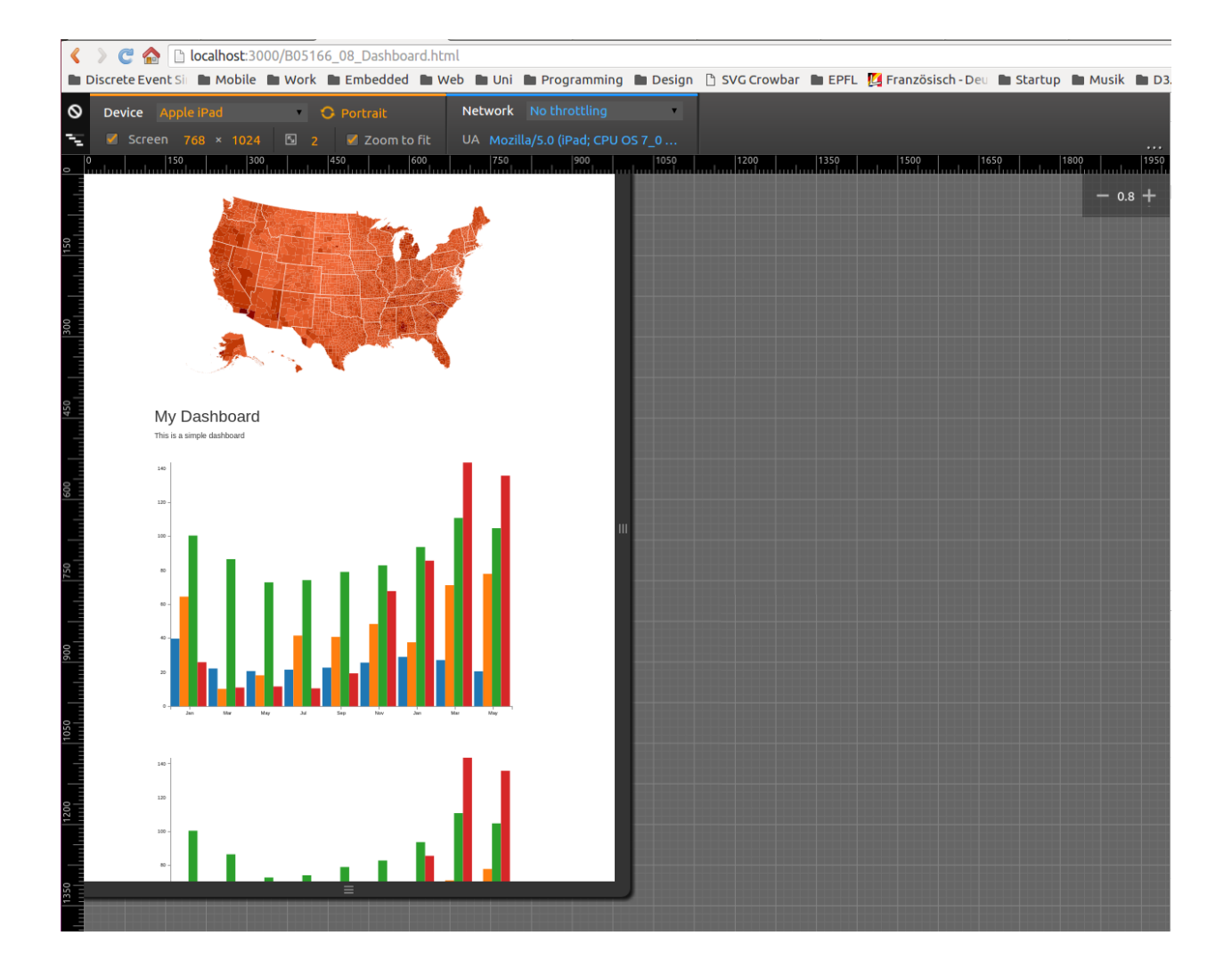

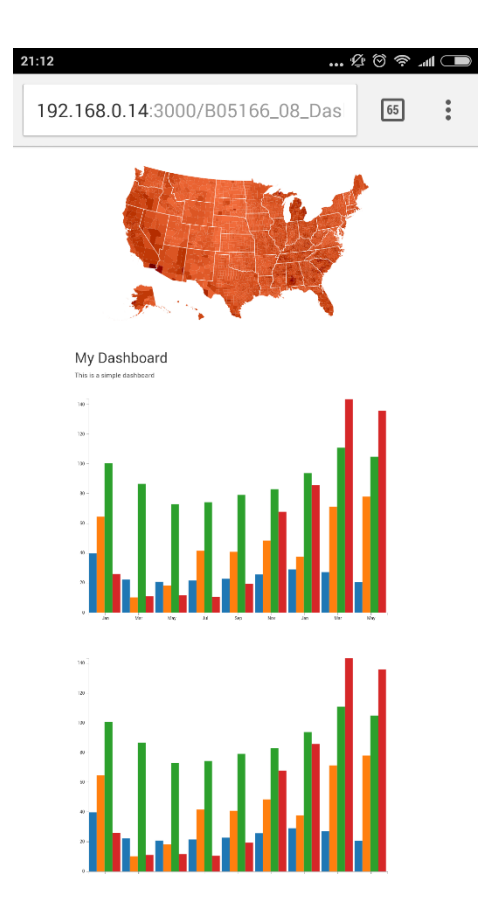

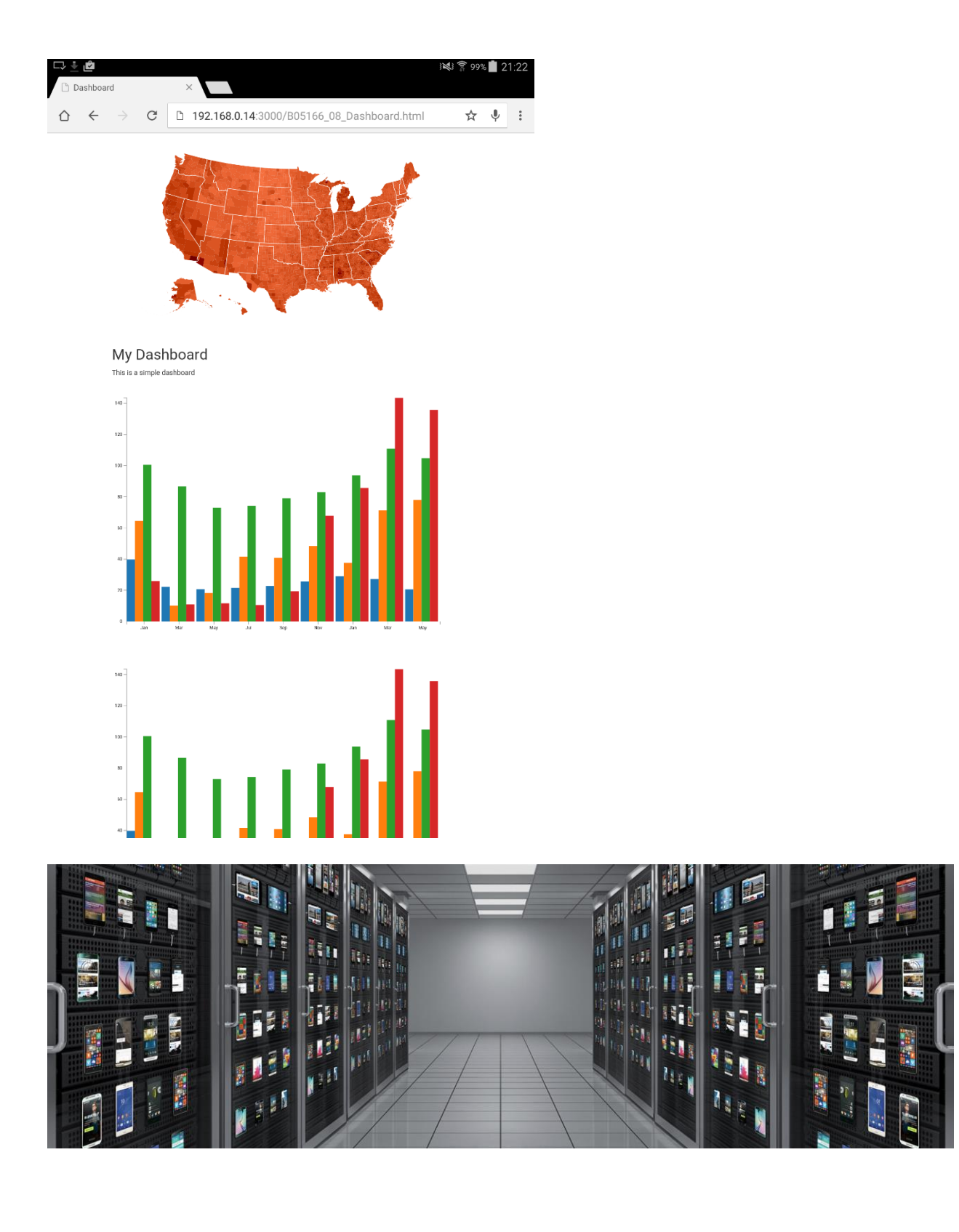

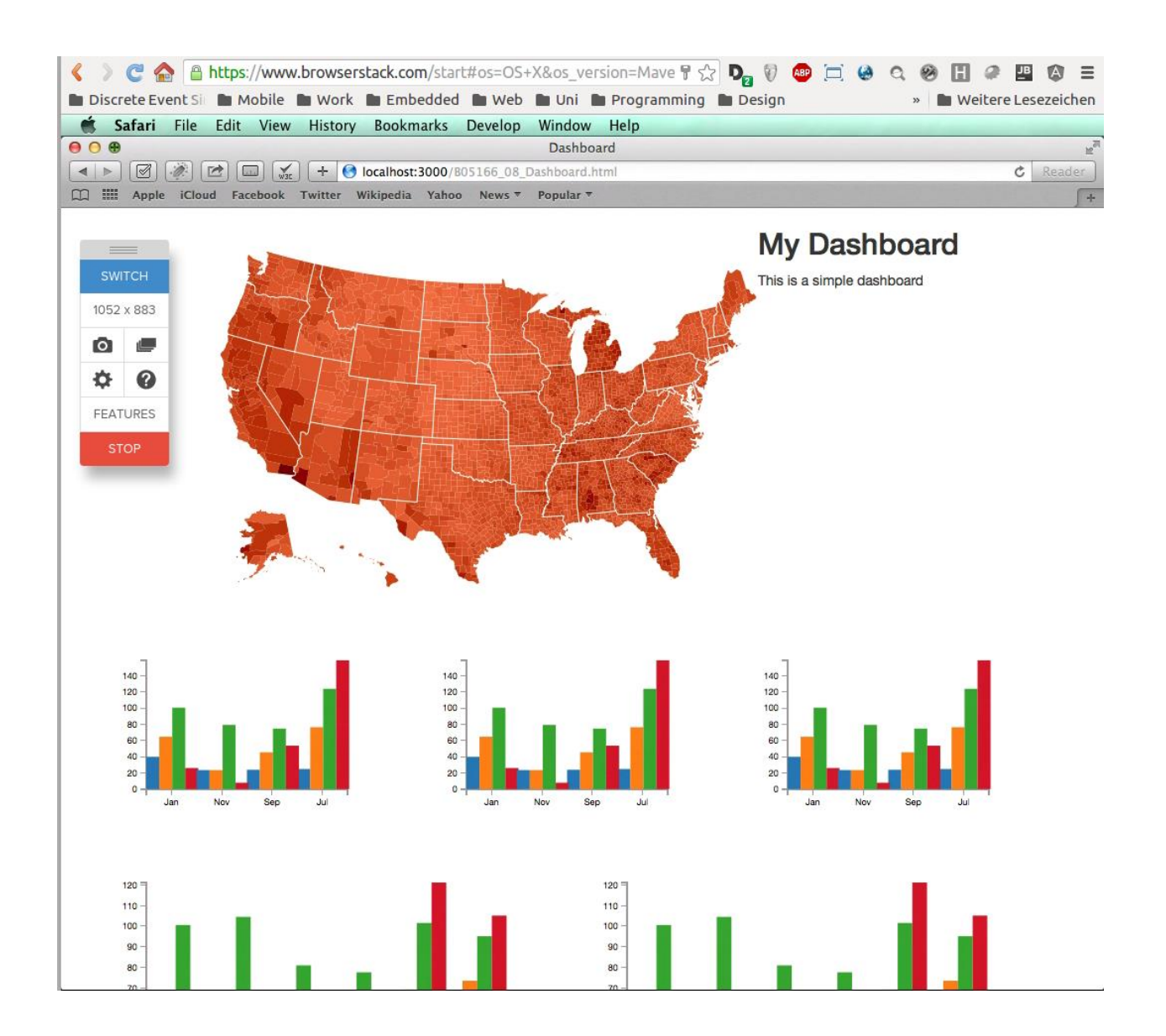

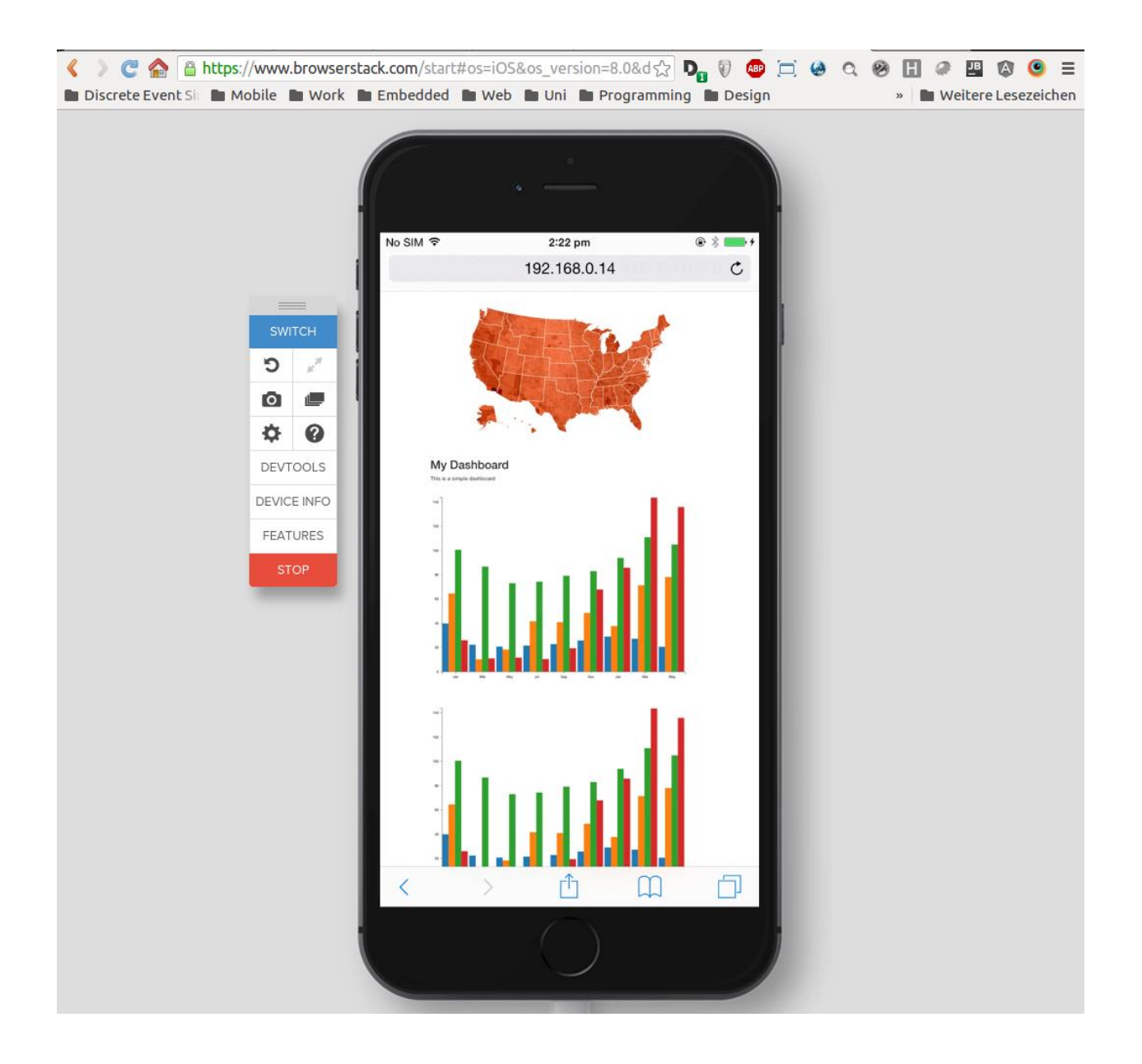

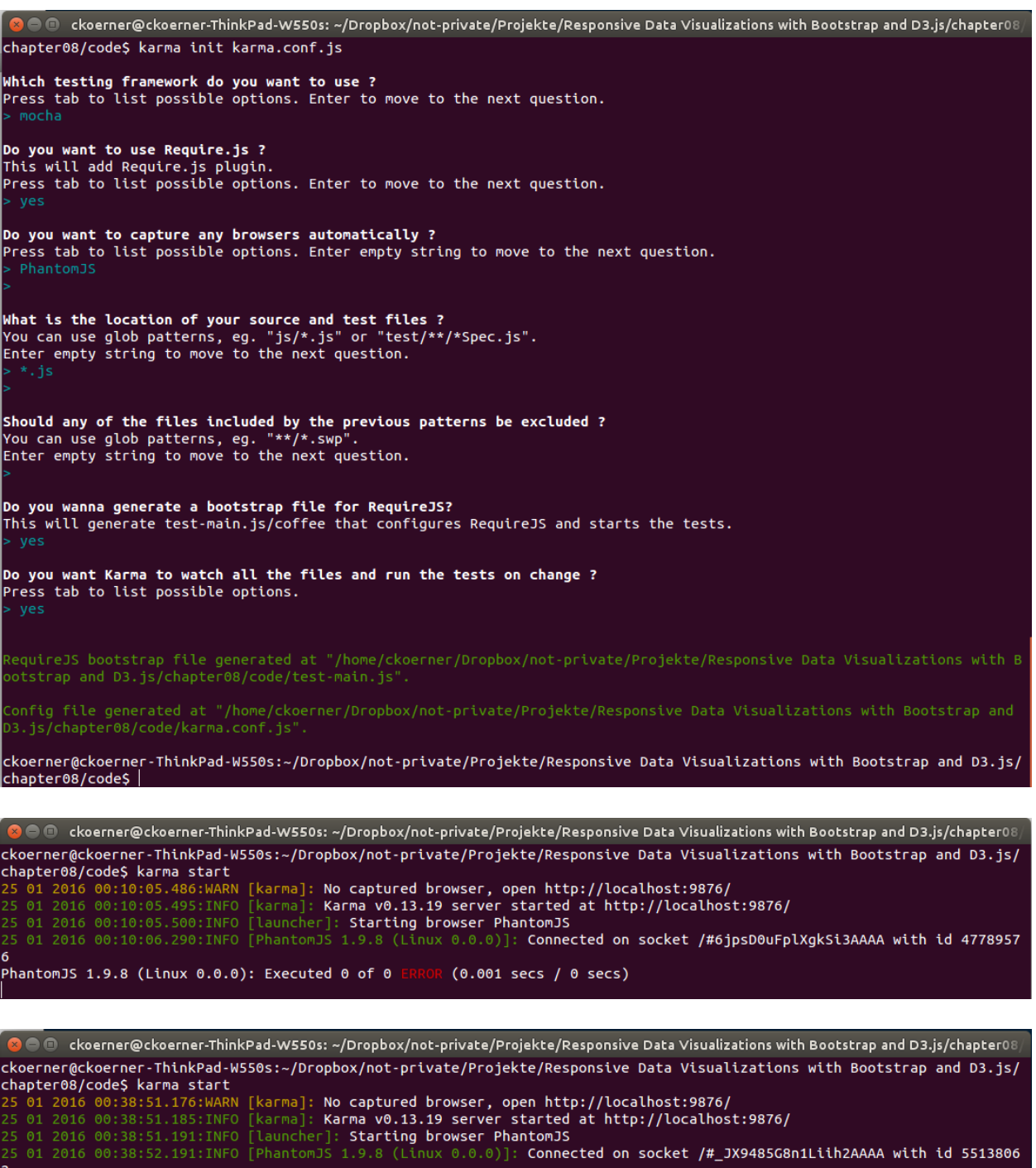

2<br>PhantomJS 1.9.8 (Linux 0.0.0): Executed 1 of 1 SUCCESS (0.003 secs / 0.001 secs)<br>-

 $\bullet$   $\bullet$  ckoerner@ckoerner-ThinkPad-W550s: ~/Dropbox/not-private/Projekte/Responsive Data Visualizations with Bootstrap and D3.js/chapter08, ckoerner@ckoerner-ThinkPad-W550s:~/Dropbox/not-private/Projekte/Responsive Data Visualizations with Bootstrap and D3.js/ chapter08/code\$ webdriver-manager start seleniumProcess.pid: 21361 01:08:05.260 INFO - Launching a standalone Selenium Server sations system property webdriver.chrome.driver is very local/lib/node\_modules/protractor/selenium/chromedriver<br>1999–1999 System property webdriver.chrome.driver to /usr/local/lib/node\_modules/protractor/selenium/chromedri 01:08:05.302 IMF0 - OS: Linux 4.2.0-23-generic and64<br>01:08:05.302 IMF0 - OS: Linux 4.2.0-23-generic and64<br>01:08:05.316 INF0 - v2.48.0, with Core v2.48.0. Built from revision 41bccdd 01:08:05.394 INFO - Driver provider org.openqa.selenium.ie.InternetExplorerDriver registration is skipped:<br>registration capabilities Capabilities [{platform=WINDOWS, ensureCleanSession=true, browserName=internet explorer, ent platform LINUX 01:08:05.395 INFO - Driver class not found: com.opera.core.systems.OperaDriver 01:08:05.395 INFO - Driver provider com.opera.core.systems.OperaDriver is not registered<br>01:08:05.487 INFO - RemoteWebDriver instances should connect to: http://127.0.0.1:4444/wd/hub<br>01:08:05.487 INFO - Selenium Server is

◎ ● © ckoerner@ckoerner-ThinkPad-W550s: ~/Dropbox/not-private/Projekte/Responsive Data Visualizations with Bootstrap and D3.js/chapter08

ckoerner@ckoerner-ThinkPad-W550s: ~/Dropbox/not-private/Projekte/R... × ckoerner@ckoerner-ThinkPad-W550s: ~/Dropbox/not-private/Projekte/R.. ckoerner@ckoerner-ThinkPad-W550s:~/Dropbox/not-private/Projekte/Responsive Data Visualizations with Bootstrap and D3.js/ chapter08/code\$ protractor protractor.conf.js<br>Using the selenium server at http://localhost:4444/wd/hub<br>[launcher] Running 1 instances of WebDriver Started 1 spec, 0 failures<br>Finished in 1.565 seconds<br>[launcher] 0 instance(s) of WebDriver still running<br>[launcher] chrome #1 passed<br>ckoerner@ckoerner-ThinkPad-W550s:~/Dropbox/not-private/Projekte/Responsive Data Visualizations wi

 $ch$ apter08/code\$ $|$ 

#### Chapter 9: Solving Cross-Browser Issues

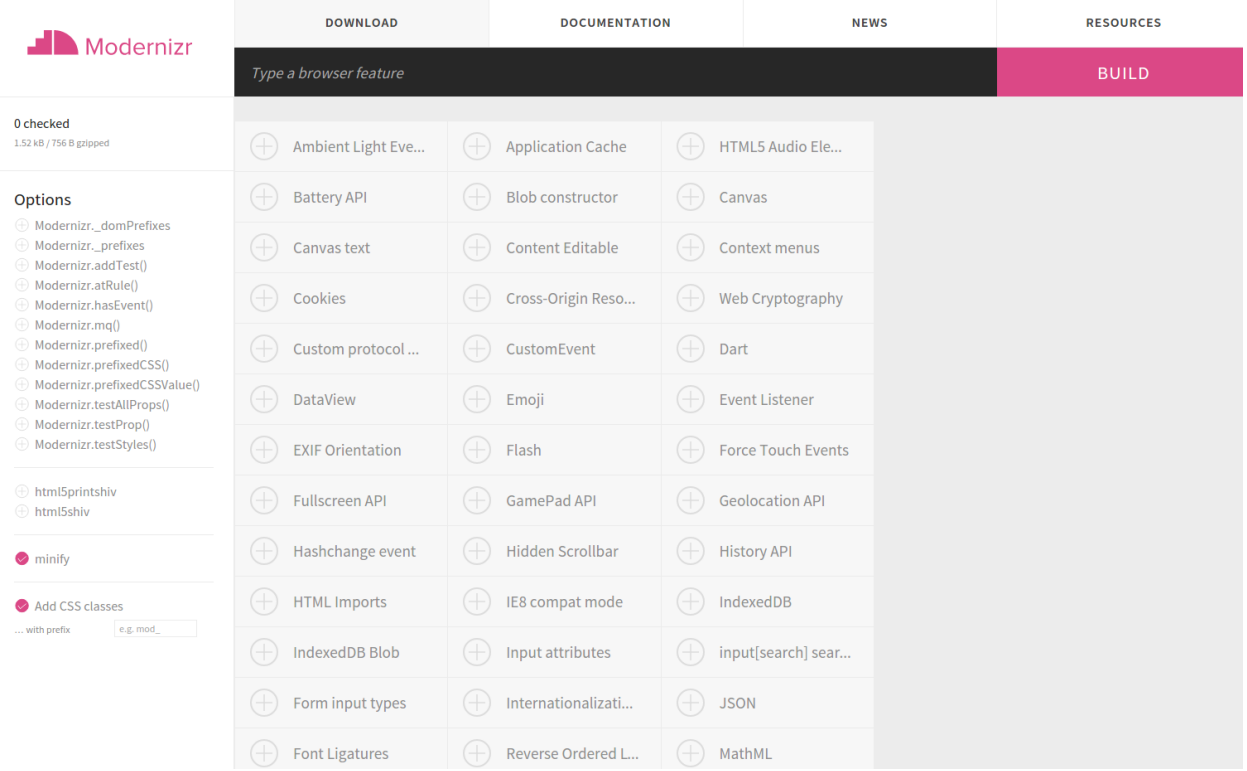

#### <!DOCTYPE html>

<html class=" canvas svg svgasimg svgclippaths svgfilters svgforeignobject inlinesvg smil">  $\blacktriangleright$  <head>...</head>  $\nabla$  <br/>body>  $\blacktriangleright$  <script>...</script> </body><br></html>

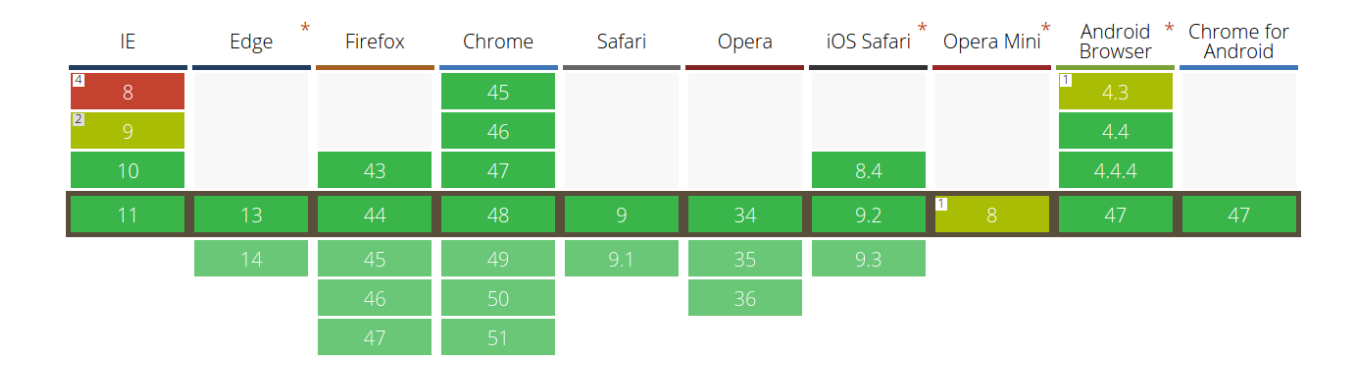

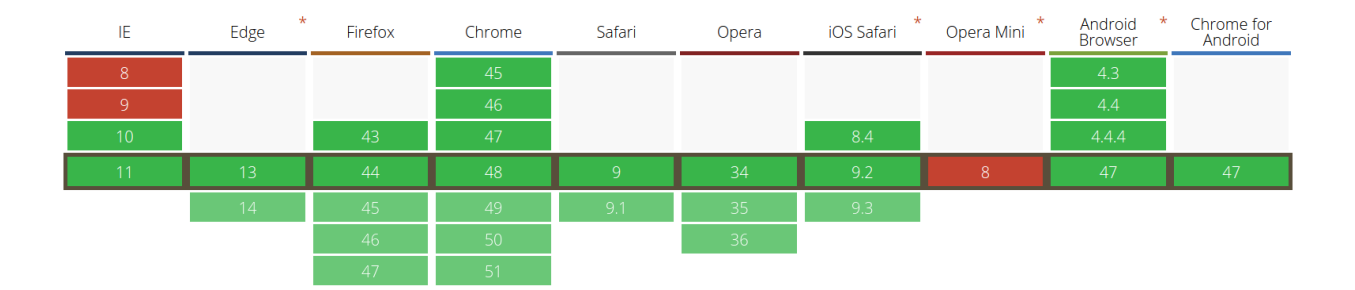

#### Respond.js Test Suite noglobals notrycatch

#### Hide passed tests

Mozilla/5.0 (X11; Linux x86\_64) AppleWebKit/537.36 (KHTML, like Gecko) Ubuntu Chromium/48.0.2564.82 Chrome/48.0.2564.82 Safari/537.36

Tests completed in 9040 milliseconds.<br>62 tests of 62 passed, 0 failed.

- 1. Styles not nested in media queries apply as expected (0, 1, 1)
- 2. styles within min-width media queries apply properly (0, 1, 1)
- 3. styles within max-width media queries apply properly (0, 1, 1)
- 4. min and max-width media queries that use EM units apply properly (0, 1, 1)
- 5. styles within a min-width media query with an "only" keyword apply properly (0, 1, 1)
- $6.$  styles within a media query with a one true query among other false queries apply properly (0, 1, 1)
- 7. Styles within a false media query do not apply (0, 1, 1)
- 8. stylesheets with a media query in a media attribute apply when they should  $(0, 1, 1)$  Rerun
- $9.$  stylesheets with an EM-based media query in a media attribute apply when they should  $(0, 1, 1)$
- 10. Test keyframe animation inside of media query (0, 1, 1)
- 11. Test comments inside of a media query (0, 3, 3)
- 12. Issue #242 overly agressive keyframes regex (0, 3, 3)
- 13. Test spaces around min-width/max-width (0, 8, 8)
- 14. Issue #161: spaces around inside min-width/max-width (0, 2, 2)
- 15. Issue #181: non-min-width and non-max-width queries (0, 24, 24)
- 16. Issue #181: unsupported MQ tests (0, 11, 11)
- 17. Issue #181: full MQ with DPR (0, 1, 1)

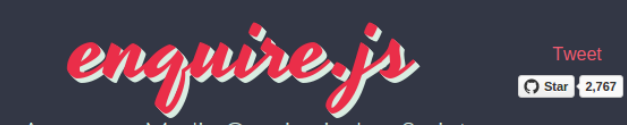

me on Cittleb

Awesome Media Queries in JavaScript

Version 2 now released! Find out what's new.

# The Lowdown

#### What is it?

enquire.js is a lightweight, pure JavaScript library for responding to CSS media queries.

- JavaScript callbacks for media queries matching and unmatching.
- Clean & intuitive API
- Absolutely tiny around 0.8kb minified & gzipped!

#### Why should I use it?

In responsive design, CSS media queries can only take you so far. enquire.js allows you to harness media queries in JavaScript, giving you the tools to create advanced responsive sites.

#### Dependencies?

None! Not even jQuery.

The most you will need to do is provide a matchMedia polyfill if you wish to support old/incapable

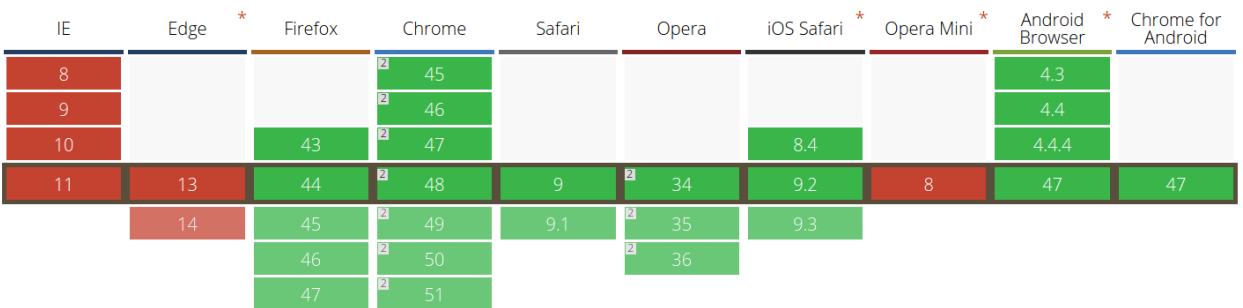

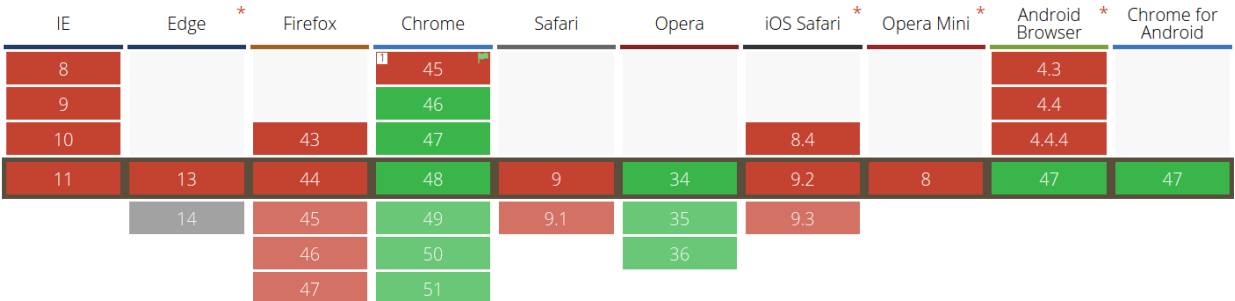

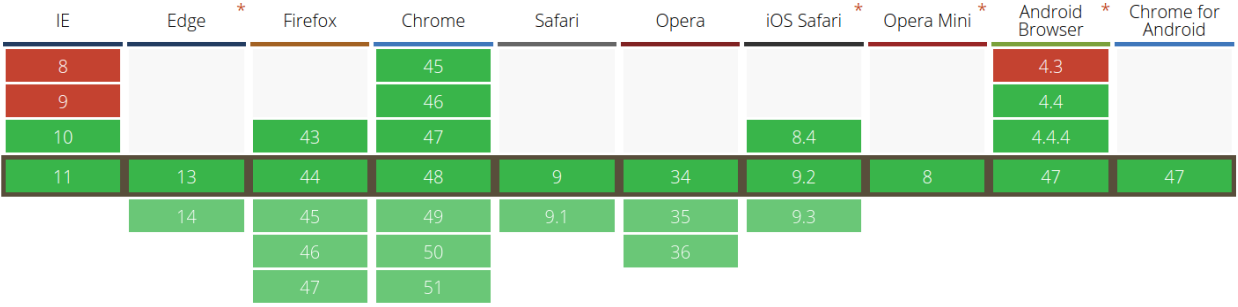

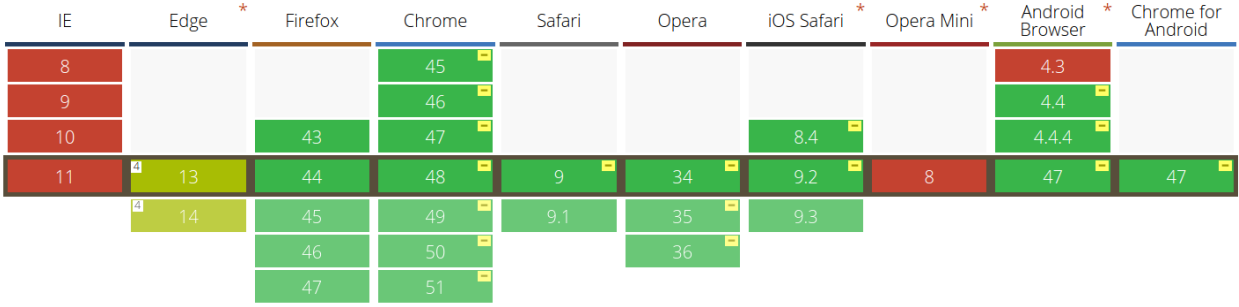

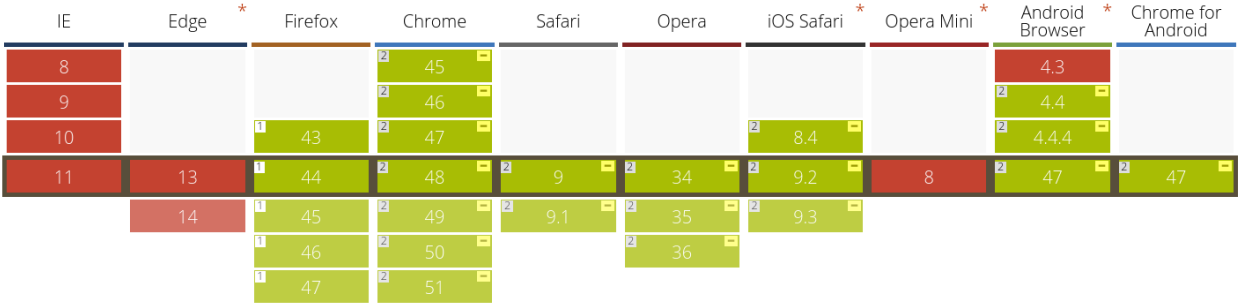

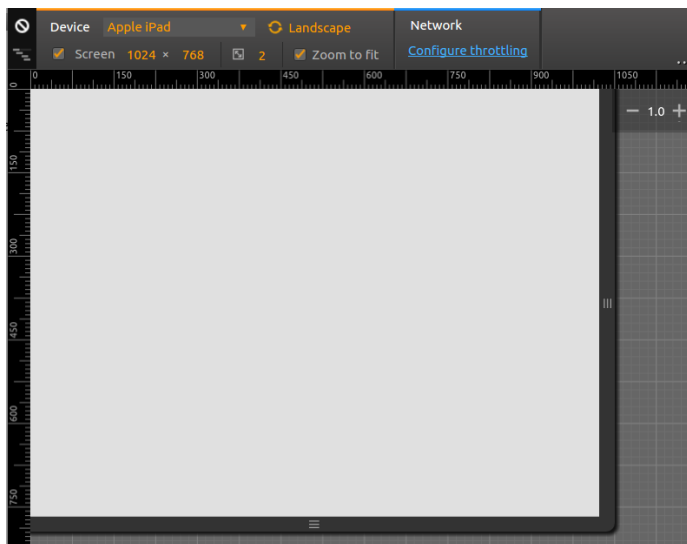

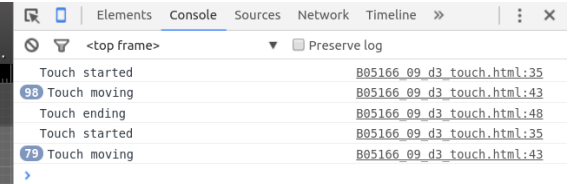

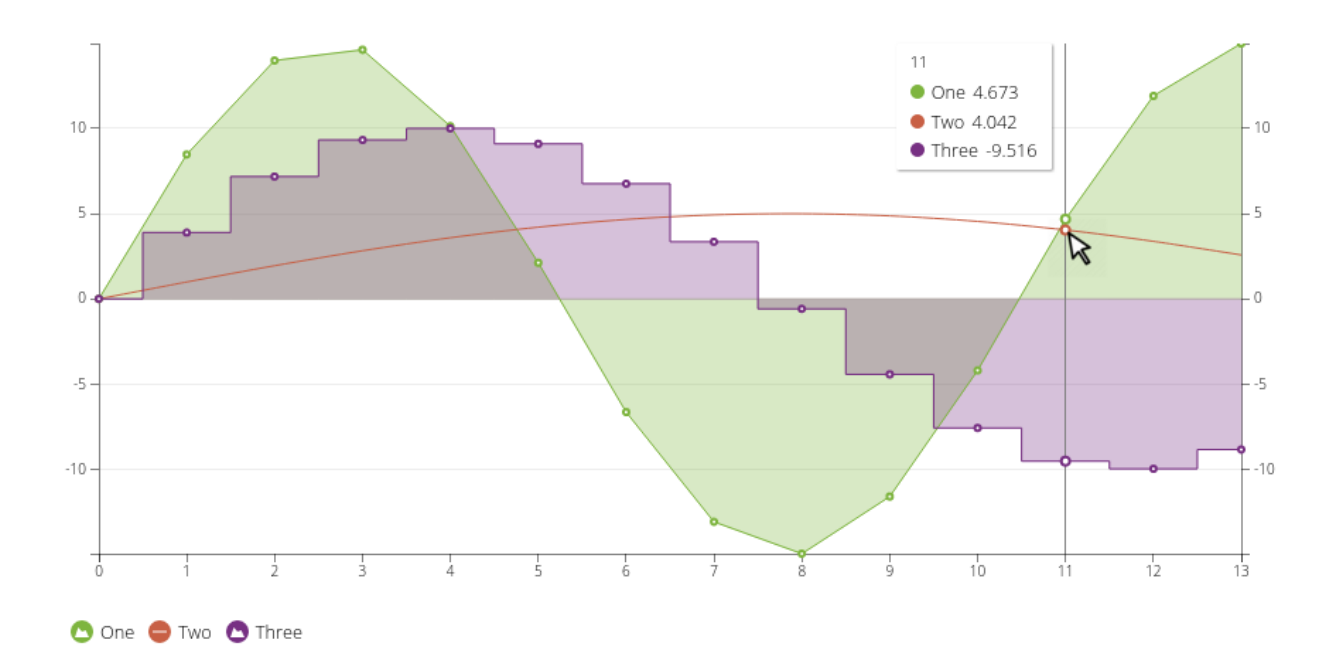

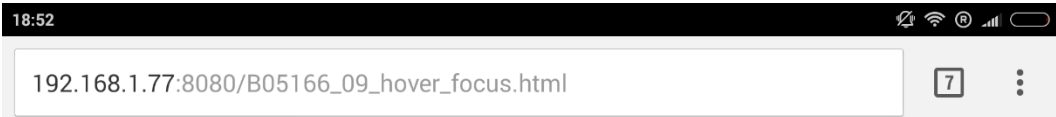

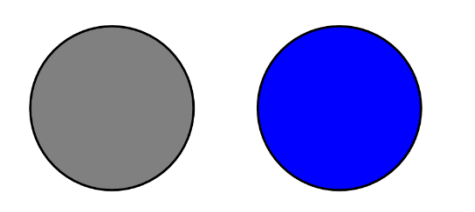

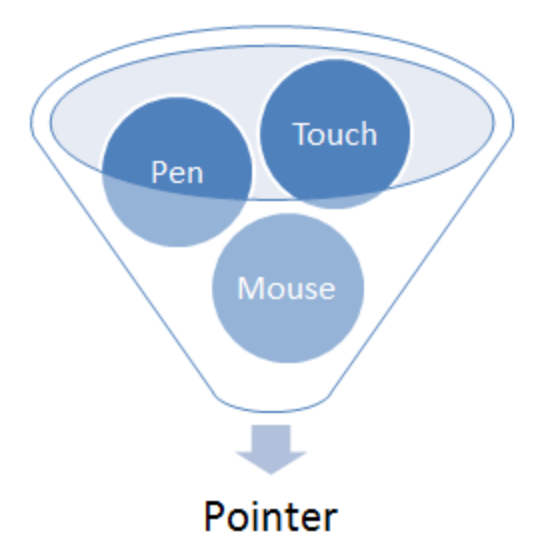

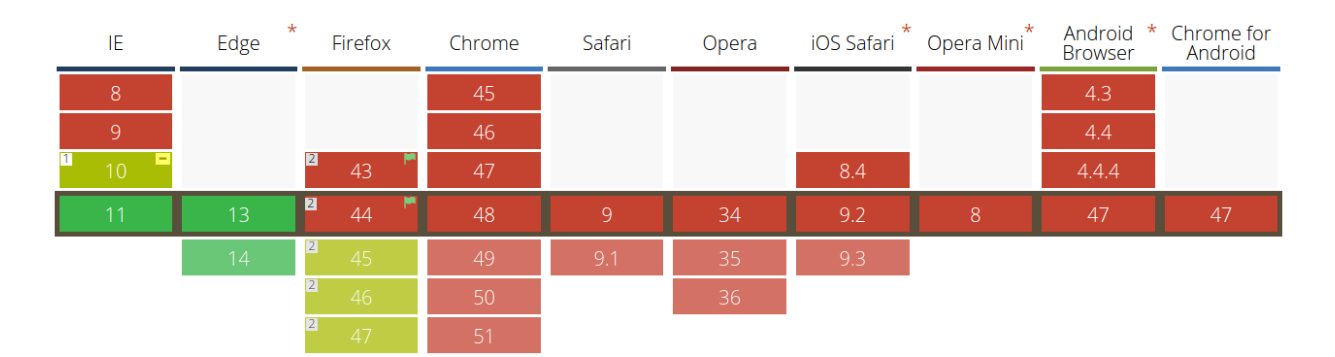

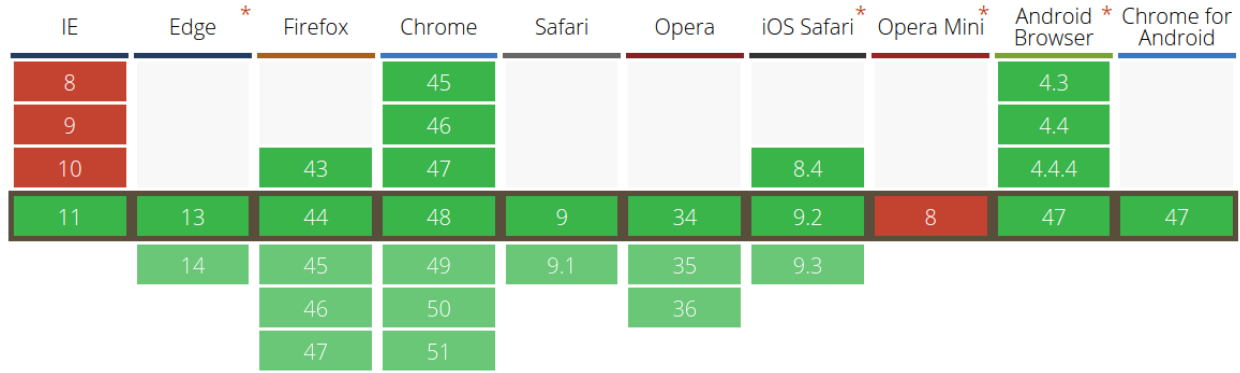

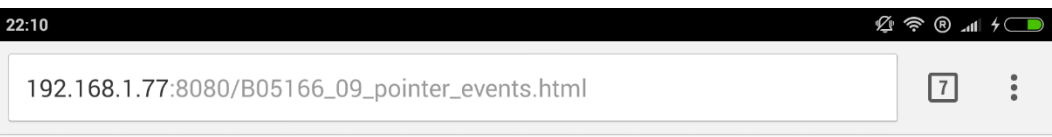

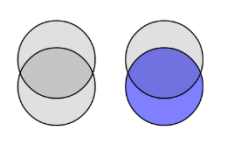